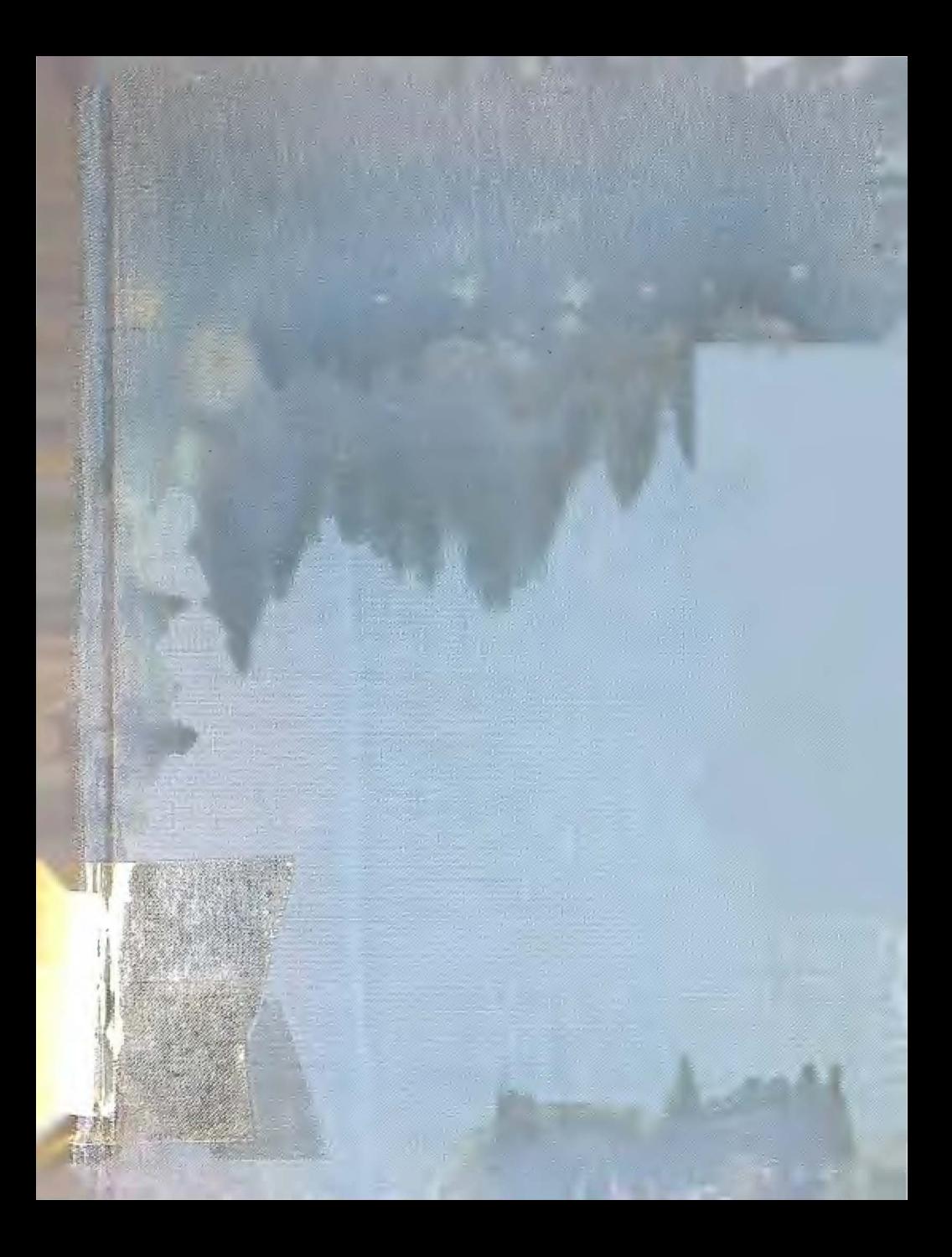

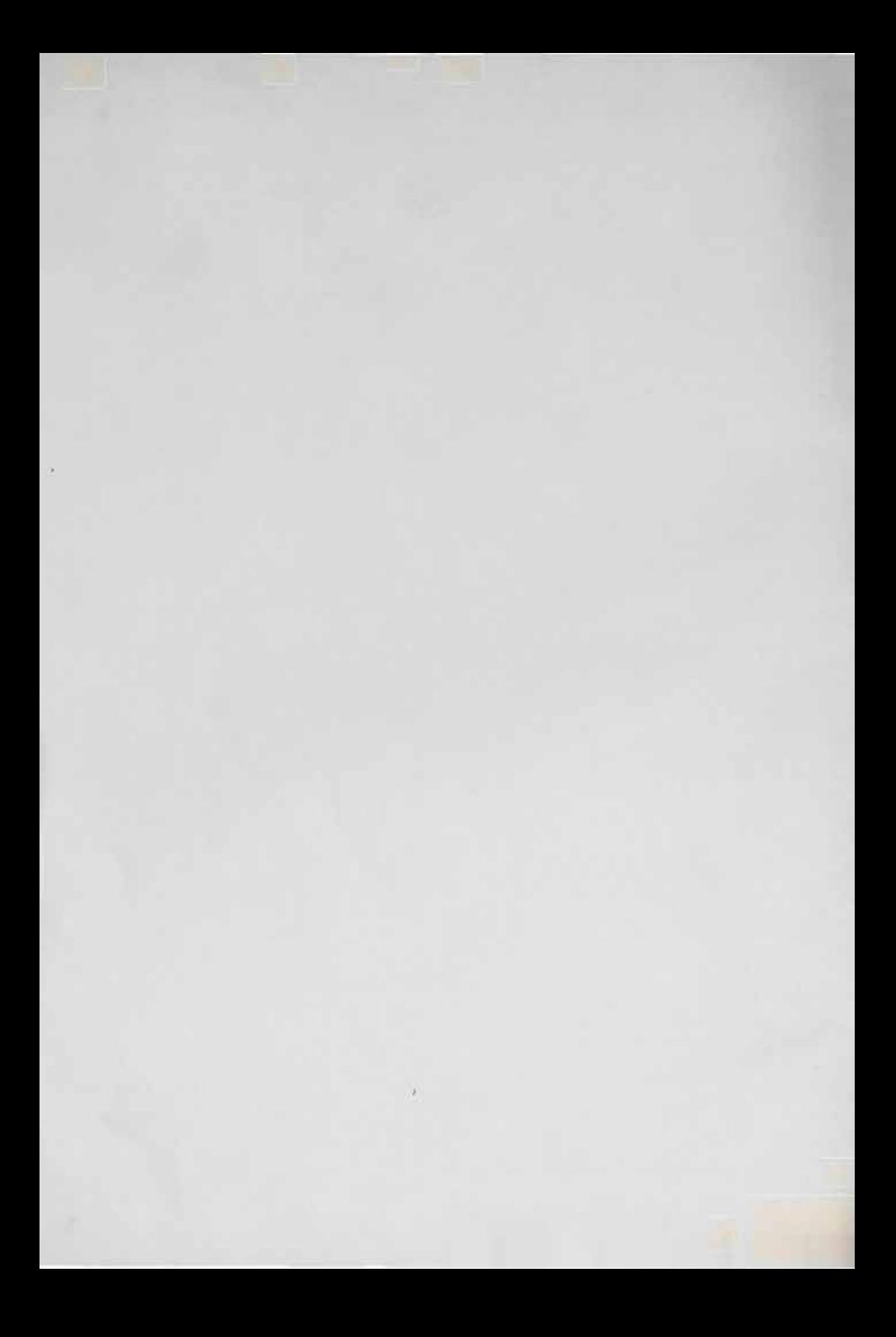

 $H/G218$ 

# **C�()ll()I ..**  *lenguaje* **de** *programación*

**TAK** 

R. B. Lus

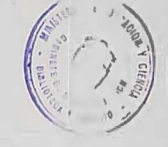

**PRIMERA PARTE**  INTRODUCCION INFORMAL DEL LENGUAJE

Redactados por

- J. MARIN CORREA
- C. NORES GONZALEZ
- R. PEÑA MIMO
- J. RODRIGUEZ DOMINGO
- J. l. SALILLAS IBA�EZ

Profesores del Instituto de Informática

*\_A�* 

Depósito Legal M. 947 - 1971 Imprime: R. García Blanco - Avda. Pedro Diez, 3 - Madrid

**El presente texto de lecciones de lenguaje de programación CQ**  BOL pretende conseguir, con un mínimo de extensión, objetivos difícil**mente armonizables: un conocimiento bastante amplio del lenguaje mediante una exposición orientada hacia una mayor eficacia didáctica.** 

**El esfuerzo desplegado por José Luis Salillas Ibáñez, profesor coordinador de la asignatura durante el curso 1969-1970,ha sido el principal factor en el logro de este texto. El Instituto de Inf o r mática confía en su eficacia como vehículo de introducción del alumno al do minio del lenguaje COBOL.** 

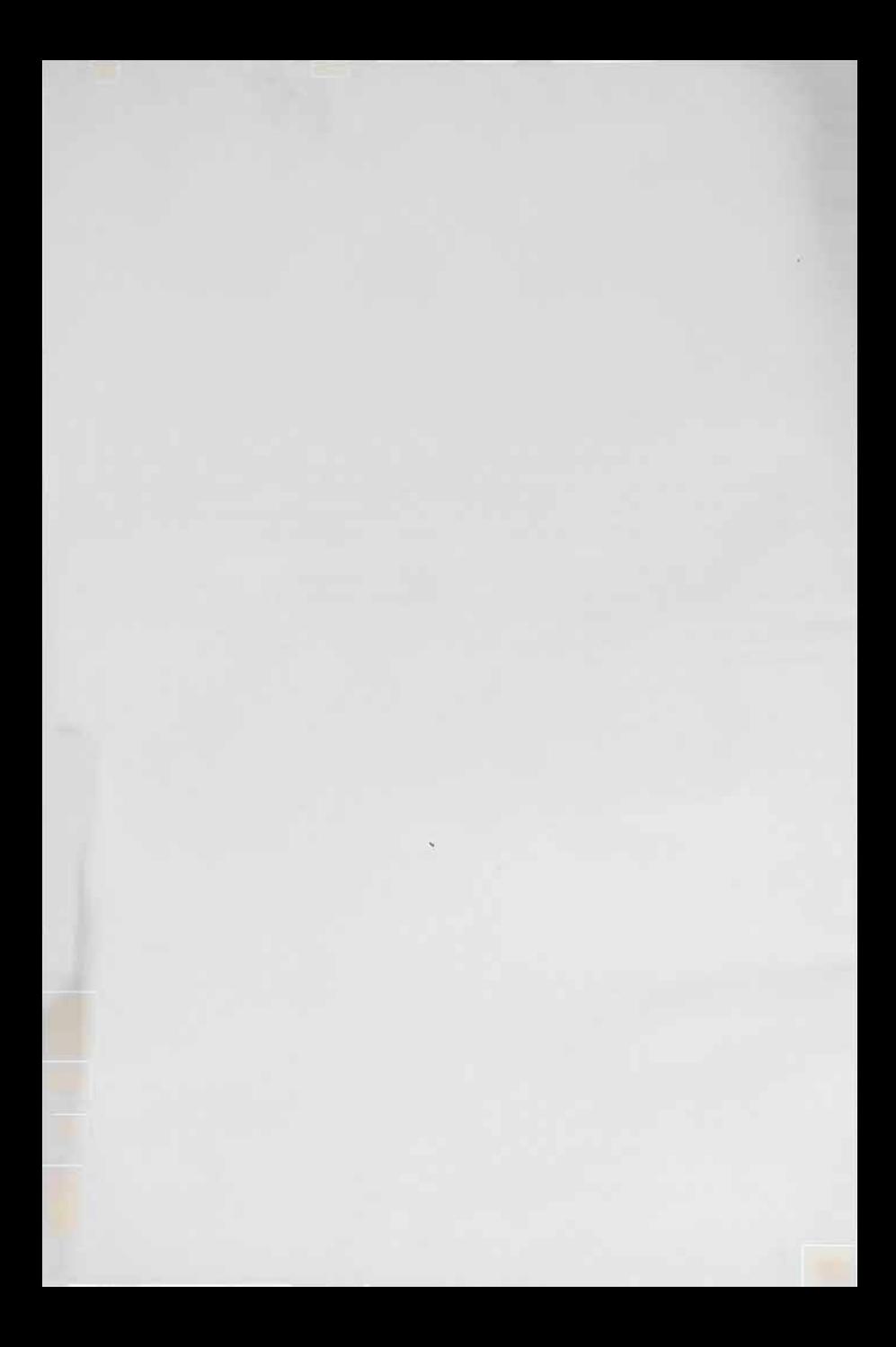

# INDICE

# Página

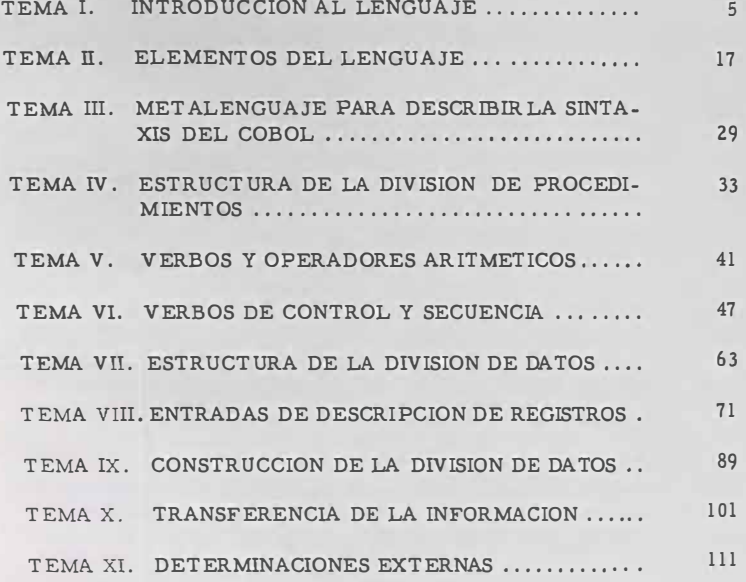

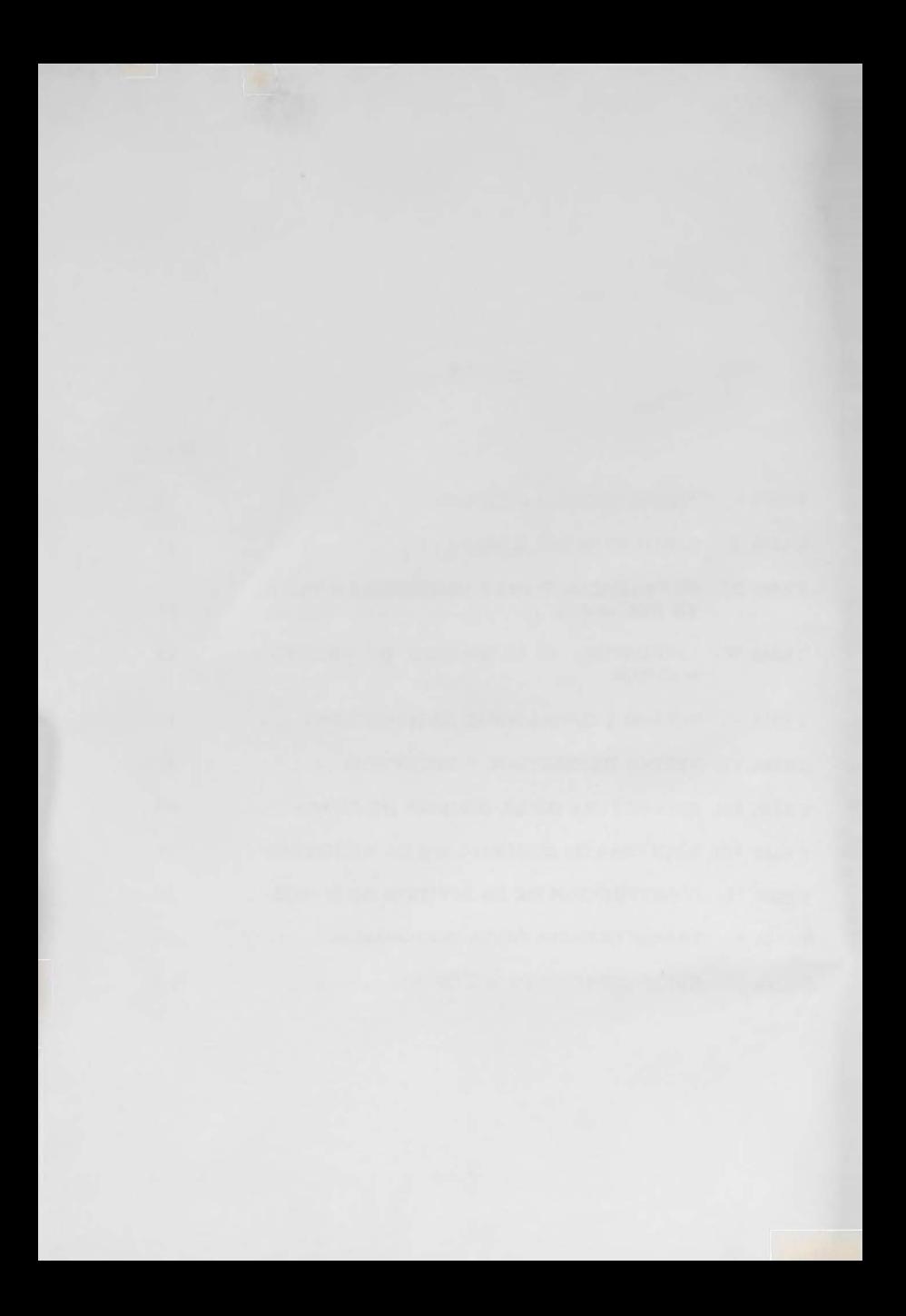

# **TEMA I**

# **INTRODUCCION AL LENGUAJE**

# **1. - ecesidad de un lenguaje para tratar la información administrativa**   $y$  come**x**cial

**Los procesos de tipo administrativo y comercial, que llamaremos en general de gestión, tienen características especiales que les distingue claramente de otros procesos como son los cálculos ingenieri les, científicos, lingüísticos, etc, Así, mientras el cálculo aritmético que requieren es por lo general extremadamente simple, en cambio las decisiones lógicas a tomar son, incluso en casos elementales, suma mente complejas.** 

**El proceso de un cálculo cient{íico se puede justificar por una fórmula matemática empleando un simbolism�.imiversalmente aceptado y conocido, de una forma breve y esquemática. Utilizando el simbolismo de las matemáticas se pueden describir brevemente los más complica dos algoritmos.** 

**La gestión no ha alcanzado todavía este nivel de abstracción, y a unque utilizando notaciones de conjuntos, grafos y lógica simbólica exis**ten hoy revistas y libros técnicos que tratan al estilo matemático los pro **blemas de gestión, es en cambio una realidad de que carecen de universalidad en el uso, y aplicabilidad en la mayoría de los procesos de cál culo electrónico.** 

Precisamente una de las características esenciales de los pro **e esos de gestión es la documentación. Esto es lo opuesto a la abstrae ciÓn, en gestión es preciso detallar con toda claridad cientos de partí cularidades de la aplicación: descripción de los registros, composición** 

**de loe archivos, clave de loe datos, etc. En los procesos de tipo mate**mático el uso, aunque frecuente, de archivos es secundario, y éttos sue len ser sumamente sencillos de composición: tablas de mediciones cli**máticas, datos de una estructura geométrica, etc. , que no contienen nada más que media docena de tipos de variables cuando mucho. En can> bio piénsese en la prolijidad de datos que contiene un registro de ern**  pleado (nombre, familia, D.N.I., conceptos de sueldos, de descuentos, **de anticipos, etc.), de los materiales de un almacén, de los habitantes de un país, etc.** 

**Esta variedad de elementos que intervienen en una aplicación de gestión exige una documentación exhaustiva. Si a esto se añade el que loe programas de gestión son de larga duración, pero confrecuentes re**visiones, se llega a la conclusión inmediata de que su redacción debe ser **clara y adaptable.** 

**A un programa FORTRAN por ejernplo,ee le puede hacer cla ro documentándole con numerosos comentarios, además de otra docu mentaciÓn en forma de organigramas, tablas de decisión, etc., que pue**  da contener un informe. Entonces si hay que efectuar un cambio en el **programa, hay que acornpafiarle de los correspondientes comentarios .. Si e: l� . ria 1nnecesar10.**  nguaje que se utilizare fuese lo suficientemente descriptivo, esto se

Otra característica fundamental es la frecuencia con que exigen la impresión de informes sumamente detallados con encabezamien **tos, totales, etc. Y es bien conocida (por los programadores) que pro\_ gramar el formato de impresión en FORTRAN, ALGOL o en lenguajes ensambladores, suele ser una parte del programa tan costosa O más (en tiempo) que el programa de cálculo.** 

Se dice que el COBOL no sería el COBOL sin la edición. Aunque la descripción correcta de lo que significa el verbo editar corres -<br> **Aunque de la descripción correcta de lo** que significa el verbo editar corres ponde a uno de los temas de la asignatura, indicaremos aquí que editar **significa que si por ejemplo tenemos almacenado en memoria 1** significa que si por ejemplo tenemos almacenado en memoria 12684, d<u>e</u><br>bería aparecer en la hoja impresa  $\not\!\!\!/\,\,\,A^A$  126.84 CR (A = blanco). El in**cluir puntos y comas, anteponer signos**  $\div$  **0 -,**  $\div$ **, suprimit ceros a la** ceros a la izquierda, incluir blancos como en una ficha 24 A 6 A 69, etc., esde una <br> **izquierda**, incluir blancos como en una ficha 24 A 6 A 69, etc., esde una<br>
utilización constante en programas de gestión.

Los alumnos de la asignatura, que simultáneament<sub>e</sub> cursan la Los alumnos de la asignadura de que todo lo anteci \_ de FORTRAN, no deben de sacar la consecuencia de que todo lo anteci \_ cho no se pueda programar en FORTRAN. De hecho con el propio lenguaje FORTRAN se puede programar casi la totalidad de lo que se puede

programar en COBOL (lo contrario también es cierto), y utilizando la fa **cilidad de las subrutinas, una instalación particular (y en efecto. existen**  paquetes de subrutinas comerciales) se la puede dotar de las necesarias **para poder simular al lenguaje COBOL, incluso en la edición,** 

Pero aun en este caso extremo, el lenguaje FORTRAN se que **da en inferioridad clara para resolver problemas como la modüicación de la c omposición de un registro o la longitud de un campo, problemas que se resuelven en COBOL de forma incomparablemente más simple.** 

**A esto debe añadirse la cualidad básica de que en FORTRAN las palabras (variables) tienen una longitud máxima de cinco o seis caracteres, en cambio en COBOL se pueden formar palabras de longitud seis veces ma yor y además se las puede calüicar (adjetivar). Esto aumenta la legibilidad de un programa COBOL (con muchas variables) respecto a un programa en FORTRAN. Y si lo más que podemos hacer en FORTRAN para tratar los programas de gestión es simular al COBOL, el uso de este lenguaje queda suficientemente motivado,** 

#### **2. - Lenguajes de alto nivel**

**Una vez expuesta la necesidad de un lenguaje de gest ión, y mencionado el COBOL como apropiado para estos tratamientos, jndica <sup>r</sup> emos que su puesto, entre los lenguajes de alto nivel, en compañi'a del FORTRAN, ALGOL, PL/I, SNOBOL, SIMSCRIPT, etc** 

**Como recordatorio diferenciaremos aquí' a los lenguajes de alto nivel, en que su traducción a lenguaje máquina requiere un compi <sup>l</sup> ador, esto es un programa que traduce por cada instrucción enlenguaje fuente (alto nivel) una o varias en lenguaje máquina. Los lenguajes sim** bólicos o ensambladores traducen una instrucción fuente por una de má**quina, aunque esto tiene frecuentes excepciones en la mayor parte de los model"nos ensambladores, en las instrucciones llamadas macro o ma croinstrucciones.** 

La historia comercial de los lenguajes de altonivel parece que **se inició en el PACT (1953) (Nota: los datos históricos que siguen están tomados de SPROWLS, COMPUTER PROGRAMMING LANGUAGES), pero su elaboración fue tan costosa que el ordenador para el que se construyó se habi'a quedado obsoleto cuando se puso en servicio. El FOR -** TRAN-I apareció en 1957, y el ALGOL en 1958. El FORTRAN y el AL-GOL son lenguajes algorítmicos (para tratamientos matemáticos), sien**do el ALGOL el primer esfuerzo internacional para lograr un lenguaj'e universal,** 

**En el campo de la gestión los lenguajes predecesores del CO - BOL más importantes fueron el FLOW-MA TIC de Sperry Rand UNIVAC (1956), FACT de Minneapolis Honeywell (1958) y el COMMERCIA L T RANSLATOR de IBM (1959).** 

# **3. - Compiladores**

**Hemos dicho que todos los lenguajes de alto nivel utilizan un**  programa compilador para traducirlos. Debe quedar clara la diferencia **de un lenguaje y un compilador, no debiendo ser motivo de confusión el que a los lenguajes de alto nivel se les llame a veces lenguajes compiladores, haciendo mención en este nombre a la propiedad de ser traducidos por un compilador.** 

**Un compilador es un programa, un programa en lenguaje máquina, ejecutable en un or denador determinado. Aquí' también se utiliza el nombre con relajaciones. Por ejemplo a un paquete de fichas que contiene un programa que cargado en un ordenador y editado es un compi**lador, se le llama también un compilador, Al programa escrito, cuyo fin **es compilar programas escritos en un determinado lenguaje se le llama también compilador. Obsérvese que este programa escrito no tiene que estarlo en lenguaje máquina (generalmente no lo está) sino en un lengua**je ensamblador (lo más común) o en otro lenguaje de alto nivel. Si este **lenguaje de alto nivel está orientado a escribir compiladores, entonces se le llama compilador de compiladores.** 

#### **4. - Descripción de la compilación**

**Para ejecutar una compilación son necesarios tres elementos fundamentales: un ordenador, un programa compilador y un programa fuente escrito en el lenguaje a traducir. En esta operación el programa fuente (perforado en fichas, cintas, o en banda magnética, etc,) se utiliza como dato del proceso.** 

**Imaginemos el supuesto de que tenemos un ordenador, un com pilador perforado en un paquete de fichas, en lenguaje máquina ejecuta:**  ble, y otro paquete de fichas con el programa fuente escrito en COBOL. **La operación de compilación podría ser así':** 

**1. - Colocaríamos el programa traductor en la lectora de fi \_ chas.** 

**2. - Utilizando los dispositivos de arrancada automática del ar denador leeríamos estas fichas cargando el programa en memoria.** 

**3. - Como es usual (por cualidades propias de los ordenadores**  *y* **de los programas en forma ejecutable) cuando termina de almacenar se en memoria, el control pasa al programa. Esto quiere decir que la primera instrucción a ejecutar, es una instrucción del programa traductor que inicia la serie de instrucciones que efectúan la traducción.** 

**4. - Las fichas del programa a traducir estarán colocadas detrás del programa traductor, por lo tanto cuando se ha leído el programa compilador, estas fichas serán las próximas a leer.** 

**5. - El programa compilador irá leyendo (dando Órdenes de leeil las fichas del programa fuente una a una.** 

> **NOTA. - La forma de efectuar la traducción que sigue es simil simplüicado de las muchas y complejas formas de compilar que existen.**

**6. - En memoria (del ordenador) se analiza �l contenido de la ficha,** *y* **se genera una serie de claves para relacionar el contenido de esta ficha con las anteriores** *y* **las que siguen, además de la información propia e independiente de la ficha.** 

7. - Cuando se lee la ficha END OF PROGRAM (por ejemplo) **del programa fuente, el compilador da por terminada la lectura de fi chas** *y* **pasa a analizar** *y* **cubrir (para direcciones, etc.) las claves que ligan a unos elementos con otros del programa. Entonces es cuando quedan completamente construidas las instrucciones en cÓdigo máquina (fr� cuentemente en un lenguaje intermedio: ensamblador).** 

**8. - Por Último este programa (objeto) se perfora en fichas , por Órdenes dadas por el compilador a la perforadora de fichas acopla da al sistema.** 

**En un sistema como el imaginado, cuando se quiera ejecutar el programa traducido, habría que cargarlo en memoria utilizando las fichas perforadas en lenguaje máquina que nos produjo la compilación. Una vez cargado en memoria pasaría el control a la primera instrucción ejecutada de este programa.** 

**En los sistemas operativos modernos la compilación se ejecuta de forma muy distinta aparentemente, pero en esencia de igual far�**  **rna. El programa fuP.nte sigue estando (por lo general) perforado en un paquete de fichas. El programa traductor en cambio se encuentra almacenado en un disco del sistema o en una banda magnética. Para que ac túe (para que se cargue en memoria y se ejecute) es necesario llamarle. Esto se hace por medio de otro programa (o uno de una serie de programas) llamado monitor.** 

**A este programa monitor se le llama a su vez empleando los dispositivos del ordenador {su localización es fija y por lo tanto conocida por el operador) o por fichas de control (fichas de datos del sistema operativo). Insistiremos en que el sistema operativo consiste en un conjunto de programas, en el que el monitor (otras veces llamado de for mas diferentes, como supervisor) actúa de enlace.** 

**Con las adecuadas fichas de control se indica al monitor que se desea que actúe el compilador de COBOL. Se carga éste en memoria y a su vez lee otras fichas de control (estos datos para este programa es**  pecíficamente) que le indican la forma (de las posibles en el sistema) que **se quiere efectuar la compilación. Entonces actúa el compilador y se .ej<sup>e</sup> cuta la traaucción, pero ésta queda almacenada en una de las memoria-; masivas del sistema (disco, tambor, banda magnética.) de acceso rápi do. Obsérvese la diferencia entre sistema de proceso electrónico de datos (hardware) y sistema operativo (software).** 

**Para ejecutar el programa. traducido y almacenado se utilizan también las fichas de control del sistema operativo. Como la compila\_ ciÓn se efectúa con tal rapidez en los modernos ordenadores, y las fi �**  chas de control entremezcladas con las del programa fuente y las de da**tos, se leen sin ninguna intervención manual, a ojos inexpertos parece que el programa fuente es entendido por el ordenador.** 

# **5. - Nota histórica del COBOL**

**El Algol fue el primer esfuerzo internacional en pro de un len** guaje algorítmico universal. En este empeño se intentó lograr en lengua je más potente para describir algoritm<sup>os</sup> y que fuese independiente al ti**po de máquina utilizado.** 

La rápida proliferación de *m*áquinas distintas produci **•** The assumed the fabricantes independents hacia de-<br> **más por una docena de fabricantes independents hacia desear la exis** más por una docena de fabricantes independientes, nacia desear la exis-<br>tencia de lenguajes independientes de la maquina en donde se habrían de<br>cientes des processos e Si este en programas científicos er-**\_ <sup>e</sup>jecutar los programas. Si esto en programas cientificos eta. the tanto más lo es en programas de gestión que se ejecutar con regula-**<br> **te, tanto más lo es en programas de gestión que se ejecutar con regularidad y cuya suspensión puede originar una situacion de catástrofe.** 

**El usuario más importante, el gobierno USA, habría de sentir la necesidad más que nadie, por ello el Pentágono convocó una reunión de fabricantes en 28 y 29 de mayo de 1959. En esta reunión .fue reconocida la conveniencia y la posibilidad de tal lenguaje. A tal fin se constituyen tres comités denominados Short Range, Intermediate Rangey Long Range. En septiembre de 1959 se elevó un informe al Comité Ejecutivo en el que se enunciaban las bases del nuevo lenguaje. El 7 de noviembre de 1959 se aceptó el nombre de COBOL (COMMON BUSINESSORIENTED**  LANGUAGE). El informe con el lenguaje ultimado se elevó a Comité Eje **cutivo de CODASYL (Conference on Data Systems Languages el 17 de diciembre de 1959). En Abril de 1960 fue publicado porla oficina de prensa del gobierno americano.** 

**Se creó un comité de mantenimiento y un comité especial para revisar y poner al dfa el lenguaje. Fruto de estos trabajos fue la edición a mediados de 1963 del COBOL 1961 Extended.** 

**En noviembre de 1965 el COBOL Committee de CODASYL publicó el COBOL - Edition 1965. También en abril de 1965 el Comité Eje**  cutivo de CODASYL creó el CODASYL Systems Committee (C S C) con **la misión de seguir la investigación del lenguaje.** 

**Por su parte la A S A (American Standard Association) que desde 1960 habfa intentado elaborar unas normas COBOL se transformó**  en agosto de 1966 en la United States of America Standards Institute **(USASI) siendo el COBOL normalizado un subconjunto del COBOL - Edition 196 5.** 

**A pesar de que el empeño de CODASYL y posteriormente de USASI ha sido dirigido a conseguir un lenguaje universal, la realidad es que los COBOL ofrecidos por los fabricantes tienen generalmente peculiaridades propias que le quitan universalidad.** 

**El objeto de nuestro estudio sería un subconjunto del COBOL 1969 suficientemente amplio para abarcar las principales característi cas de los COBOL utilizados en España y que son universales, aunque en aplicaciones prácticas y ejercicios nos veamos obligados a tratar algu nas características propias sólo de algún ordenador donde se realice <sup>n</sup> las prácticas.** 

#### **6. - Las divisiones del COBOL**

**Básico para obtener la universalidad de su uso, independiente de la máquina empleada,** y **para la flexibilidad de las actualizaciones de**  los programas, así como para su documentación, es la estructura del **lenguaje.** 

**Los programas escritos en COBOL se organizan en cuatro divisiones llamadas** 

# **IDENTIFICA TION DIVISION ENVIRONMENT DIVISION DATA DIVISION PROCEDURE DIVISION**

que aparecen en el programa precisamente en este orden. A su vez es **<sup>t</sup>as divisiones se dividen en se ccio<sup>n</sup> es** y **otras unidades menores que s<sup>e</sup> irán estudiando en los temas que siguen.** 

**El objeto de la IDENTIFICA TION DIVISION es documentar l<sup>a</sup> ide <sup>n</sup>tüicac iÓn del programa, nombre, autor, fecha, comentario sobre un objeto, etc . Excepto el nombre, el resto de las entradas en esta divisió <sup>n</sup>** no tiene influencia en el compilador. Esto es, no da lugar a que en la tra**ducción se generen instrucc iones máquina. El nombre en carnbio si pue**de convertirse en la clave de almacenamiento en la librería del sistema **operativo.** 

La ENVIRONMENT DIVISION sirve para enlazar las unidades **físicas que se han de utilizar durante el proceso (operació <sup>n</sup>) con el pro\_ grama. Es así como se pretende lograr una universalidad �l lenguaj<sup>e</sup> , pues en principio debía bastar el cambio de las pocas Y breves sen ten \_**  cias que se escriban en esta sección, para que el programa pudiera eje**cutarse en un ordenador distinto.** 

**El principio que se usa es el asociar los nombres que se dan**  en el programa a los elementos físicos que se usan (nombres lógicos), con nombres que en una determinada instalación se dan a los elementos **físi<sup>c</sup> os.** 

### **Ejemplo:**

**En un programa utilizamos un archivo llamado CINTA-ENTRA** En un programa utilizamos un archivo llamado CINTA-ENTRA<br>DA que consideramos que está grabado en banda magnética,<br>debemos relacionar este nombre lógico con la banda que va $n_0$ osa montar  $\mathbb{Z}$   $\rightarrow$ 

**en un determinado armario (digamos que existen cuatro), El procedi miento usual es identificar este armario. Esto se puede conseguir con el sistema operativo, en el que cuando se instaló (generó) en el sistema**  de proceso de datos (equipo donde vamos a realizar el trabajo), al arma **rio se le dio la identüicación 5 (los otros armarios podrían tener números como 2, 7 y 8).** 

El sistema operativo nos permite relacionar el número del ar **rnario con un nombre, así: TAPE-1 = 5.** 

**Entonces si en la ENVIRONMENT DIVISION escribimos SE-LECT CINTA-ENTRADA ASSIGN TO TAPE-1 UTILITY 400 el compilador al hacer la traducción, asigna a CINTA-ENTRADA el armario TA - PE-1 y cuando el programa se ejecute es el sistema operativo el que por medio de una ficha de control como la anteriormente mencionada, asigna el armario 5 a TAPE- l.** 

**El lector pensará que todo irá bien mientras que la banda que**  está colocada en el armario 5 sea la que pensamos, pero no en caso de **que nos la hayan cambiado, Esto también puede comprobarse utilizando etiquetas que preceden a la información del archivo en banda, Pero esto se estudiará con detalle más adelante.** 

**De forma semejante a la del ejemplo se relacionan todos los nombres lógicos del programa con los elementos físicos empleados; lectoras de fichas, perforadoras, impresoras, etc.** 

**En la DA TA DIVISION es donde se describen los formatos y clases de variables y literales que va a utilizar el programa. Es en es ta división donde el COBOL cumple su misión de documentar plenamente el programa y al mismo tiempo le hace extremadamente flexibl e a transformaciones.** 

**Imaginemos que tenemos una variable que es COMISION, que en el programa original hemos definido como capaz de contener cantidades de seis cifras como máximo. En caso de que deseemos aumentar a siete, bastará cambiar su definición en la DATA DIVISION sin tener generalmente mayores complicaciones.** 

Por último, es en la PROCEDURE DIVISION donde se descri**ben el flujo de operaciones (instrucciones) de que consta el programa,** 

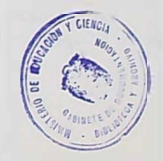

# *'1.* **- La hoja de codificación**

**En la figura 1 aparece una reproducción de la hoja de codifi**cación. Su composición y normas de codificación completa la organiza**ción que debe tener un programa escrito en COBOL. La cabecera, compuesta por tres líneas no pertenece al lenguaje y el signüicado de sus**  casillas es evidente por sí mismo. Pero señalaremos que en algunos or**denadores la codüicación de signos especiales como la 6') o < no son las perforaciones habituales, entonces en PERFORACIONES debajo del signo correspondiente se indican las perforaciones. Otras veces el motivo puede ser el que la perforadora donde se ha de perforar el progra ma no contiene tecla para alguno de los signos especiales COBOL.** 

**El campo identüicación {7 3, 80) tampoco lo utiliza el compila dar sirve sólo para fijar el contenido de la ficha, generalmente el nombre del programa.** 

Página (1, 3) y línea (4, 6) tampoco tienen influencia en el pro**grama objeto, pero el compilador comprueba y si existe error lo indica pero no interrumpe la traducción.** 

Es conveniente numerar así:

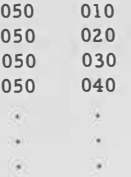

**pues si se desea intercalar un grupo de fichas se procede así:** 

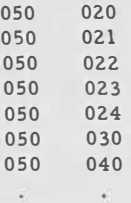

La columna 7 se utiliza para indicar que esta línea es cc huación de la anterior, esto se indica con un guión (-). Se utiliza p **continua:r literales no numéricos que por su longitud frecuentemente no**  caben en una sola línea.

**Fundamental en la codificación de un programa COBOL sonlos márgenes A y B (8 y 12 respec tivamente). Cuando describamos la sintaxis de las divisiones, secciones, párrafos, entradas y sentencias del COBOL nos referiremos constantemente a estos márgenes,** 

Así los nombres de división se escriben empezando en el mar **gen A** 

> **A 8 DATA DIVISION B 12 IDENTIFICATION DIVISION** ENVIRONMENT DIVISION PRO **EDURE** DIVISION

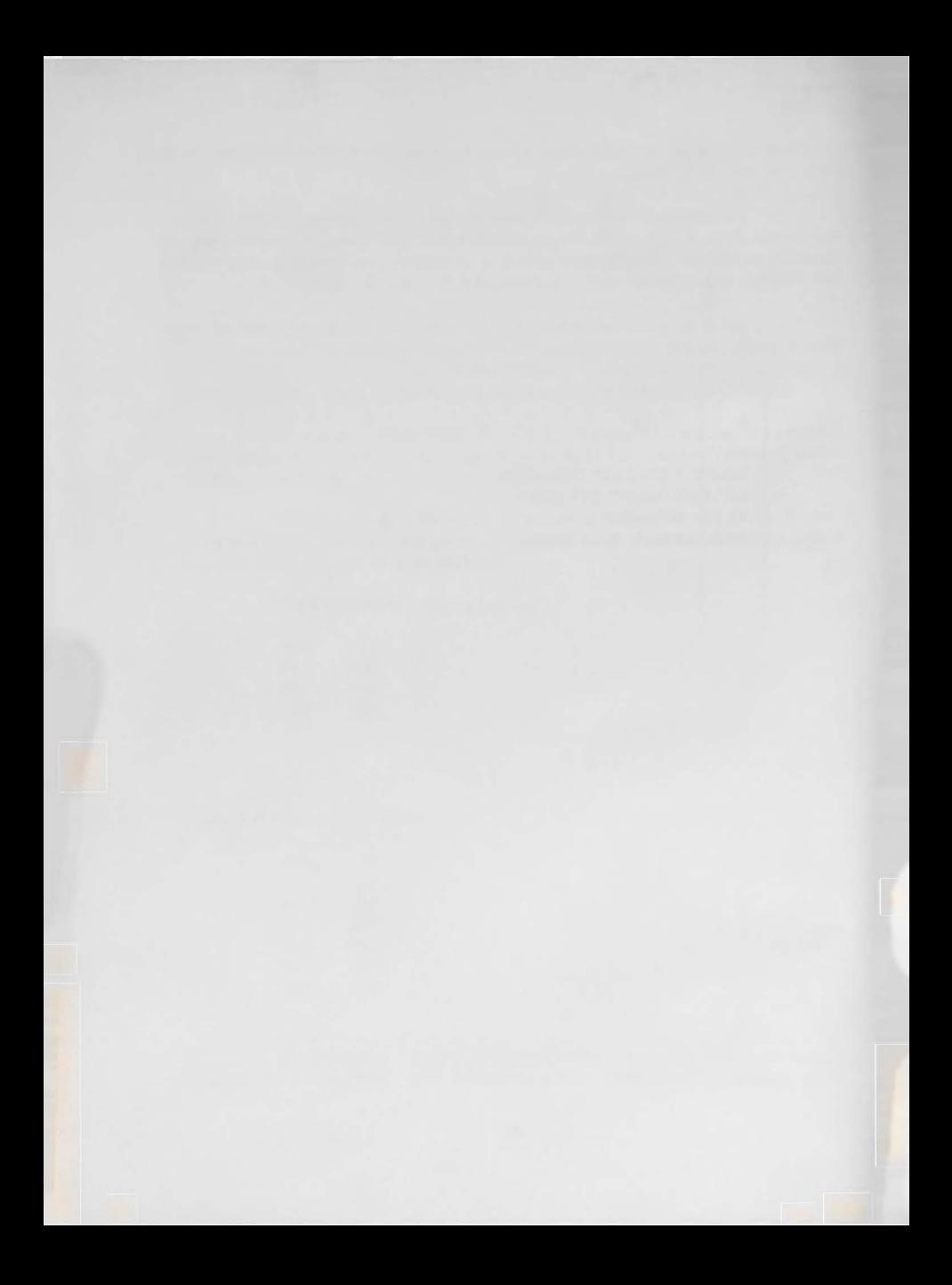

# **TEMA II**

#### **ELEMENTOS DEL LENGUAJE**

#### **1. - Lista de elementos del COBOL**

**El COBOL como lenguaje que es se compone de partículas ele**  mentales que combinadas dan lugar a unidades mayores que a su vez se **combinan formando unidades superiores hasta llegar a la unidad suprema que es el programa.** 

**1. 1. La partícula más elemental del lenguaje,son los caracteres. La A, la B, etc., son caracteres igual que lo es el. o el signo). Cada uno de ellos en un or denador tiene una determinada representa ción en bits. Por ejemplo con seis bits se pueden representar z 6 carac teres** (64) **y con ocho bits** 256.

**En un ordenador determinado en que un carácter se represen ta con seis bits las letras C, D y E podrían tener las representaciones:** 

> $C = 100110 = 38$  $D = 100111 = 39$  $E = 101000 = 40$

**A ese valor numérico de su representación en bits (38para C,**  39 para D, etc.) se llama el equivalente entero del carácter. El valor nu **rnérico del equivalente entero de cada carácter permite ordenarles, a esta ordenación se la llama secuencia de intercalación. Cada ordenador tiene su p ropia secuencia de intercalación que el programador debe de conocer pues es fundamental en COBOL para operaciones de compara c:;ión y ciasificación.** 

A título ilustrativo damos una secuencia de intercalación de un **juego de caracteres COBOL,** 

> **b (blanco) A, B, .... , Z**  ) **(guión o signo menos)**  ٠ **+**   $\overline{\left( \right. }%$  $=$  $\overline{ }$ \$ >[ **(c:oma) o·, 1, 2, ...• 9 (comillas) punto y coma**  , *I*  **barra punto o punto decimal**

**1. 2. Con el juego de caracteres se puede construir fácilmente una unidad superior, los literales. Hay literales numéricos** *<sup>y</sup>***no numéricos.** 

**Los literales numéricos se construyen con los números O al 9 con el punto decimal** *y* **con el signo + o - que se coloca delante del literal. La longitud máxima de un literal es de 18 cifras estando prohibido colocar el punto decimal como Último carácter á la derecha, pues en este caso se confundirfa con el punto final de sentencia (unidad de la PRO-CEDURE).** 

**Ejemplos: 126. 64; - 8. 6; 41. O**

**Los literales no numéricos se construyen con todo el juego de caracteres excepto la comilla. A esta secuencia de caracteres se la antepone y se la sigue de una comilla. La longitud máxima es de 120 Ó 132 caracteres según los ordenadores. Esta longitud haceque a veces no que pa en una sola lfoea de la hoja de codificación, para estos casos se uti: liza la columna 7 donde se codüica un guión(-) pudiéndose continuar el literal a partir del margen B. (Nota: la convención para continuar literales no numéricos puede variar ligeramente en algunos ordenad o res**  *por* **lo que es n ecesario consultar el manual particular en cada caso).** 

#### **Ejemplo:**

# *B* **ACTUALIZACION RENTAS \* \* ZONA CENTRO \* \* !**

**l. 3\_ Con los caracteres pueden formarse palabras. Las palabras COBOL válidas se construyen con las letras A a la Z, los números o al 9 y el guión (-). La longitud de una palabra no puede superar los 30 caracteres y el guión no puede ocupar ni la primera ni la Última posición.** 

**Ejemplos:** 

**NOMBRE,** 126, **A-64** 

**Obsérvese que nunca puede confundirse una palabra con un li teral no numérico, puesto que estos siempre están rodeados de comillas, También nótese que el blanco tampoco puede estar dentro de una palabra, (un blanco es un carácter de puntuación, sirve para separar palabras y signos).** 

**Las palabras sirven para** 

- **l. 3. l. nombres; Ejemplos: IMPORTE, PRECIO, FILLER, FINAL, PICTURE.,.**
- **l. 3. 2.** verbos; Ejemplos: MOVE, COMPUTE, ADD...
- **l. 3. 3, predicados; Ejemplos: COMPUTATIONAL, DISPLAY,RIGHT,.**
- **1, 3, 4. conectias; Ejemplos: AND, THEN, OR , ••**
- **l. 3. s. relaciones; Ejemplos: GREATER, EQUAL y LESS**

**l. 4. Con los caracteres pueden formarse también cadenas de edi**  mación de estas cadenas de edición por su complejidad las dejamos para **ción (utilizadas con la cláusula PICTURE). Las reglas de forcuando se describa la cláusula PIC {Tema VIII). Sólo diremos que su Ion gitud máxima es de 30 caracteres.**

**l. S. Con palabras, literales y cadenas de edición se forman las cláusulas. Las cláusulas sirven para definir exactamente las características de los datos,** 

**Ejemplos:** 

# **USAGE IS DISPLAY PICTURE 999V99 VALUE IS 'A-63**<sup>1</sup>

- **l. 6. Con números, nombres, cláusulas yun punto final se forman las entradas. Las entradas sirven para describir nombres de dato.**
- **l.** 7. **Los registros son descritos por un conjunto de entradas. A su**  vez su nombre es parte de una entrada independiente.
- 1.8. Las características de los archivos también se describen con **una entrada compuesta con cláusulas especiales.**
- 1.9. **La unidad superior que contiene a las entradas de archivos y**  registros es la sección. En la DATA DIVISION hay cuatro sec

**cianea.** 

**FILE SECTION. REPORT SECTION. WORKING-STORAGE SECTION. CONSTANT SECTION.** 

**Nótese que la descripción de datos, registros y archivos per**tenece a la DATA DIVISION.

1.10. A su vez en la PROCEDURE DIVISIONcon nombres, operado**res y relaciones se pueden formar expresiones.Hay expresiones aritméticas y expresiones condicionales.** 

**Ejemplos:** 

**SUELDO + TRIENIOS SUELDO ) 1000** 

**l. 11. Con verbos, nombres, conectivas y expresiones, se forman declaraciones (también llamadas instrucciones u Órdenes).** 

**Ejemplos:** 

# **GO TO CALCULO-PRECIO ADD ·A TO B GIVING C**

**Las declaraciones pueden ser imperativas como las anterio res o condicionales como:** 

> **IF A < B GO TO CALCULO-PRECIO ELSE GO TO FI-NAL.**

Pueden ser también compuestas: formadas por más de una de **claración imperativa o condicional.** 

- **l. 12. Una declaración simple o compuesta terminada en un punto es una sentencia.**
- **1. 13. Un nombre (de párrafo) seguido por un punto y un conjunto de sentencias forman un párrafo.**
- **1. 14. La unidad superior al párrafo es la sección, que en la PROCE-DURE recibe un nombre dado por el programador.**

**1. 15. La unidad superior a las secciones es la DIVISION. Las divisiones IDENTIFICA TION DIVISION y ENVIRONMENT DIVI - SION también están formadas con párrafos y a los elementos que los far man se llaman a veces cláusulas y más propiamente declaraciones.** 

**2. - Caracteres para formar palabras** 

**Son:** 

**O, 1, . . al 9 A,B a la Z - (guión)** 

**Las reglas de composición ya han sido dadas.** 

#### **3. - Signos de puntuación.**

- **comilla**
- **( paréntesis izquierdo**
- **) paréntesis derecho**
- **'t/ espacio en blanco, a veces se le designa con A**
- **punto**
- **coma**
- **punto y coma**
- **debe colocarse delante y detrás de los literales no-numé ricos**
- **debe ir precedido de un blanco**
- **, . , , y ; deben ir seguidos de un blanco**
- **, y; se pueden omitir aun cuando están descritos en los formatos sintácticos.**
- **4, - Signos para formar expresiones aritméticas** 
	- **+ sumar**
	- **restar**
	- **\* multiplicar**
	- **/ división**
	- \* \* **exponenciación**
	- **( paréntesis izquierdo**
	- **) paréntesis derecho**

**El signo = se utiliza con el signüicado de asignación con el ver bo COMPUTE (igual que en FORTRAN). -**

A los operadores  $+, -$ ,  $*,$   $/$   $y$   $**$  se les antepone  $y$  sigue **de blancos (uno al menos).** 

**Distíngase a los operadores + y - de los signos en literales numéricos.** 

**5, - Signos utilizados en expresiones condicionales** 

**Son las relaciones** 

 $\equiv$ 

< >

**se les precede y sigue de blancos (al menos uno).** 

**Nótese que el = aquí (una relación) tiene un signüicado totalmente distinto al = de asignación mencionado antes.** 

# **6. \_ Clases de palabras, reservadas del COBOL y nombres dados por el programador**

**Hay dos importantes clases de palabras; las reservadas CO-BOL y los nombres dados por el programador.** 

**Hay una tercera clase de palabras que son nombres con los que se designan unidades, funciones o dispositivos específicos del equi po. Estos nombres son dados por los diseñadores del sistema operativo y por lo tanto para el programador son similares a las palabras reservadas COBOL.** 

**En el cuadro II-a se relacionan las más importantes palabras COBOL reservadas. Estas palabras, descritas con mayúsculas en el me talenguaje, tienen significados especiales y fijos. Cuando se usan hay que escribirlas con su ortografía exacta. Unas son obligatorias en deter minadas funciones, mientrás que otras son opcionales (sólo sirven par;**  aclarar la lectura del texto). A las primeras se las subraya en el meta**lenguaje.** 

#### **7. - Claves de nombres y reglas de formacion**

**Los hombres que puede dar el programador deben de cumplir las reglas de construcción de las palabras COBOL.** 

**Las clases son:** 

- 7. l. **Nombres nemotécnicos que se dan en el párrafo S PE C IA L-**NAMES de la ENV**IRONMENT DIVISION.**
- 7. 2. **Nombres de datos elementales que se dan en la DATA DIVI-SION.**
- **7 · 3. Nombres de grupos, también en la DA TA**
- **'7.4. Nombres de registro, también en la DATA**
- **7. 5. Nombres de archivo, también en la DATA**
- **7.6. Nombres de condición, también en la DATA y en SPECIAL - NAMES.**
- **7.7. Nombres de procedimientos en la PROCEDURE DIVISION**
- **7, 7. l. Nombres de sección,**
- **7. 7. 2. Nombres de párrafo,**

Los nombres de la DATA DIVISION y ENVIRONMENT DIVI-SION tienen que tener por lo menos una letra, los de la PROCEDURE **pueden estar formados sólo por números,** 

#### **8. - Literales numéricos y no numéricos**

Ya hemos dado sus reglas de formación, son utilizados los nu **mer1cos en todas las divisiones pero principalmen te unos y otros en la DATA con la cláusula VALUE y en la PROCEDURE con las expresiones.** 

#### **9. - Constantes figurativas**

**Con distintos fines se utilizan unas palabras COBOL reservadas que reciben el nombre de constantes figurativas.** 

**Estas son:** 

**ZERO, ZEROS, ZEROES SPACE, SPACES HIGH-VALUE, HIGH-VALUES LOW-VALUE, LOW-VALUES UPPER-BOUÑD, UPPER-BOUNDS LOWER-BOUND, LOWER-BOUNDS QUOTE ALL** 

**El nombre de estas constantes es significativo por sí mismo.** 

**La düerencia entre UPPER-BOUND y HIGH-VALUE es que HIGH-VALUE es el máximo o más alto de la secuencia de intercalación,** 

**tnientras que UPPER-BOUND es un l{mite del sistema y no ti'ene por qU'e**  ser el mayor posible. HIGH-VALUE y LOW-VALUE podrían tener los en **teros equivalentes 256, o; mientras que UPPER-BOUND y LO W E R-:**  BOUND podrían ser  $25 = \frac{1}{2}$  y  $86 =$ .

**QUOTE tiene el valor de comillas en tiempo objeto (cuando se ejecuta el programa, por ejemplo en impresión).** 

**ALL no es una constante aunque siempre se la pone entre las constantes figurativas, su formato es:** 

**ALL literal, y quiere decir una secuencia en ese literal.** 

**Ejemplo:** 

**ALL <sup>1</sup>AB C'** 

**podr{a representar en una orden** 

**MOVE 'A B C**<sup>1</sup>**TO CAMPO ABC ABC A** 

**suponiendo que CAMPO tenga siete posiciones.** 

#### CUADRO II-a

# PALABRAS RESERVADAS COBOL

ACCEPT CONTROL FOR<br>ACCESS CONTROLS FROM ACCESS CONTROLS<br>ACTUAL COPY ALPHABETIC DATE-WRITTEN<br>ALTER DE AND DECLARATIVES ARE DEPENDING **CONTAINS** 

ACTUAL COPY GENERATE<br>
ADD CORR GIVING ADD CORR GIVING ADDRESS CORRESPONDING GO<br>
ADVANCING CURRENCY GREATER ADVANCING CURRENCY GREATE<br>AFTER DATA GROUP AFTER DATA GROUP ALL DATE-COMPILED HEADING ALTER DE HIGH-VALUES<br>ALTERNATE DECIMAL-POINT HOLD ALTERNATE DECIMAL-POINT HOLL<br>AND DECLARATIVES LO ARE DEPENDING I-O-CONTROL AREA AREA DESCENDING IDENTIFICATION AREAS AREAS DETAIL IF ASCENDING DISPLAY IN RESIGN DISPLAY IN ASSIGN DIVIDE INDEX AT DIVISION INDEXED AUTHOR DOWN INDICATE BEFORE ELSE INITIATE BEGINNING END INPUT BLANCK ENDING INPUT-BLANCK ENDING INPUT-OUTPUT BLOCK ENTER INSTALLATION BLOCK ENTER INSTALLATION BY ENVIRONMENT INTO BY ENVIRONMENT INTO CF EQUAL CF EQUAL INVALID CH ERROR IS CHARACTERS EVERY JUST JUST CLOCK-UNITS EXAMINE THE TRISTIFIED CLOCK-UNITS EXAMINE JUST UST CLOSE CLOSE EXIT CLOSE EXIT COBOL FD KEYS CODE FILE LABEL COLUMN FILE-CONTROL LAST COMMA FILE-LIMIT LEADING COMMA FILE-LIMIT LEADING COMP FILE-LIMITS LEADING FILE-LIMITS LEFT<br>FILLER LESS COMPUTATIONAL FILLER LESS<br>COMPUTE FINAL LIMIT COMPUTE FINAL LIMIT CONFIGURATION FIRST LIMITS<br>CONTAINS FOOTING LINE

**LINE-COUNTER LINES LOCK LOW-VALUE LOW-VALUFS MEMORY MODE MODULES MOVE MULTIPLE MULTIPLY NEGATIVE NEXT NO NOT NOTE NUMBER NUMERIC OB JEC T -COMPUT ER OCCURS OF OFF OMITTED ON OPEN OPTIONAL OR OUTPUT PAGE PAGE-COUNTER PERFORM PF**  PH **PIC PICTURE PLUS POSITION POSITIVE PROCEDURE PROCEED PROCESS PROCESSING PROGRAM-ID** 

**QUOTE QUOTES RANDOM RD READ RECORD RECORDS REDEFINES REEL RELEASE REMARKS RENAMES REPLACING REPORT REPORTING REPORTS RERUN RESERVE RESET RETURN REVERSED REWIND RF RH RIGHT ROUNDED RUN SA SAME SD SEARCH SECTION SECURITY SEEK SEGMENT-LIMIT SELECT SENTENCE**  SEQUENTIAL **SET SING SIZE SORT SOURCE** 

**SOURCE-COMPUTER SPACE SPACES SPECIAL-NAMES STANDARD STATUS STOP SUBTRACT SUM SYNC SYNCHRONIZED TALLY**  TALLYING **TAPE TERMINATE THAN THROUGH** l **THR U equivalent TIMES TO TYPE UNIT UNTIL UP UPON USAGE USE USING VALUE VALUES VARYING WHEN WITH WORDS WORKING-STORAGE WRITE ZERO ZEROES ZEROS** 

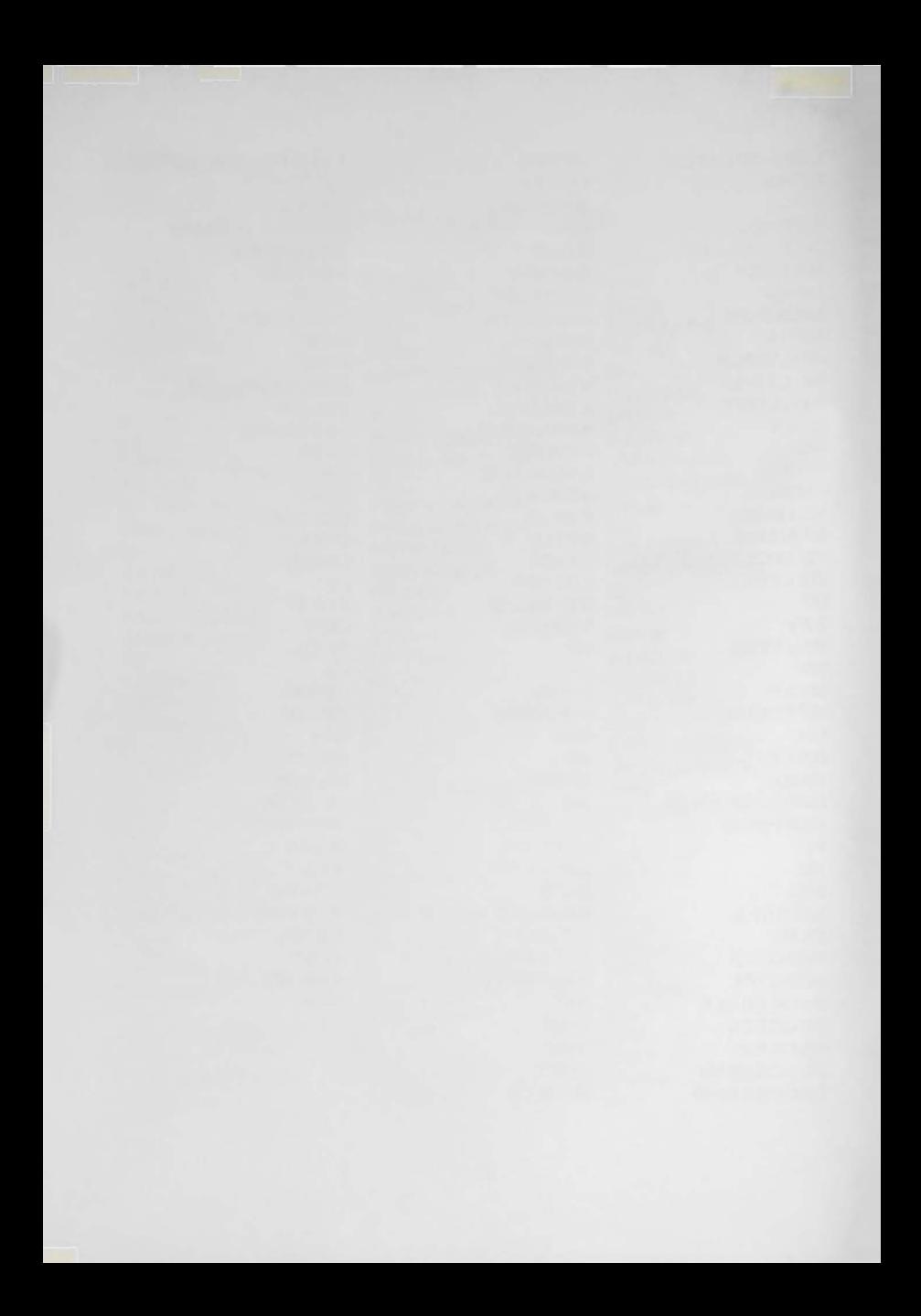

#### **<sup>T</sup> EMA III**

### **METALE NGUAJE PARA DE SCRIBIR. LA SINTAXIS DEL COBOL**

**Leyendo un programa COBOL en inglés, especialmentela PR.Q CEDU RE DIVISION, un profano puede tener la impresión de que el ordenador entiende textos escritos en inglés, En la práctica esta expresividad del C OBOL es una de sus principales cualidades pues permite a expertos en una determinada materia entender programas (que es Jo que h2; cen) que ellos mejor que nadie han de juzgar si cumplen todos los requerimientos de la aplicación. Sin embargo ellos mismos ( suponemos que no saben C OBOL) serían incapaces de escribir una línea. COBOL que admitiese el ordenador.** 

**Esto es debido a que la sintaxis del COBOL es de una extraordinaria rigidez. Para aprender este lenguaje mejor que pensar en que se trata de estudiar una gramática de una lengua viva, es disponerse a aprender las reglas de un juego como el ajedrez.** 

**Las reglas de juego tienen que darse con total precisión, para esto se utiliza otro lenguaje suficientemente preciso con el que se des cribe la sintaxis. Este lenguaje es en nuestro caso el español junto con unos símbolos que tienen un significado especial que vamos a definir.** 

### **l. - Uso de mayúsculas**

**Se utilizan para mencionar palabras reservadas COBOL, como ya sabemos estas palabras sólo pueden utilizarse con el significado y en los formatos en que su uso está autorizado.** 

#### **�. - Palabras obligatorias**

Para distinguir a las palabras obligatorias de las incluidas só **lo con fines de aclarar o hacer más literario el texto en inglés, se subraya las primeras.** 

# **3, - Signos de puntuación y caracteres especiales**

**La coma** y **el punto** y **coma que aparecen en los formatos pueden omitirse, la coma puede sustituirse por AND o , AND.** 

**Nota: En algunos ordenadores no existe el punto y la coma ni el ANO; en general, cuando un signo especial ocurre en una descripción sintáctica, éste es obligatorio,** 

#### **4. - Uso de las minúsculas**

**Se utilizan las minúsculas para indicar términos gené ricos que debe de suministrar el programador (nombres** y **literales).** 

#### **S. - Referencias**

**Para completar o aclarar las descripciones de un formato se pueden incluir notas. Otras veces es necesario referirse a un formato descrito en otro lugar, entonces se escribe el nombre cobol en mayúscu las y separado con un guión y en minúsculas el tipo de descripción. -**

**Ejemplo: PICTURE - cláusula** 

#### **6. - Uso de corchetes**

**El texto incluido entre corchetes es opcional. Pero téngase en cuenta que esta opcionalidad no siempre es función del capricho del pr<> gramador sino tambi�n de la aplicación en que se usa el formato,** 

#### **7. - Uso de llaves**

**Las llaves indican una elecr.ión entre dos o más posibilidades escritas en columna.** 

# **8. - El uso de puntos**

**Tres puntos ( ... ) indican que la unidad precedente en la regla sintáctica puede repetirse tantas veces como necesite el programador.**  Las llaves o los corchetes se utilizan aquí para delimitar la unidad com**puesta que puede repetirse.** 

**Por Último la semántica (la función o utilidad) de la regla se explica utilizando el castellano.** 

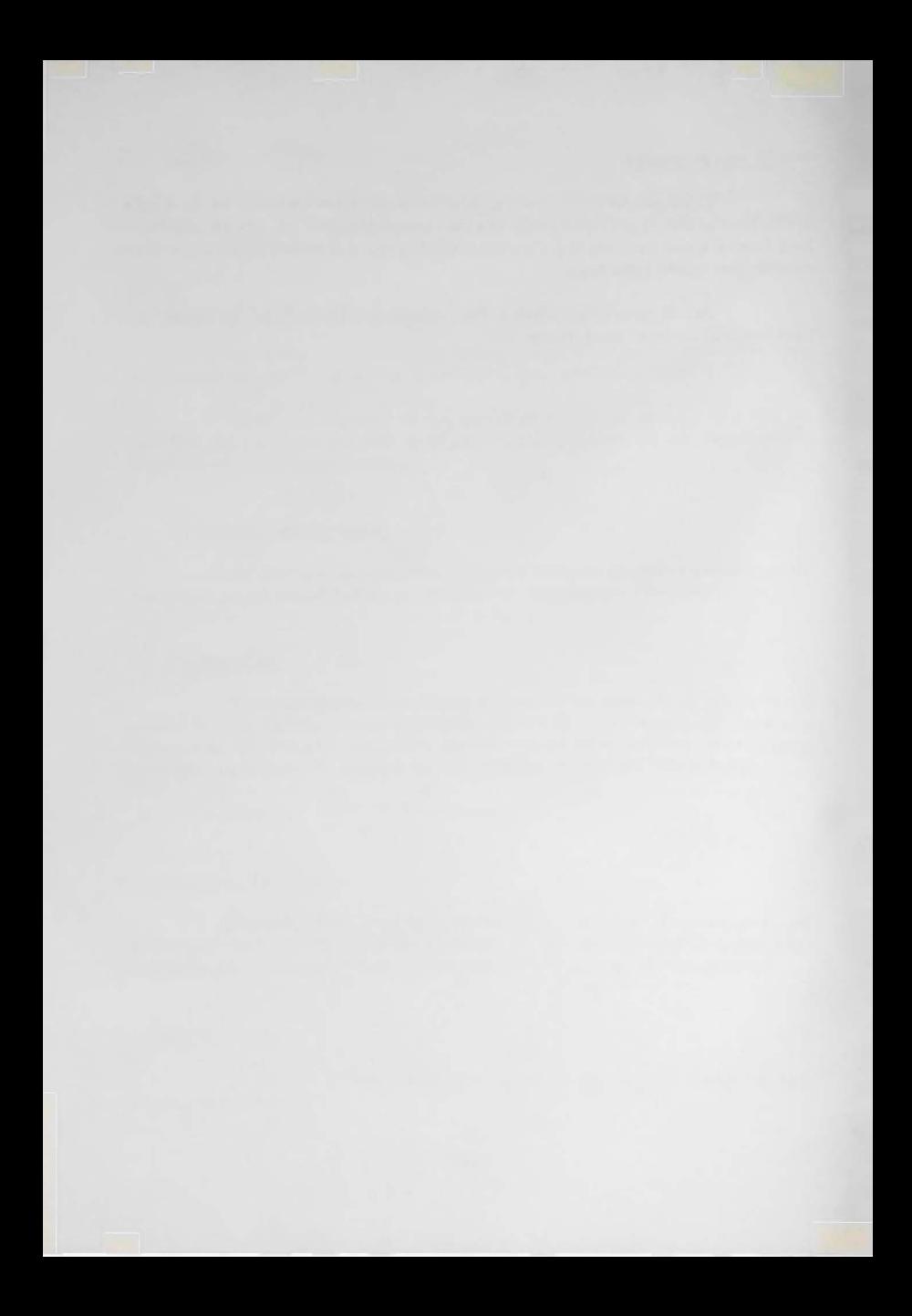
## **T EMA IV**

### **ESTRUCTURA DE LA DIVISION DE PROCEDIMIENTOS**

**Podemos describir la estructura de la división de procedimien tos de la siguiente forma:** 

A **B**  PRO **EDURE DIVISION**. **(dec arativas) (1) SEGILSECTION. Pll.** S111, S112, ..., S11N<sub>11</sub> **Pl2. Sl21, Sl22, ... , Sl2N1z SEG2 SECTION. P21.** S211, S212, ..., S21N<sub>21</sub> **P22.** S221, S222, ..., S22N<sub>22</sub> **SEG! SECTION. PI1.** SI11, SI12, ..., SI1N<sub>I1</sub> **PI2. SI21, Sl22, ... , s12N12**   $\text{PIK}_I$   $\text{SIK}_I$ <sup>1</sup>,  $\text{SIK}_I$ <sup>2</sup>, ...,  $\text{SIK}_I$ <sup>N</sup>I<sub>K<sub>I</sub></sub>

Con la notación empleada SEG1, SEG2, ..., SEGI indican nom **bres de secciones. Recordemos que los nombres de secciones son nombres de procedimiento que tienen que cumplir las reglas de los nombres, pero en este caso pueden estar formados sólo por números.** 

**Ejemplos:** 

#### **PREPARACION-DATOS, CALCULO, FINAL-5, 127**

**El nombre de procedimiento se sigue de la palabra SECTION y se termina con un punto. En esta lí'nea no puede escribirse nada más. El nombre tiene que empezar en el margen A.** 

**Pl l, Pl2, ... PIK¡ indican nombres de párrafo. Estos son también nombres de procedimiento y han de cumplir las reglas de estos nombres.** 

**Ejemplos:** 

### **CALCULO, FINAL, ERROR-7, 845, 363**

**Los nombres de párrafo se escriben a partir del margen A y se terminan en un punto. Dejando un espacio al menos, después del pun**to, puede escribirse sentencias en la misma línea del nombre de párra**fo.** 

S111, S112, ..., SIK<sub>I</sub> N<sub>KI</sub> indican sentencias. Por ahora po **demos entender que una sentencia es una declaración escrita en COBOL que díría algo así': SUME GASTOS A IMPORTE, ESCRIBA RESULTADO .. El primer punto que hay detrás de resultado pertenece a la sentencia y es lo que la define. De no tener punto es sólo una declaración.** 

**En la notación empleada para describir el formato no se han puesto puntos detrás de las sentencias porque este punto las pertenece,**  esto incluido en una setencia como la Sl12 que podría decir:

**ADD GASTOS TO IMPORTE GIVING RESULTADO.** 

**que significarí'a: sumar IMPORTE GASTOS dando a RESULTADO el valor de la suma.** 

**IMPORTE, GASTOS y RESULTADO son nombres de dato que el programador define en la DA TA DIVISION, en cambio ADD, TO y GI-VING son palabras reservadas COBOL y tanto estas como la sintaxis de la sentencia están impuestas por el formato de las declaraciones del verbo ADD (regla de juego) que estudiaremos con otros verbos más adelante.** 

# **i. - Secciones**

**No es necesario dividir siempre la división de procedimientos en secciones, y cuando sólo hay una sección tampoco es necesario poner el nombre de sección. Pero en caso de dividir el programa en seccio nes, es obligatorio preceder a cada una de estas secciones con un nombre de sección.** 

**Una sección termina cuando empieza otra sección o termina el programa.** 

NOTA. - El final del programa (distíngase del final de una eje**cución en tiempo objeto) en alguna instalación se indica con una sentencia END PROGRAM. que se escribe en el margen A. Pero más general es que se indique con una ficha de control del sistema operativo que avisa al programa compilador del final del programa fuente.** 

## **2. - Párrafos**

**Un párrafo es precedido de un nombre de procedimientos seguido de un punto y un espacio por lo menos después del punto. Después se escriben las sentencias que describen el procedimiento que recibe es**  te nombre de párrafo. El final de un párrafo queda determinado por el principio de otro párrafo, principio de otra sección o por el final de pro **grama.** 

### **3. - Sentencia**

**Las sentencias se escriben a partir del margen B. El orden de ejecuc1on de las sentencias es de izquierda a derecha y de arriba abajo salvo que alguna de las declaraciones contenidas por las sentencias sea de transferencia de secuencia. La dirección de una orden de transferen cia es siempre un nombre de procedimientos. De no existir un salto de**  esta clase al final de la ejecución de la última sentencia de un párrafo pa **sa a ejecutarse la primera sentencia del párrafo que sigue (hacia abajo).** 

### **4. - Declaraciones imperativas simples**

**Son Órdenes que dan lugar a la ejecución de una sola operación de las definidas por los verbos COBOL.** 

#### **Ejemplos:**

## **ADD GASTOS TO IMPORTE, MOVE IMPORTE TO RESULTADO, WRITE RESULTADO.**

**que indican la suma de GASTOS con IMPORTE quedando el resultado en importe ( lª declaración), trasladar el contenido de IMPORTE a RESUL-**TADO (2<sup>ª</sup> declaración), y escribir el resultado (ograbarlo en banda mag **nética (3ª declaración).** 

**GASTOS, IMPORTE y RESULTADO son nombres de dato da dos por el programador en la DA TA DIVISION; ADD, TO, MOVE y WRI-TE son palabras reservadas COBOL.** 

## **5. - Serie de declaraciones**

**Las tres declaraciones del ejemplo anterior, colocadas una seguida de otra (las declaraciones también se ejecutan de izquierda a de recha y de arriba abajo) dan lugar a una serie de declaraciones. Las se: ries pueden ser de la longitud (número de declaraciones) que se aecesite.** 

## **6. - Declaraciones condicionales**

**Son declaraciones condicionales las que en tiempo objeto (cuando se ejecuta el programa) pueden dar lugar a distintas operaciones.** 

Ejemplos: IF A  $\leq$  B ADD A TO C ELSE WRITE RE-**SULTADO que dará por resultado o que A se sume a G o que se escriba RESULTADO seguidamente según cual sea el valor de A respecto de B.** 

**Una declaración condicional siempre tiene incluida otra imperativa por lo menos y el procedimiento completo da lugar a una senten \_ cia que puede contener una o más declaraciones condicionales.** 

**Ejemplos:** 

**IF A (B ADD A TO C ELSE IFA: B ADD A TO D.** 

**En conclusión, es en la PROCEDURE DIVISION, organizada en la forma descrita, donde el programador describe todo el flujo de .** operaciones que constituye la ejecución del programa en cada caso que **pueda presentarse.** 

**(1) Las declarativas son de uso optativo y no van a ser tratadas en esta introducción. Cuando se usan se agrupan al principio de la PROCEDURE DIVI SION y se organizan a su vez en forma de secciones, Van precedidos por la palabra clave DECLARA TNES y van seguidas por las pala**  bras clave END DECLARATIVES.

**Ejemplo de aplicación:** 

Se trata de una librería que mantiene un archivo de existen**cias en banda magnética. En este archivo se guarda la siguiente infor mación:** 

**1, - Número clave del libro. 2. - Tí"tulo. 3. - Autor. 4. - Materia. 5. - Edi torial. 6. - Nacionalidad. 7. - Precio compra. 8. - Precio fuente. 9. - N� mero de ejemplares.** 

Cada libro existente en la librería tiene una tarjeta con su nú**mero clave perforado en las seis primeras columnas. Cuando se efec túa una venta se saca esta tarjeta y se almacena con las de otros libros también vendidos en el dí'a. Al final de la jornada se ordena este pague te de tarjetas (como simplificación suponemos que sólo se venden un ejemplar de cada libro) y se procesa con un ordenador obteniendo los siguientes resultados:** 

> **a. - El archivo anterior queda actualizado en uno nuevo. b. - Se obtiene un listado como sigue:**

**LIBRERIA FUENTES** 

**VENTAS** 

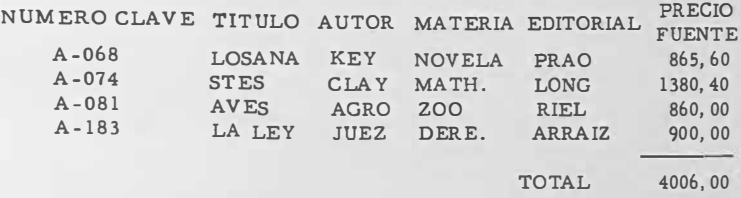

**Al archivo en banda anterior le llamamos ARCHIVO-GENE-RAL-V y al nuevo ARCHIVO-GENERAL-N y a sus únicos registros LI-BRO y LIBRO-N. Al archivo de fichas de dato le llamamos MOVIMIEN-TO y a su registro LIBRO-ACTUALIZADO. Al informe que sale por la impresora le llamamos VENTAS y a su registro LINEA.** 

**El programa que nos ejecutaría esta operación podría estar <sup>e</sup> scrito así en la PROCEDURE** 

**PROCEDURE DIVISION.**  EMPIEZA. **PEN INPUT ARCHIVO-GENERAL-V, MOVIMIENTO UTPUT ARCHIVO-GENERAL-N, VENTAS.**  MOVE ZEROS TO TOTAL **MOVE SPACES TO LINEA RITE LINEA AFTER SALTO.**  LEER-FICHA. **EAD MOVIMIENTO RECORD AT END MOVE TOTAL TOTOTAL-EDIT WRITE LINEA ROM L-TOTAL AFTER ADVANCING 2 LINES, GO TO TERMINAR-CINTA.**  LEER-CINTA. **EAD ARCHIVO-GENERAL-V A T END GO TO ERROR. IF NUMERO-CLAVE OF LIBRO-ACTUALIZADO IS LESS THAN NUMERO-CLAVE OF LIBRO GO TO ERROR. IF NUMERO-CLAVE OF LIBRO-ACTUALIZADO IS EQUAL TO NUMERO-CLAVE OF LIBRO MOVE CORR LIBRO TO LIBRO-VENDIDO WRITE LINEA FROM LIBRO-VENDIDO AFTER 1, DD PRECIO-FUER TE OF LIBRO TO TOTAL SUBTRACT l FROM NUM-EJEMPLARES OF LIBRO WRITE LIBRO-N FROM LIBRO GO TO LEER FICHA 9 WRITE LIBRO-N FROM LIBRO GO TO LEER CINTA. IERMINAR-CINTA. READ ARCHIVO-GENERAL-V; AT END GO TO CERRAR. WRITE LIBRO-N FROM LIBRO GO TO TERMINAR-CINTA.**  ERR OR. **DISPLAY 'ERROR EN DATOS' UPON CONSOLE.** 

**CLOSE ARCHIVO-GENERAL-V, ARCHIVO-GENERAL-N,**  CERRAR.<br>CLO<br>MOV<br>STO **MOVIMIENTO, VENTAS STOPRUN. END PROGRAM.** 

**El alumno a estas alturas debe contentarse con examinar esta PROCEDURE buscando párrafos, sentencias, declaraciones imperati vas, declaraciones condicionales y series de declaraciones. Pero a me**dida que vaya avanzando en el curso debe ir descifrando la lógica del pro **ceso lo que no debe ofrecerle mayores düic ultades.** 

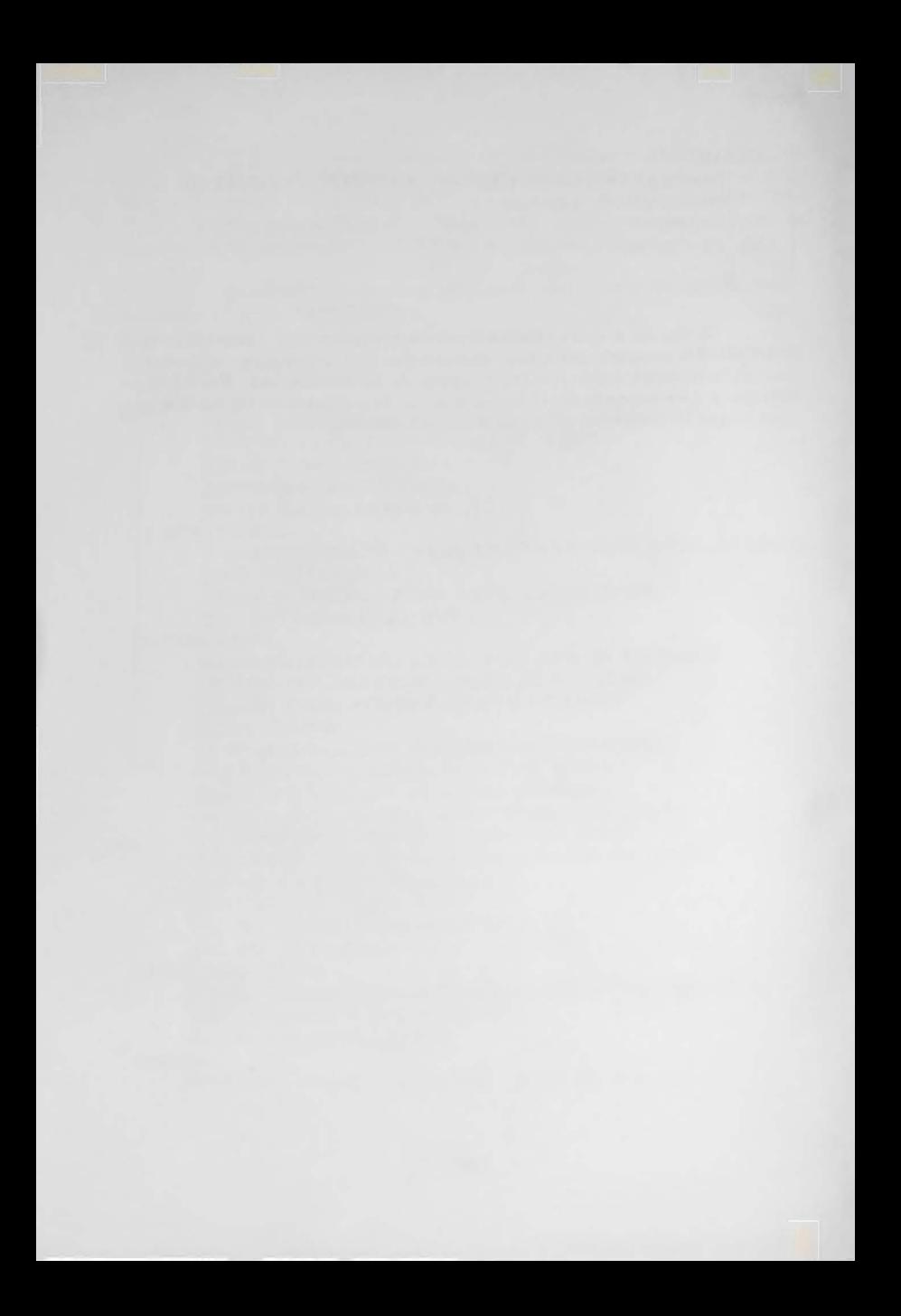

## **TE MA V**

#### **VERBOS Y OPERADORES ARITMETICOS**

En COBOL hay dos formas de programar los cálculos aritméti**cos: usando verbos aritméticos o usando el verbo COMPUTE. Estas dos formas se pueden emplear alternativa o combinadamente. La elección no es siempre fruto del capricho del programador,a veces el uso de COM-PUTE se hace indispensable, pero cuando esto no es así el texto suele**  resultar más literario y claro usando los verbos aritméticos.

**Las formas que vamos a ofrecer al alumno son simplificaciones de las muchas opciones que ofrece el COBOL-65.** 

**l. - ADD** 

1) 
$$
\underline{ADD}
$$
 { $literal-1$  nonbre-data-1}  $\Bigg[ \cdot \begin{cases} literal-2 \\ nonbre-data-2 \end{cases} \Bigg] ...  $\underline{TO}$    
nonbre-data-m  $\Big[ \cdot \begin{cases} normal -1 \\ nonbre-data-1 \end{cases} \Big] ...$$ 

**literal-1 {**   $\left\{\n \begin{array}{c}\n \text{literal-2} \\
 \text{nombre-data-2}\n \end{array}\n \right\}\n \left[\n \begin{array}{c}\n \text{literal-3} \\
 \text{nombre-data-3}\n \end{array}\n \right]$ **Z) ADD { nombre-dato-lJ**  GIVING **nombre-dato-m** 

**Ejemplos:** 

**ADD 126. O, PRECIO, COSTE TO IMPORTE, BASE** 

**(sumar 126, 0, contenido de PRECIO, más contenido de COSTE a IMPOR** TE y dejarlo en IMPORTE y a BASE dejándolo en BASE. **Sea PRECIO= 200. 6 CO STE= 140. IMP ORTE= 400 y BASE = 200, de& pués de la operación IMPORTE= 866, 60 y BASE** = **666, 60). NOTA. - En los ejemplos las variables que no se mencionan después de**  la operación conservan su valor primitivo.

## ADD PRECIO, 126, 0, COSTE GIVING BASE

**(con los valores anteriores, después de la operación BASE = 466, 60).** 

### **2. - SUBTRACT**

1) **SUBTRACT**  $\left\{\n \begin{array}{c}\n \text{literal-1} \\
 \text{nombre-data-2} \\
 \text{nombre-data-2}\n \end{array}\n \right\}\n \cdot \left\{\n \begin{array}{c}\n \text{literal-2} \\
 \text{nombre-data-2}\n \end{array}\n \right\}$ **nombre-dato-m [. nombre-dato-n** J .... **{** 2) SUBTRACT  $\begin{Bmatrix} \text{literal-1} \\ \text{nombre-data-1} \end{Bmatrix} \begin{bmatrix} \text{literal-2} \\ \text{nombre-data-2} \end{bmatrix}$ **dato-2) [ literal-ro } nombre-dato-m GIVING nombre-dato-n** 

**Ejemplos:** 

SUBTRACT HORAS-25, HORAS-40 FROM TOTAL, INTEGRO

**( Si HORAS-25 = 250. O; HORAS-40 = 47 5. O; TOTAL 1200. O** 

**INTEGRO = 97 5. O después de la operación TOTAL** = **475. o INTEGRO = 250)** 

**SUBTRACT SEGURO S, UTILIDADE S FROM SUE LDO GIVING LIQUIDO (si SEGURO S = 200; UTILIDADE S** = **400; SU E LDO = 1000. y LIQUIDO** = **400 después de la operación LIQUIDO** = **400.)** 

**3.- MULTIPLY** 

1) **MULTIPLY**  $\left\{\n \begin{array}{ll}\n \text{number-data-1} \\
 \text{literal-1}\n \end{array}\n \right\}\n \frac{BY}{BY}\n \text{number-data-2},\n \text{lower-data-3}$  ${\text{number}} \left\{\begin{matrix} \text{number-data-1} \ \text{interval-1} \end{matrix} \right\} \xrightarrow{\text{bymbre-dato-2}}$ **GIVING nombre-dato-3** 

**Ejemplos:** 

**MULTIPLY 30.0 BY CANTIDAD** 

**(Si CANTIDAD = 20 después de la operación CANTIDAD = 600.)** 

## **MULTIPLY PRECIO BY CANTIDAD**

**(Si PRECIO** = **30 y CANTIDAD = 2.0 después de la operación CANTIDAD** = **60)** 

**MULTIPLY PRECIO BY CANTIDAD GIVING IMPORTE** 

**(Si PRECIO** = **30, CANTIDAD** = **20 e IMPORTE** = **400 después de la operación IMPORTE** = **600 )** 

**4, - DIVIDE** 

1) 
$$
\text{DIVIDE} \left\{ \begin{matrix} \text{nombre -} \\ \text{literal -} 1 \end{matrix} \right\} \underbrace{\text{INTO}}_{\text{IMTO}} \text{ nombre -} \\ \text{date -} 2 \left[ \begin{matrix} \text{nombre -} \\ \text{atomic -} \end{matrix} \right] \\ \text{linear1 - 1} \left\{ \begin{matrix} \text{number -} \\ \text{literal -} 1 \end{matrix} \right\} \underbrace{\text{INTO}}_{\text{literal -} 2} \left\{ \begin{matrix} \text{number -} \\ \text{literal -} 2 \end{matrix} \right\}
$$

**GIVlNG nombre-dato-3** 

3) 
$$
\text{DIVIDE} \quad \text{nombre-data-1} \quad \text{BY} \quad \text{{\text{literal-1}}} \quad \text{{\text{literal-1}}} \quad \text{{\text{literal-1}}} \quad \text{{\text{literal-2}}} \quad \text{{\text{literal-1}}} \quad \text{{\text{literal-2}}} \quad \text{{\text{literal-2}}} \quad \text{{\text{literal-2}}} \quad \text{{\text{literal-2}}} \quad \text{{\text{literal-2}}} \quad \text{{\text{literal-3}}} \quad \text{{\text{literal-4}}} \quad \text{{\text{literal-5}}} \quad \text{{\text{literal-6}}} \quad \text{{\text{literal-7}}} \quad \text{{\text{literal-7}}} \quad \text{{\text{literal-6}}} \quad \text{{\text{literal-7}}} \quad \text{{\text{literal-7}}} \quad \text
$$

**Ejemplos:** 

**DIVIDE 5 INTO TOTAL, SUMA-B, SUMA-C** 

**(Si TOTAL= 200, SUMA-B = 40, SUMA-C** = **150 después de la operación TOTAL = 40 , SUMA-B = 8 y SUMA-C = 30 )** 

**DIVIDE PARTES INTO TOTAL GIVING DIVISION** 

(Si PARTES = 12, TOTAL = 360 y DIVISION = 720 después de la opera**ción DIVISI ON** = **30 )** 

**DIVI DE COSTE BY UNI DADES** 

**(Si COSTE = 2000 y UNIDADES = 50 después de la operación COSTE= 40 )** 

**DIVIDE COSTE BY UNIDADES GIVING PARTIDA** 

 $(Si \text{ COST } E = 2000, \text{ UNIDADES} = 50 \text{ y } \text{ PARTIDA} = 80 \text{ después de la ope$ **ración PARTIDA** = **40 )** 

**5. - Expresiones aritméticas** 

**1) nombre-dato** 

**Se llaman expresiones aritméticas a nombres de datos, litera les numéricos o series de literales y datos numéricos separados por ope radares aritméticos que pueden ser reducidos a un valor numérico Úni-: co.** 

**Los formatos posibles pueden definirse en COBOL así:** 

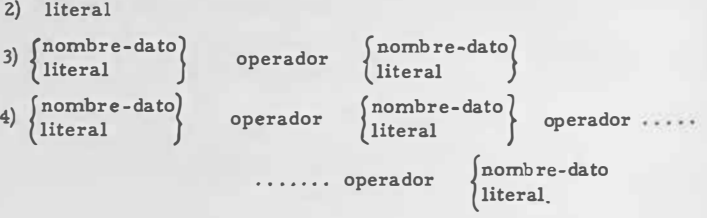

Los operadores aritméticos son +, -, \*, /, \*\* ; recuérdese **que se escriben dejando un blanco a cada lado.** 

d'encia: Las operaciones se realizan con el siguiente orden de prece -

- **(1) exponenciación.**
- **(2.) multiplicación y división.**

**(3) suma y resta.** 

**Dentro del mismo orden las operaciones se realizan de izquierda a derecha.** 

> $Si A = 4, B = 6, C = 2, D = 3 \vee E = 12.$ A + B  $\ast$  C  $\ast$ BK D resulta igual a 52 A + B  $\star$  C  $\qquad$  11  $\cdot$  11  $\cdot$  11

**E -A/ C 11 11 10** 

Hay operaciones como  $\frac{A + B}{A - B}$  que no pueden escribirse uti**lizando eÓlamente los nombres y operadores. En estos casos se utilizan** 

**loe paréntesis. También se utilizan para alterar el orden normal de ejecución de operaciones.** 

**Se define que los paréntesis tienen el mayor orden de precedencia. Por ejemplo la operación anterior se podr{a escribir ahora:** 

> $(A + B) / (A - B)$  $Si A = 4$ ,  $B = 3$   $y C = 6$

**( ( A + B ) \* A - C ) / 2. da como resultado 11.** 

**6. - COMPUTE**

**Un formato simplificado es:** 

**( literal COMPUTE nombre-dato-1 = {nombre-dato-2}**<br>expresión aritmética

**Obsérvese el parecido que tiene con las sentencias FORTRAN, Y el significado es idéntico, El signo = no significa igual si no que es un signo de afectación: el nombre de datos a la izquierda toma el valor único que puede tomar la .. expresión a la derecha,** 

 $Ejemplo: COMPUTEH = A + B + C$  **+ B**  $(Si A = 4, B = 6, C = 2, D = 3y H = 12$  después de la operación  $H = 18$ )

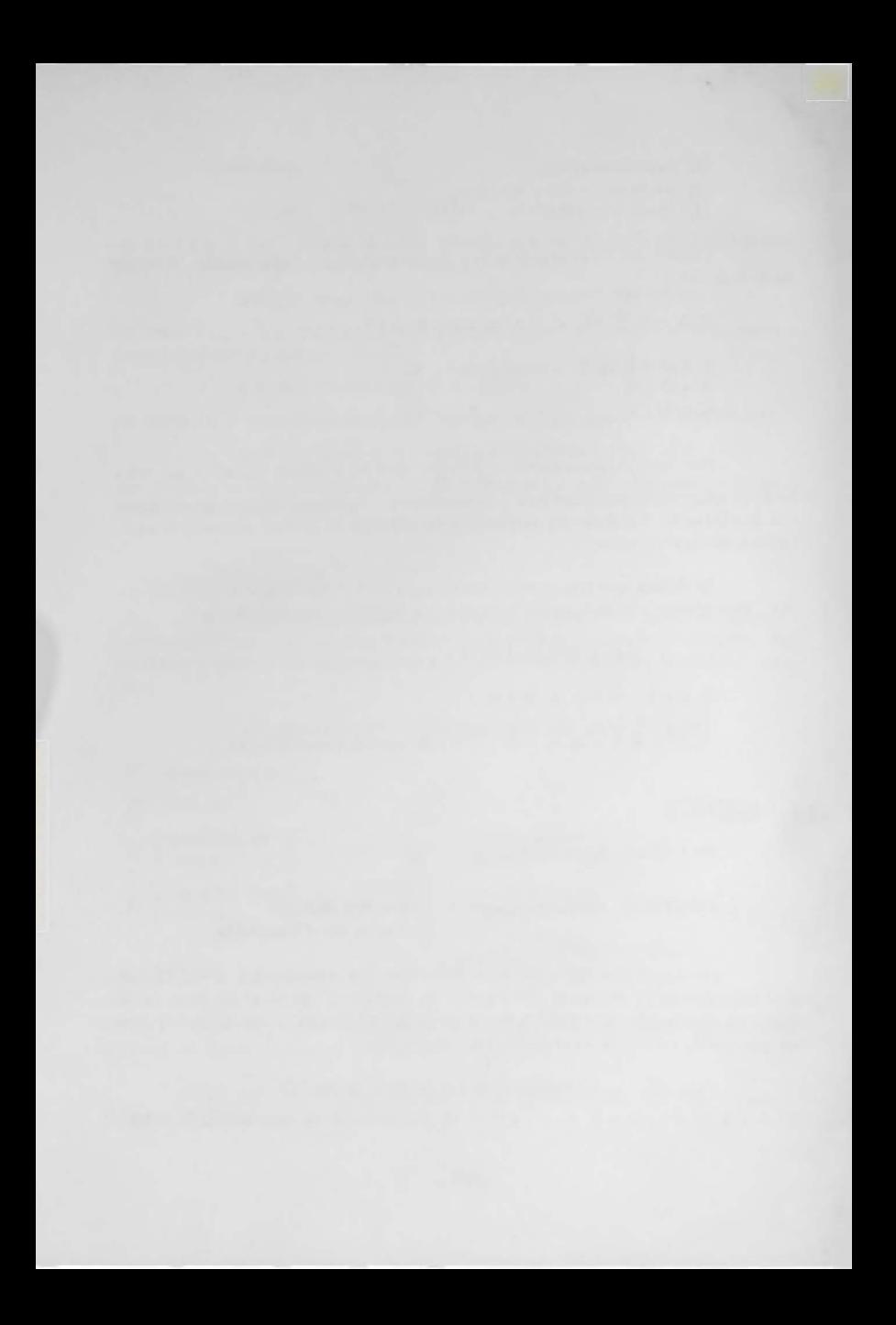

## **TEMA Vl**

#### **VERBOS DE CONTROL DE SECUENCIA**

**Hemos dicho antes que la secuencia normal de operaciones se efectúa declaración tras declaración, de iaquierda a derecha y de arriba**  abajo. Sin embargo hay declaraciones especiales que alteran esta secuen **cia. Estas declaraciones se forman con los verbos: GO TO, PERFORM y STOP. Dan también lugar a alteración normal de la secuencia las declaraciones condicionales que se forman con la palabra clave IF, por lo que también las estudiaremos en este tema,** 

**l. - GO TO** 

**Tiene dos opciones:** 

- a) **GO TO** nombre-procedimiento
- b) GO TO nombre-procedimiento-1 nombre-procedimiento-2 **[nombre-procedimiento-� DEPENDING ON nombre-dato**

**Nombre-procedimiento debe ser un párrafo y el resulta do es que la siguiente declaración que se ejecuta es la primera de este párrafo continuando con la secuencia normal desde allí hasta que sea alterada por otra declaración de salto.** 

**En la opción b) nombre-dato debe ser entero positivo que será definido antes de ejecutarse esta declaración. Este número indica el número de orden que ocupa el nombre de párrafo a donde salta la secuen cia. Obsérvese la semejanza que tiene con el GO TOoondicional deFOR-TRA.N.** 

#### **Ejemplos:**

## **GO TO CALCULO**

**La siguiente declaración que se ejecuta es la primera declaración del párrafo CALCULO** 

**GO TO RUTINA-1, RUTINA-2, RUTINA-3, DEPENDING ON K** 

**Si K en el momento de la ejecución vale 2 la secuencia salta a la primera declaración del párrafo RUTINA-2. Si el valor fuese distinto de l, 2, Ó 3 no se ejecuta ningún salto y el programa continúa en la �iguiente declaración al GO TO.** 

## **2. - IF**

**Para poder tratar a las declaraciones condicionales con toda ge neralidad, vamos a referirnos a la IF-sentencia que vamos a definir� T éngase en cuenta que esta generalidad sólo la proporciona algunos compiladores y que como frecuentemente advertimos. será necesario para el programador la consulta del manual de COBOL que va a utilizar para ver si estas posibilidades están permitidas. La avanzada generalidad que presentamos está justificada por la homogénea presentación que permite,** 

**IF-sentencia. -**

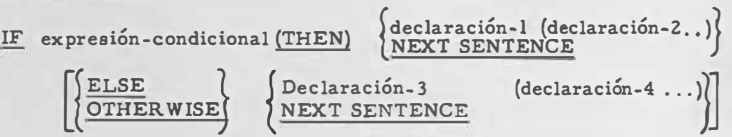

**Las declaraciones pueden ser a su vez condicionales con el mis mo formato que la IF-sentencia pero sin el punto de sentencia.** 

**Ejemplos:** 

IF  $A < B$  GO TO SUMAR. **WRITE LINEA FROM SUELDO AFTER 1.** 

Si A es menor que B hay salto de secuencia para ejecutar la pri **. , , mera declarac1on del parrafo SUMAR y continua allí'.** 

**Si no es menor que B se ejecuta la sentencia siguiente: se es cribe LINEA ....** 

> **IF A ( B GO TO SUMAR ELSE ADD AUMENTO TO SUELDO. WRITE LINEA FROM SUELDO AFTER 1.**

**Si A es menor que B se salta el párrafo SUMAR. Si no es me nor se ejecuta la suma de AUMENTO y SUELDO, después la siguiente sentencia: escribe LINEA ....** 

> IF A **(B)** ADD AUMENTO TO SUELDO ELSE GO TO SUMAR. **WRITE LINEA FROM SUELDO AFTER 1.**

**Si A es menor que B se suma AUMENTO con SUELDO después se ejecuta la siguiente sentencia: escribe LINEA ....** 

En caso de que no sea A $\angle$ B entonces se pasa a ejecutar la pri**mera declaración del párrafo SUMAR.** 

**lF A (B THEN IF A< C NEXT SENTENCE ELSE GO TO SUMAR, EL SE IF A < C NEXT SENTENCE ELSE ADD AUMENTO TO SUELDO GO**  TO SUMAR. WRITE LINEA FROM SUELDO AFTER 1.

> Si A<sup> $B$ </sup> y A $C$  se ejecuta la siguiente declaración: escribe....  $Si A \& B$  y  $A = C$  ó  $A \& C$  se salta párrafo SUMAR Si A **(B** y A <sup> $\text{C}$ </sup> se ejecuta la siguiente sentencia: escribe ... Si A **(B** y A **f** C se suma AUMENTO con SUELDO y se salta a **SUMAR**

**Ahora será conveniente parar para definir lo que llamamos ex presión condicional.** 

**Una expresión condicional es:** 

- **a) un nombre de condición**
- **b) una condición de clase**
- **c) una condición de signo**
- **d) una condición de relación**
- **e) una serie de expresiones condicionales asociadas con las c� nectivas lógicas AND y OR.**

**La propiedad común que tienen las expresiones condicionales es que se reducen a un solo valor: verdadero o falso. Por esta cualidad similar al de las aritméticas que también toman un valor único, es por lo que se llaman expresiones.** 

## **a) nombres de condición.**

**Hay de dos clases: definidos en la DATA DIVISION y los defini,. dos en la ENVIRONMENT DIVISION. Ambas serán definidas en estas divisiones, ahora indicaremos sólo que los definidos en la DATA son nombres que damos a especiales valores que puede tomar un nombre-da to. Por ejemplo sea el nombre-dato que contenga claves de nacionalidad-; le podíamos haber dado el nombre de NACIONALIDADyporejemplocuan**  do vale E indica que es español. Luego veremos que a este valor le po demos asociar un nombre (nombre-condición) como ESPAÑOL que será **verdadero cuando NACIONALIDAD tenga el valor E, en otro caso es falso.** 

En el párrafo SPECIAL-NAMES de la ENVIRONMENT podemos **asociar un nombre-condición a la posición de un SWITCH o a una situación especial como el haber detectado el final de página. Este Último caso sería normal darle el nombre de FIN�PAGINA. En otros casos im \_ portantes este particular se define en el párrafo I-0-CONTROL asociándolo a FORM-OVERFLO W. El nombre-condición definido en cada mo \_ mento tendrá un solo valor.** 

**b) condición de clase.**

**El formato de estas expresiones es:** 

**nombre-dato <u>IS(NOT</u>) { NUMERIC }**<br> **ALPHABETIC** 

**que pregunta sobre si el contenido es exclusivamente numérico (O al 9)** <sup>0</sup> **alfabético (j{ y de la A a la Z).** 

**c) condición de signo.**

**El formato de estas expresiones es:** 

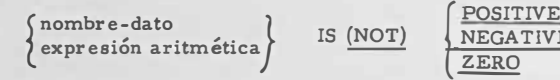

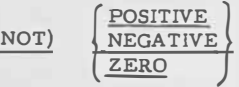

**Ejemplos:** 

**A - <sup>B</sup> IS NEGATIVE** 

Si A y B positivos esta expresión será verdad cuando B)A

**d) condición de relación.** 

**Tienen el siguiente formato:** 

**[ nombre-dato-1<br>expresión-aritmérica-1<br>constante-figurativa-1<br>literal-1 expresión-aritmérica-1** <u>S (NOT)</u> relación<br>constante-figurativa-1 . <u>IS (NOT)</u> relación **literal-1** 

**¡ nombre-dato-2 J expresión aritmética constante figurativa literal-2** 

**Las relaciones usadas en COBOL son:** 

**GREATER THAN EQUAL TO LESS THAN** 

**.** 

**cuyos equivalentes respectivos son ) , =,** < **y; unos u otros se usan indistintamente.** 

> **Ejemplos: PRECIO GREATER THAN TOPE DESCUENTO EQUAL TO ZERO AUMENTO IS NOT LESS THAN LIMITE**

**e) Estas expresiones llamadas compuestas, no serán estudiadas en esta introducción.** 

Para dar un ejemplo todavía más general de la IF-sentencia va mos a utilizar unos símbolos con significado especial. C<sub>i</sub>, indica una ex **<sup>p</sup>resión condicional. Si, indica una declaración. Vamos a analizar ahora la IF-sentencia** 

**IFl Cl Sl IF2 CZ F,I3 C3 SZ ELSE If4 C4 S3 ELSE S4 El.SE J;FS es SS ELSE S6** 

**Lo primero que debemos hacer es emparejar cadaELSE con un IF. Puede haber un IF sin ELSE pero el revés indicaría un error de sfo,. taxis (estúdiese el formato de la IF-sentencia). Cuando delante de un ELSE encontramos otro ELSE en vez de un IF entonces tratamos de emparejar este ELSE hasta que nos encontremos con un IF sin pareja; en tonces volveremos en busca del primer ELSE sin pajera y volvemos a avanzar hasta que todos los ELSE quedan emparejados. ¿ Qué ocurre cuando quedan IF sin pareja? Pues que cuando el valor de la expresión condicional que les corresponda sea falso la siguiente declaración que ·se** 

**�jecuta será la primera de la siguiente sentencia. Con este esquema po· demos construir fácilmente el organigrama que nos describe el flujo de**  ejecución de esta sentencia (figura VI-1).

La aparente complejidad que tenía la sentencia (mucho mayor **que las que en la práctica se presentan usualmente) convencerá plena mente de que la IF-sentencia no ofrece dificultades haciéndola un análisis ordenado.** 

#### **3. - PERFORM**

**Es éste el verbo más importante COBOL. Tiene 'algunas seme janzas con el DO y las subrutinas FORTRAN pero implica un uso combinado de ambas.** 

**Opción l.** 

**PERFORM nombre-procedimiento-1 (THRU nombre-procedimiento-2)** 

**Opción 2.** 

**P\_ERFORM nombre-procedimiento-1 (THR U nombre-procedimiento-2)** 

 $\begin{Bmatrix} \text{entero} \\ \text{nonbre-dato} \end{Bmatrix}$ 

**Opción 3.** 

**.!!fil!!: expresión condicional PERFORM nombre-procedimiento-1 (THRU nombre-procedimiento-2)** 

**Opción 4.** 

**PERFORM nombre-procedimiento-1 (THR U nomb�e-procedimiento-2) VARYING nombre-dato-1**   $\left\{\begin{array}{l}\text{literal-2} \ \text{nombre-data-3}\end{array}\right\}$  $\left\{\begin{matrix} \text{literal-1} \\ \text{nombre-data-2} \end{matrix}\right\}$ **expresión condicional°** 

# **Opción 5.**

**PERFORM nombre-procedimiento-l (THRU nombre-procedimiento-2) VARYING nombre-datol FROM**  $\left\{\begin{matrix} \text{literal-1} \\ \text{nombre-data-2} \end{matrix}\right\}$ <br> **BY**  $\left\{\begin{matrix} \text{literal-2} \\ \text{nombre-data-3} \end{matrix}\right\}$  **LINTIL** expresión condicional  $\left[\frac{\text{AFTER}}{\text{{}_nonbre-dato-4}}\right]\text{{}{FROM}}\left\{\text{{}{lateral-3}}_{\text{{}_nonbre-dato-5}}\right\}\text{{}{BY}}\left\{\text{{}{lateral-4}}_{\text{{}_nonbre-dato-}}\right\}$ **expresión condicional EXPLORED CONCLUDER**<br> **AFTER** nombre-dato-7 FROM (literal-5 hombre-dato-8) BY **<u>AFTER</u></u>** nombre-dato-7 <u>FROM</u> literal-5<br>
(nombre-dato-9)  $\frac{BY}{2}$   $\begin{bmatrix} \text{literal-6} \\ \text{number-cdato-9} \end{bmatrix}$ **UNTIL expresión condicional.** 

En los formatos anteriores nombre de procedimiento es un nom **bre de párrafo o un nombre de sección.** 

**Literal: indica a literales numéricos solamente, cuando loe valoree tienen que ser enteros positivos se ponen enteros.** 

**sitivos.**  Nombre-dato: en la opción 2 tiene que tomar valores enteros po

Nombre-dato: en las otras opciones puede tomar cualquier va**lor numérico,** 

**Opción 1. Para aclarar el concepto de PERFORM vamos a con siderar un supuesto. En un programa, en distintos lugares de la PRO: CEDURE tenemos que efectuar el siguiente cálculo:** 

**CALCULO. COMPUTE A = B** +  $(C + D)$  **K**  $(D + 1 + E)$  **K** 5 **COMPUTE R =**  $(A - 1200)$  **\* H IF R** < **16. O NEXT SENTENCE ELSE GO TO CALCULO.** 

**Es evidente que la labor de escribir estas sentencias en cada lu gar necesario sería rutinaria. Sin embargo siendo como es una subrut¡::** na sería mucho más conveniente poderla dar un nombre y dar orden de **ejecutarla mencionando este nombre. En el caso simple del ejemplo, el nombre que se da a la rutina es el párrafo** y **la orden de ejecución se da con: PERFORM CALCULO.** 

**El párrafo CALCULO puede encontrarse en cualquier lugar de la P ROCEDURE** *y* **sus I(mites quedan determinados por las reglas que determinan el final de los párrafos.** 

**Si en vez de ejecutar un sólo párrafo queremos ejecutar una serie consecutiva de los mismos utilizaríamos la opción THRU. Por ejemplo sean los párrafos supersimpliíicados:** 

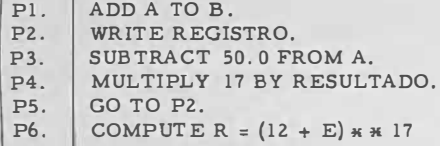

Si en un lugar del programa quisiéramos ejecutar Pl, P2, P3, **P4 podríamos escribir la declaración:** 

**PERFORM PI THRU P4** 

Entonces se ejecutaría desde la primera declaración de Pl has **ta la Última de P4.** 

**Después de haberse cumplido un PERFORM se ejecuta la instrucción que sigue a este PERFORM** 

**Ejemplos:** 

**PERFORM PI THRU P2 PERFORM P6 ADD A TO B** 

**Hará que se ejecuten los párrafos PI, P2, P6** y **por Último se sumará A a B.** 

**En cambio, si decimos PERFORM P3 THRU PS, ADD A TO B; el control no vuelve a la siguiente declaración al PERFORM porque el**  GO TO de P5 lo impide. Es importante atender a este particular que aun **que este caso se remedie poniendo la regla de que la Última declaración no sea una transferencia de secuencia, es mejor que el alumno observe que en estos casos hay siempre un contrasentido entre los aparentes objetivos del programa. Si decimos que se ejecuten los párrafos P3 a P5 con un PERFORM, estamos deciendo que además después el control pase a la declaración siguiente al PERFORM, por lo que no senos ocurrirá escribir en P5 como Última declaración GO TO P2, que está en contradicción con lo que queremos.** 

**Sin embargo utilizando declaraciones condicionales se pueden presentar problemas que vamos a ver con un ejemplo:** 

**DESC ENTO UTILIDADES** 

**IF SUELDO-MENSUAL GREATER THAN 7500 SUBTRACT 7500 FROM SUELDO-MENSUAL GIVING LIQUIDO COMPUTE DESCUENTO= (14, O..\_ LIQUIDO)/ 100.0 GO TO SALIDA**  ELSE<br>IF SUELDO-ACUMULADO GREATER THAN DEDUCCION **IF SUELDO-ACUMULADO GREATER THAN DEDUCCION**<br> **COMPUTE DESCUENTO = (14.0 % SUELDO-MENSUAL)** /<br> **GO TO SALIDA. COMPUTE DESCUENTO = (14. O..\_ SUELDO-MENSUAL) / 100. O GO TO SALIDA. MOVE ZEROS TO DESCUENTO.** 

SALICA. EXIT.

**Obsérvese que el párrafo SALIDA es imprescindible porque a la IF-sentencia la sigue MOVE ZEROS TO DESCUENTO y esto no debe eje cutarse en los otros casos, por lo tanto hay que saltarla con un GO To:-**

**El párrafo SALIDA por otra parte no tiene otro fin que devolver la secuencia a la declaración siguiente al PERFORM que llame a este**  subrutina. Esto se logra utilizando el verbo EXIT. Este verbo indica s<u>o</u><br>la el suata final del massativo este **lo el punto final del procedimiento.** 

**Su formato es EXIT y debe ser la única palabra en el párrafo.** 

Qué hubiera ocurrido si en la secuencia Pl, P2 ... P6 del **ejemplo anterior hubiéramos entrado siguiendo la secuencia normal del**  programa o simplemente después de un GO TO Pl?

Pues se ejecutará Pl, después P2, P3, P4, P5, P2, P3... y ha**bríamos entrado en un ciclo. Con esto queremos aclarar que el retorno que se tiene a la declaración siguiente al PERFORM es temporal y sólo** 

**mientra e se está ejecutando este PERFORM.Así' podemos escribir: PER**  FORM Pl THRU P3 y el retorno está después de la última declaración **de P3, seguidamente la siguiente declaración podrÍa ser: PERFORM Pl THRU P4, y ahora el retorno estarÍa después de la Última declaración de P4.** 

**Con el EXIT-párrafo ocurre algo semejante. Si en la rutina siguiente entramos por un GO TO o una secuencia normal, no un PERFORM,**  el párrafo SALIDA resulta en una operación nula y se ejecuta el siguien**te párrafo, el P3.** 

Pl. ADD A<br> **P2. DIVIDE 4**<br> **SALIDA. EXIT. ADD A TO B. P2. DIVIDE 4 INTO H. P3. DIVIDE H BY 4.** 

**Las consideraciones anteriores llevan al establecimiento de las reglas de anidado. Se dice que las declaraciones PERFORM están anidadas cuando la secuencia de sentencias de un PERFORM está dentro de la secuencia de sentencias de otro PERFORM previamente dado.** 

**Con la siguiente descripción quedará claro este concepto.** 

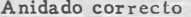

**Anidado correcto Anidado incorrecto** 

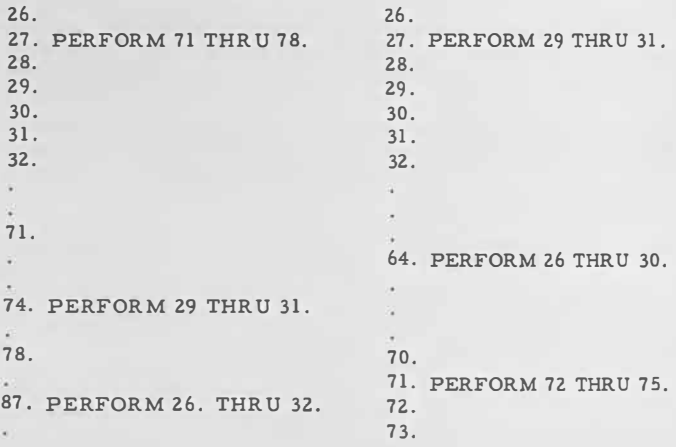

**<sup>A</sup> nidado correcto Anidado incorrecto** 

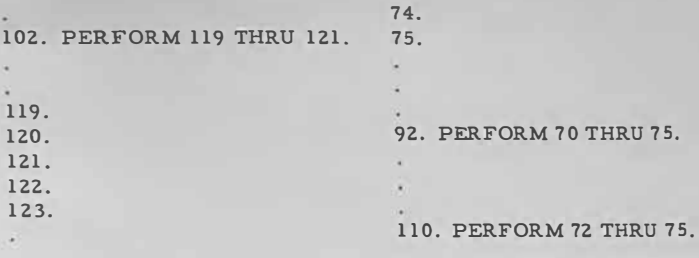

**152. PERFORM 120 THRU 123.**

Todo cuanto hemos dicho aquí para la opción 1 es igualmente vá **lido para las opciones que comentamos a continuación,** 

**Opción 2. - Es igual que la opción 1 excepto que el párrafo o secuencia de párrafos se ejecuta tantas veces seguidas como indica el entero o el nombre-dato que ha de contener también un entero.** 

**Opción 3. - Es igual que la anterior excepto que el REFORM se ejecuta mientras la expresión condicional tenga un valor falso, deja de efectuarse en cuanto toma un valor verdadero.** 

**Ejemplos:** 

 $\mathbf{A}$  **B** 

**MOVE 0.5 TO A, MOVE 0.2 TO B PERFORM CALCULO UNTIL PROBA + PROBB > 1.0** 

**CA C ULO.** 

COMPUTE PROBABILIDAD = PROBA + PROBB -**PROBA \* PROBB COMPUTE PROACUM = PROACUM + PROBABILIDAD WR ITE LINEA FROM RESULTADO AFTER 1 ADD . 01 TO PROBA, PROBB.** 

SIGUE.

Si cálculo anterior se efectuará escribiéndose los resultados pa **ra los valores** 

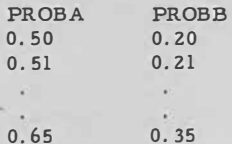

**Opción 4. - Esta opción es una variante de la opción 3 en la que se añade un nombre de datos que va tomando valores en cada ejecución desde el indicado por el literal-1 o nombre-dato-3.** 

**Ejemplos:** 

**REFORM CALCULO VARYING**<br> **WITTL A**  $\zeta$ **o.**<br> **COMPUTE A = 3 \* I + 600.** UNTIL A  $\zeta$ <sub>o</sub>. **CAL ULO. REFORM CALCULO VARYING I FROM o BY-2** 

**COMPUTE A = 3 \* I + 600.** 

**Los valores que tomarán I** *y* **A serán los siguientes:** 

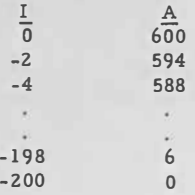

**Opción 5, - La opción 5 es como la 4 pero ahora son hasta tres los nombres de datos que pueden variar. Estos toman valores por el or**den en que aparece, por lo tanto, cada vez que nombre-dato-4 cambia **de valor el nombre-dato-7 efectúa un ciclo, Cada ciclo de nombre-dato - 4 da origen a un cambio en el nombre-dato-1.** 

**Decimos un cambio en el nombre-dato para fijar la atención del alumno en que los incrementos pueden ser positivos o negativos.** 

Ejemplo:

**CAL CULO. SIG MOVE 10 TO BASE "MovE 2 TO INCRE PERFORM CALCULO VAR YING I FROM l BY l UNTIL I> 17 AFTER J FROM-3 BY INCRE UNTIL J = 50 AFTER K FROM BASE BY-1.0 UNTIL** *K<-* **<sup>30</sup> AFTER**  COMPUTE  $A = 2 \times 1 + J - K$ . **UE.** 

Los valores que toman I, J, K y A son los siguientes:

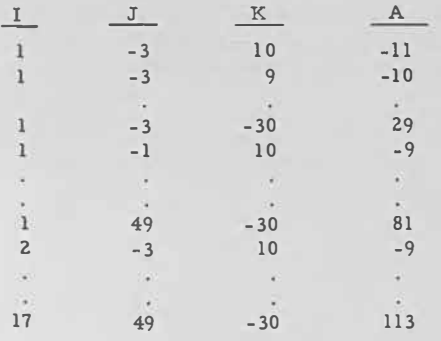

**4. - STOP**

Formato:

$$
\begin{array}{c}\n \text{STOP} \\
 \hline\n \text{RUN}\n \end{array}
$$

**Ejemplos:** 

**SOTP 17** 

**Un 17 se escribe en la máquina de consola o se encienden unas luces (según la instalación) con esta codificación; se para la ejecución y pulsando la tecla START se continúa desde la declaración siguiente a la S TOP. STOP-literal funciona como un PAUSE en FORTRAN.** 

**STOP •COLOCAD CINTA CALCUL0-2'** 

**Este mensaje escrito por la máquina de consola informaal operador que esta banda va a actuar seguidamente.** 

**STOP R UN. detiene definitivamente la ejecución del programa porque éste ha llegado a su final lógico. Debe comprenderse que esta sentencia puede estar colocada en cualquier parte del programa fuente, casi nunca al final y puede haber más de un STOP RUN.** 

**Recordemos también que el final del programa fuente se indica con END PROGRAM o una ficha de control del sistema operativo que informa al compilador de que no tiene que traducir más sentencias.** 

**En los grandes sistemas operativos la orden de STOP R UN no para en realidad al ordenador. El compilador traduce este STOP por un**  salto al programa monitor que toma control y se continúa automáticamen **te con otros trabajos.** 

**5. - NOTE** 

**F ormato:** 

**NOTE cadena de caracteres** 

Los caracteres pueden ser cualquiera de los usados por COBOL **menos el punto.** 

**NOTE se utiliza para comentarios.** 

**17. ADD A TO B SUBTRACT 500. O FROM LIQUIDO. NOTE LIQUIDO ES EL UTILIZADO PARA FACTURAR. COMPUTE FACTURA = LIQUIDO 0.65 + GASTOS** 

Cuando NOTE es la primera sentencia del párrafo, todo el pá**rrafo es comentario.** 

NOTA - 1. NOTE CON LA SUBRUTINA QUE SIGUE SE CALCU-**LAN LOS SUELDOS**  LIQUIDOS DE LOS EMPLEADOS DE LA EMPRESA. **PARA EL CALCULO DE LOS LIQUIDOS DE PERSONAL EVENTUAL SE EMPLEA LA RUTIN CALCUL0-2 CALC LO - l.** 

**Los comentarios no dan lugar a ninguna traducción por parte del compilador. Si en el programa ponemos PERFORM NOTA-1, no se ejecuta nada y se pasa a la siguiente declaración a este PERFORM.** 

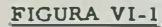

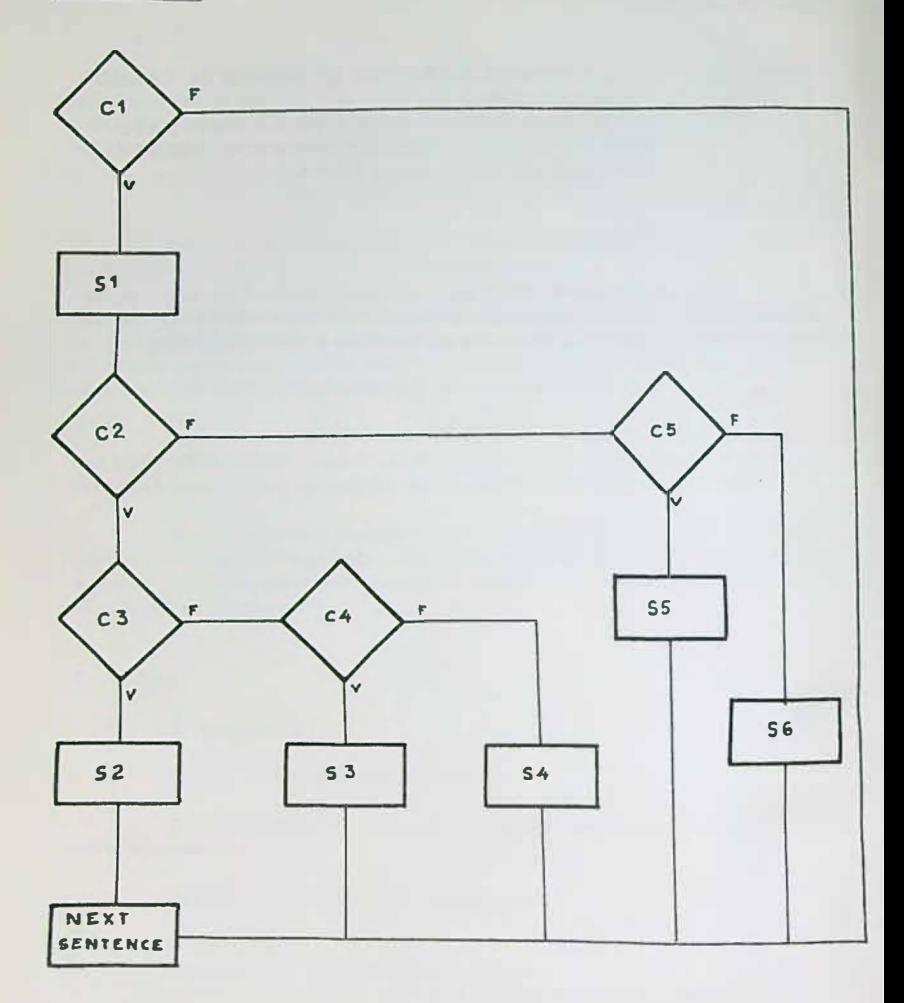

## **<sup>T</sup> EMA VII**

#### **ESTRUCTURA DE LA DIVISION DE DATOS**

**En esta instrucción informal hemos procurado desarrollar una comprensión intuitiva por parte del alumno sobre cómo se escribe un programa en lenguaje COBOL. A medida que hemos ido avanzando, la idea de 'regla de juego' se ha ido poniendo en práctica estableciendo as{ formatos exactos que siguen el uso de verbos como ADD, GO TO, PER-FORM, etc. Con los datos que se manejan ocurre otro tanto. Hayque de finirlos con toda exactitud indicando un tamafío, clase y uso. Estas defi: niciones se hacen en la DATA DIVISION, que como la PROCEDURE se divide en secciones pero aquí' los nombres de las secciones son palabras fijas reservadas.** 

**1. - Secciones**

**Las secciones de la DATA DIVISION son:** 

**DA T DIVISION. � FILE SECTION. REPORT SECTION. WOR ING-STORAGE SECTION.**  CONSTANT SECTION.

La REPORT SECTION no se estudia en esta introducción. La **descripción de los archivos con el detalle de los registros que lo forrnan se hace en la FILE SECTION. Los hombres de datos índices o indepen-** dientes, los campos utilizados temporalmente, o los que se reservan pa **ra operaciones de entrada y salida que en la FILE SECTION se destru-:**  ven al realizar estas operaciones, se describen en la WORKING-STORA **GE SECTION.** 

**Hay cantidades que se usan en el programa que tienen un significado bien determinado como puede ser el tipo de interés, en vez de utilizar, sea 4. 25, es más conveniente poner TIPO-INTERES. Lo mismo ocurre con ciertos literales no numéricos. Todos estos nombres de dato con valor constante se definen en la CONSTANT section.** 

## **2. - Archivos, registros, grupos y elementos**

**Los procesos de gestión consisten en su generalidad en una información que se mantiene en un archivo llamado maestro, en una actualización que se da por medio de otro archivo (generalmente en fichas), y en un informe o grupo de informes que se suelen dar por impresora,. lo que también constituye un archivo.** 

Es por lo tanto el archivo la unidad principal y mayor que se tra **ta en un programa de COBOL.** 

**Pero un archivo se compone de registros, El detalle, la característica de éstos, definen a su vez la estructura de estos archivos. Las cualidades de los registros no son independientes del medio en que se al macena un archivo. Por ejemplo, si el archivo es en ficha, los regis-: tros como máximo tendrán 80 caracteres, si es un informe impreso, el registro, que es la línea de impresión, solo podrá tener 120, 128, 132 , etcétera, caracteres, según sea la capacidad de la impresora.** 

**A su vez los registros tienen sus cualidades dependientes delos elementos que lo componen. Para examinar mejor la composición de un registro estudiaremos el supuesto del archivo de un almacén de materia les especiales. Este almacén mantiene la siguiente informació n en cada registro del archivo. Todos los registros son iguales.** 

> ( 1, 6 ) **Clave de la pieza**  ( 7, 16 ) **Fabricante ( 17, 22 ) Fecha fabricación ( 23, 25 ) Ancho ( 26, 28) Alto**  ( 29, 31 ) **Largo ( 32, 34 ) Dureza**

**NOTA. - Los números entre pa réntesis indican la primera y Última columnas que ocupa la in formación.** 

- **( 35, 40 ) Fecha recepción**
- **( 41,46') Fecha venta**
- **( 47,51 ) Precio compra**
- **( 52, 56 ) Precio venta**
- **( 57, 60 ) Existencias**
- **( 61, 64 ) Punto pedido**

**En esta descripción se han nombrado todos los elementos que componen el registro, de esta manera queda este complemento descrito en su composición. Sin embargo lo normal es documentar mejor esta descripción con la siguiente estructura:** 

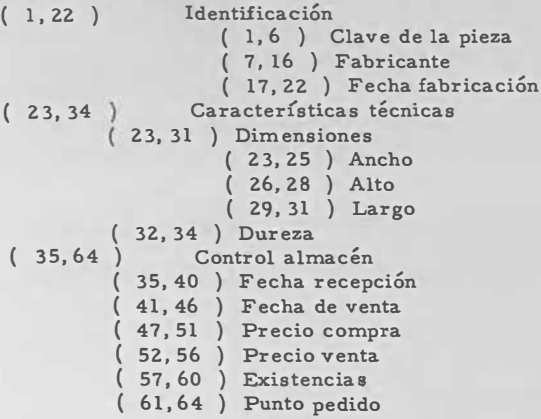

En esta nueva descripción a 'Identificación', <sup>1</sup> Características técnicas', 'Dimensiones', y 'Control almacén' se les llama grupos. CO-**BOL permite tratar la información a nivel de registro, de grupo y de elemento. Pero no todas operaciones son posibles en todos lo s niveles, por ejemplo los verbos aritméticos ADD, SUBTRACT, MULTIPLY y DI-VIDE presentados sólo permiten las operaciones a nivel de.elemento. Pe ro además de ser elementos los nombres-dato, tienen que tenerotra cui lidad (ser numéricos) que en el próximo tema estudiaremos.** 

#### **3. - Nombres de date;**

**Como hemos visto a la información se la estructura en archi vos, registros, grupos y elementos. Para poder manejar esta información se puede dar nombre a estas unidades, a estos nombres se les llama nombre de datos (nombre-dato) y se construyen aplicando las reglas COBOL para formar palabras. En los nombres-dato uno al menos de los caracteres tiene que ser letra. Los nombres dato los da el programador procurando que sea significativo de la información que ha de contener. Esto en COBOL no es difícil de conseguir dada la longitud que pueden alcanzar las palabras (treinta caracteres). Sin embargo si la longitud de las palabras usadas es muy larga, se hace muy penosa la escritura de la PROCEDURE si estos nombres son utilizados con frecuencia, y el tex to pierde también legibilidad.** 

#### **4. - Niveles**

**Cuando hemos descrito el registro de las piezas del almacén es tructurándole por grupos, lo hemos sangrado para aclarar esta estruc-:: tura.** 

**Esta noción es la que describe exactamente el número de nivel que se asocia a cada unidad. Para aclarar volvamos a describir el ar chivo y su'Tegistro dando a cada unidad un nombre y un número de nivel.** 

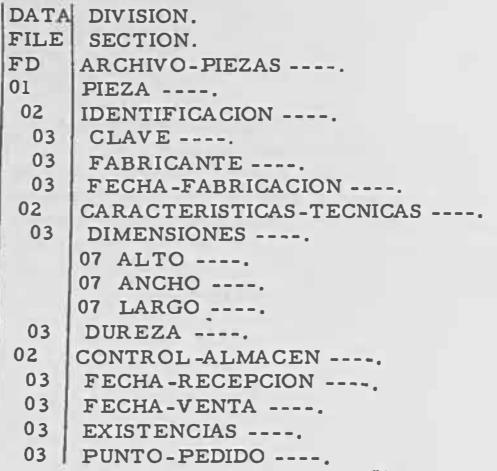

**En esta descripción <sup>1</sup> ' indica elementos de la descripción todavía sin definir.** 

Los números de nivel son 01 a 49. FD se utiliza sola para las **entradas de descripción de archivos. Números de nivel más alto indican subdivisiones de los más bajos. Elementos del mismo orden deben de tener el mismo número de nivel. Como se ve en el grupo DIMENSION y**  sus elementos ALTO, ANCHO, y<sup>:</sup> LARGO, los números de nivel no tie **nen que ser correlativos, basta con que las divisiones tengan el número mayor. Los nueve primeros números 01, 02, •• , 09 pueden escribirse también 1, 2, .•. , 9.** 

**FD y 01 tienen que escribirse a partir del margen A. Los de más pueden sangrarse a la derecha para resaltar la estructura, Todos los nombres en cambio pueden iniciarse en el margen B o sangrarse a la derecha de este margen, Entre el número de nivel y el nombre debe de haber por lo menos un blanco,** 

**Además de estos números de nivel existen otros dos números con significado especial, estos son el 77 y 88.** 

**El 77 se utiliza para nombres de dato independientes, datos que no pertenecen a ningún registro. Por esta causa este nivel sólo se usa en la WORKING-STORAGE y CONSTANT SECTION. El número 77 precede a todos los demás niveles y se escribe siempre a partir del margen A. El número 88 se utiliza para los nombres de condición, se utiliza en la FILE SECTION y en la WORKING-STORAGE, se escribe a par tir del margen A donde se desee.** 

La WORKING-STORAGE y la CONSTANT SECTION se estruc **turan como la FILE SECTION pero no existen descripciones de archivo (FD). En cambio en estas secciones hay entradas de nivel 77 que no exi:s' ten en la FILE SECTION.** 

## **5. - Calüicación**

**Es frecuente en un programa que haya más de un registro con elementos o grupos con nombre repetidos. Para poder identificar cada uno de los elementos o grupos se utiliza la calificación que consiste en**  seguir al nombre con las partículas OF o IN y el nombre del grupo inmediatamente superior y así hasta que quede completo.

Ejemplos:

PRECIO OF ARTICULO IN VENTAS PRECIO OF ARTICULO IN COMPRAS SUELDO OF COLABORADOR IN CONTRATO-1 SUELDO IN COLABORADOR OF CONTRATO-1

La calificación también se utiliza en la PROCEDURE para iden tificar párrafos con el mismo nombre en secciones distintas.

Ejemplos:

GO TO 2 IN SEGUNDO

Como resumen final vamos a describir la DATA DIVISION de la aplicación del Tema VI.

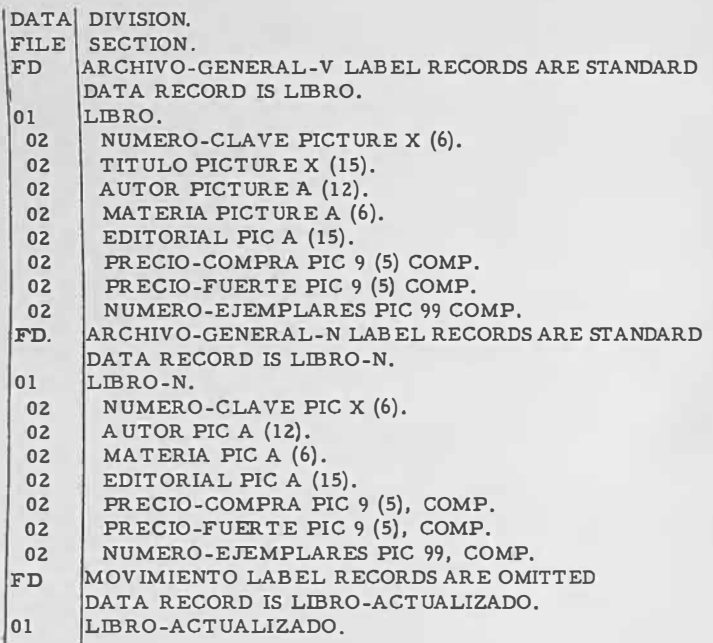
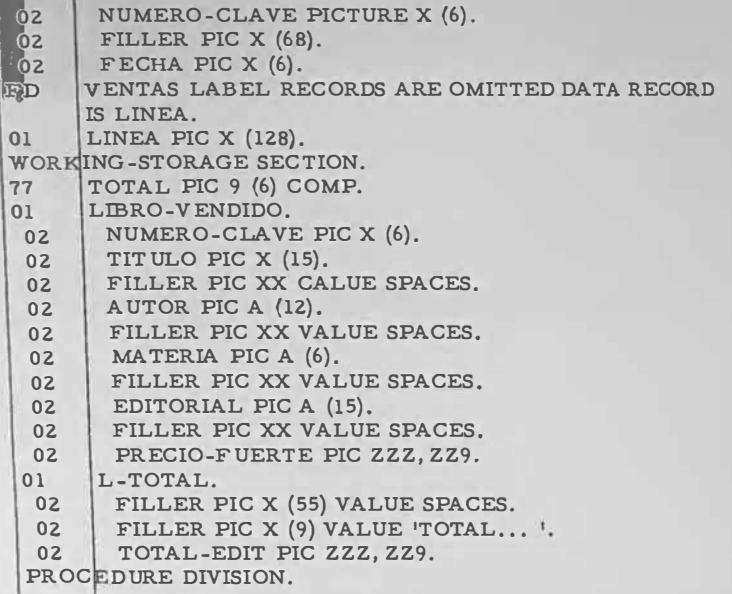

**El alumno tiene que contentarse por el momento con examinar la estructura de las entradas. Los dos temas próximos darán información suficiente para una comprensión total.** 

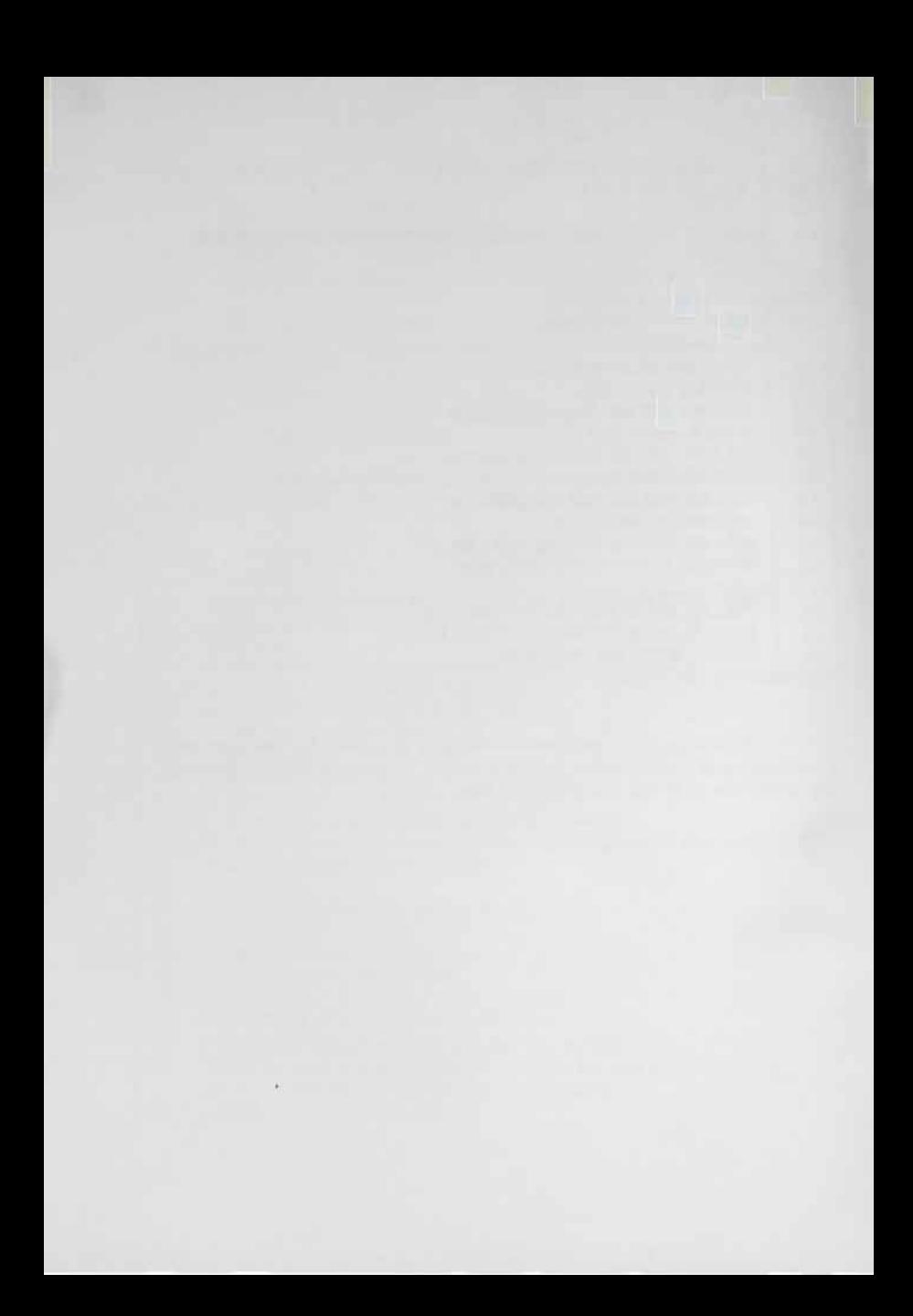

#### **TEMA VIII**

### **ENTRADAS D'E DESCRIPCION DE REGISTROS**

#### **1. - Elementos de una entrada**

**Los registros se describen por medio de entradas, que definen tanto a ellos mismos como a sus componentes grupos y elementos. Una entrada consiste en un número de nivel, un nombre una serie de cláusulas (la serie puede ser nula} terminadas con un punto.** 

**Damos a continuación el formato de entrada que vamos a estudiar. Es un formato reducido, C OBOL tiene muchas más cláusulas, pero las dadas permiten describir de una forma completa cualquier registro.** 

$$
\begin{array}{c}\n\text{m\'umero-nivel}\n\left\{\frac{\text{FILLER}}{\text{nombre-data}-1}\right\}\n\left[\text{:\n\begin{array}{c}\n\text{FIC} \\
\text{PICTURE}\n\end{array}\right]\n\end{array}\n\quad\n\text{IS caracteres}\n\left[\text{USAGE IS}\n\left(\frac{\text{COMP}}{\text{DISPLAY}}\right)\n\right]\n\left[\text{:\n\begin{array}{c}\n\text{OCCURS entero TIMES}\n\end{array}\right]\n\left[\text{VALUE IS literal}\right]\n\end{array}\n\end{array}
$$

2. - PIC, USAGE, OCCURS y VALUE son cláusulas. Por medio de cláusulas se dan las características que posee un nombre de dato; lon**gitud, tipo, uso e incluso valor.** 

**Obsérvese que detallando plenamente cada uno de los elementos que componen un registro, éste queda definido totalmente. Por este motivo a nivel de registro e incluso de grupo no es necesario incluir cláusula ninguna. Pero si se incluye alguna esto no puede contradecir a las que describen a cada uno de sus elementos.** 

### **3. - Cláusula USAGE**

**Cada nombre de dato puede usarse con dos fines: para cálculo o para representación. En el archivo de la librerfa (enla aplicación ejem<sup>p</sup>lo de los temas anteriores), el nombre del autor, el título de la obra , etcétera, son utilizados sólo con fines de representación (DISPLAY) que**  en algún momento has de escribir en un informe. El importe del precio fuerte sería en cambio para irlo sumando al nombre TOTAL para obtener el importe-de las ventas: estos usos son de cálculo (COMP).

**Hay otra cuestión a analizar de gran importancia, la representación interna de estas unidades de información, Sin embargo siendo es**te particular totalmente dependiente del ordenador, sólo podemos tratar **les de una forma bastante superficial.** 

**En la mayor parte de los ordenadores, la memoria se compone de palabras que a su vez contienen un número determinado de bits. Esta noción es cercana a la de bute que es la menor unidad referenciable por programa. Si una palabra cumple esta condición, la palabra es un byte en ese ordenador, pero otras veces la palabra contiene cuatro o seis bytes (u otras cantidades). Un byte suele tener seis u ocho bits.** 

**Ocho bits admiten 256 códigos, seis bits admite 64 códigos. Por lo tanto cualquiera de estos bytes es capaz de admitir la codificación de todos caracteres COBOL. Pero para representar los números del O al 9 sobran cuatro bits (16 códigos). Esto hace que si definimos un campo nu mérico éste se puede empaquetar ocupando menos memoria. Para fija;**  ideas a un nombre-dato usado para cálculo pero sin empaquetar le po dríamos definir COMP y a un nombre-dato empaquetado le podríamos lla **mar COMP-1 (COMPUTATIONAL y COMPUTATIONAL-1 son nombres equivalentes a ellos).** 

**Por Último debemos recordar que los ordenadores realizan sus operaciones aritméticas empleando palabras enteras cuyo valor es el equivalente decimal de su representación en bits (equivalente-e nte ro) .**  Las operaciones con nombres-dato de las características definidas en la DA TA DIVISION se realizan por medio de subrutinas que genera el com -

pilador o que éste incluye en el programa traducido. La operación de su**mar ordenada por ADD A TO B, es por lo tanto mucho más compleja que su equivalente en código máquina, que podrfan describir as{:** 

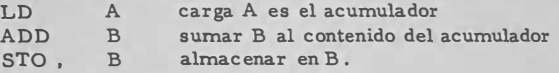

**El motivo por el que no se traducen a esta simple secuencia de operaciones es que los números que se manejan en COBOL pueden ser bastante más grandes que los que puede contener una palabra y además la mayor parte de las veces no son enteros. Pero si se dan estas condiciones sería lamentable el utilizar subrutinas cuando una secuencia tan**  breve y efectiva como la anterior sería suficiente. Pues bien esto lo pue **de realizar el compilador siempre que tenga la información adecu ada:**  ésta puede ser la palabra INDEX. Esta resulta una palabra adecuadapor **que los í'ndices cumplen las cualidades expuestas y por lo repetido de su proceso es muy conveniente que sea lo más rápido posible.** 

**Cuando no se indica nada, no ex iste la cláusula** USAGE, **el ordenador supone que su uso es DISPLAY. Nombres-dato definidos COMP pueden usarse en operaciones DISPLAY y viceversa, la conversión de** un **formato a otro la efectúa el compilador, sólo la eficiencia del programa puede resentirse de estas faltas de definición.** 

**A un nombre-dato que ha de contener caracteres que no son nú**meros no se le puede definir COMP. A un grupo se le puede definir COMP siempre que sus elementos lo sean, pero no se pueden realizar **operaciones aritméticas a nivel de grupo,** 

#### **4. - PICTURE o PIC**

**Esto es la cláusula más importante, su potencia hace que otras muchas cláusulas COBOL sean innecesarias o se usen poco.** 

**Para que la presentación sea más sistemática y clara, vamos a clasificar los datos así:**

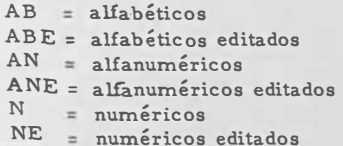

4.1. Datos alfabéticos (AB)

**Son alfabéticos los que contienen las letras A a la Z** y **el blanco. Se r epresentan con letras A así:** 

02 **TITULO PIC AAAAAAA** 

**El nombre de dato TITULO contiene siete letras o espacios** 

**LETRAS, AGUA, PEPE** 

**serfan contenidos válidos de este campo.** 

**AGUAVIVA en cambio no cabe.** 

**Para evitar la repetición de** la **letra A** (y **lo mismo ocurre con otros signos que se introducirán después) se puede colocar detr ás de ella y entre paréntesis el número de veces que se repite.** 

02 **TITULO PIC A** (7)

**4. 2. Datos alfabéticos editados (AE)** 

**El concepto de edición es tan fundamental en** COBOL **que se dice que el COBOL no serfa el COBOL sin la edición.** 

**La edición es una transformación efectuada en una secuencia de**  caracteres contenidos por un campo emisor, definida por unos caracte**res clave contenidos por el campo receptor.** 

**Los campos alfabéticos sólo tienen** un **carácter de edición: la letra B. Esta letra indica que en su lugar ha de aparecer** un **blanco.** 

**Sean:** 

05 **NOMBRE PIC A** (8) **NOMBRE contiene AGUAVfVA**  05 **NOM** -E **PIC A** (4) **B A** (4)

**después de un** 

**MOVE NOMBRE TO NOM-E** 

**el nombre-dato NOM-E contendrá AGUA VIVA** 

**4. 3. Datos numéricos (N)**

**Para representar los datos numéricos se utilizan las letras: S, V,Py 9,** 

**9 indica un número del O al 9 y puede repetirse cuanto sea necesario. NOTA. - En todas las descripciones de PIC que hacemos el número de caracteres que siguen a PIC no puede ser más de 30. En PIC**  A (6) esta longitud es 4.

**Ejemplo:** 

**04 TELEFONO PIC 9 (7).** 

**admite números de teléfonos con siete cifras.** 

**Es evidente que el uso que damos a este dato es DISPLAY, en cambio en** 

**07 PRECIO PIC 999 V99 COMP.** 

usar el precio con fines de cálculo es natural.

**Estos ejemplos deben dejar claro que el describir un dato con nueves, indica que el campo es numérico (contiene números), pero no que su uso sea COMPUTATIONAL.'** 

**La V indica la posición de la coma decimal, sin embargo e <sup>s</sup> ta coma no se almacena. Consideremos que el nombre-dato anterior (PR�**  CIO) tiene el valor 86.32, en memoria estará almacenado así:

loisl6l3\2I **ocupa cinco lugares, que corresponden a otros tantos** 

**nueves de la PIC. Sin embargo la posición de la coma quedaregistraday en cualquier operación que se haga con este dato, el valor será 86.** 32.

**Ejemplos:** 

**MOVE PRECIO TO TEMPORAL** 

**Veamos los resultados según distintos PIC en TEMPORAL TEMPORAL** 

**PIC 9 (4) V9 PIC 99 V (9) PIC 999 PIC 9V999** 

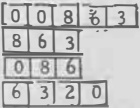

**Estudi ando estos ejemplos se verá claramente cómo la V de l<sup>o</sup><sup>s</sup> campos fuente y receptor determin an la forma de la transmisión, de derecha a izquierda a la izquierda del punto decimal; de izquierda a derecha, a la derecha del punto decimal. Cuando sobra capacidad en el campo receptor se rellena de ceros las posiciones va<sup>c</sup>antes, cuando falta e\_! <sup>p</sup> acio, la transmi <sup>t</sup>1ión se trunca (el compilador e<sup>n</sup>viará unmensaje de <sup>a</sup>� vertencia). Esto ocurre a la izquierda y a la derecha del punto decimal simbólico.** 

**Cuando no existe V (ejemplo: PIC 99), la <sup>c</sup> <sup>o</sup>ma se pone en el � tremo derecho. Pero si la coma no está aquí' s<sup>i</sup><sup>n</sup>o más posiciones a la derecha, entonces empleamos la letra P que indica esta p<sup>o</sup>sició<sup>n</sup>.** 

Ejemplo: 22 000 000 quedarían en memoria con un PIC 99P(6) así: 2 2 con un PIC 99 solo entraría 0 0

**También las P se pueden colocar a la <sup>i</sup>zquierda , indicando ta� bién la posición del punto dec<sup>i</sup>mal.** 

**como**  $\boxed{6}\boxed{4}$ **i mplo: PIC PP 99 permit<sup>i</sup>rí'a representar el número 0.0064** 

**Por Último el s <sup>i</sup>gno se indica con la letra S. Cuando no se pon<sup>e</sup> la letra S todos los números positivos o negativ<sup>o</sup>s se cons ideran positivos:** 

**Ejemplo:** 

**MOVE SALDO TO IMPORTE SALDO PIC S999V99 9999V9 Si SALDO es -86. 35 después de la operación IMPORTE contiene 0 0 8 6 3** 

**El signo se presenta de forma distinta en cada ordenador y ocupa un lugar (de formas distintas) en la mem<sup>o</sup> ria. Sin emb<sup>a</sup>rgo en COBOL no se le cuenta para determinar la longitud de un norrl> re-dato. Se le sue le representar cuando es menos con un guión encima de la Últim<sup>a</sup>po�i: ciÓn a la derecha. El contenido de SALDO según este criterio serfa:** 

$$
\begin{array}{|c|c|c|c|c|}\hline 0 & 8 & 6 & 3 & 5 \\ \hline \end{array}
$$

**4. 4. Datos numéricos editados (NE). Primero opción.**

**La edición en este caso es la intercalación de ceros en el campo receptor y es del todo equivalente a la edición de datos alfabéticos, El**  símbolo clave es el número 0.

**Ejemplo:** 

**MOVE TELEFONO TO TELEFONO-E' Si TELEFONO-E es PIC 9099099099 y** TELEFONO contenía  $\begin{bmatrix} 2 & 7 & 6 & 5 & 8 & 0 \end{bmatrix}$ TELEFONO-E contendría 2076058000

**4. 5. Datos alfanuméricos (AN)**

**Estos campos pueden contener cualquier carácter válido CO -** BOL. Se representan con los caracteres A, X y 9. La A y el 9 represen tan letras o números respectivamente. La X representa cualquier carác **ter.** 

**Ejemplos: 06 CLAVE PIC AX999,** 

**describirí"a una clave que contuviese identificaciones así: E -064,** H-127, **etcétera.** 

También podría haberse descrito así: PIC X (5).

**4. 6. Datos alfanuméricos editados (ANE)** 

Los caracteres de edición son el 0 y B con el mismo significado que en los núméricos y álfabéticos respectivamente.

**Ejemplo:** 

**MOVE TELEFONO TO TELEFONO-E TELEFONO-E PIC XB XXBXXBXX** 

después de la operación TELEFONO-E contendría <sup>[</sup>  $\overline{2}$  76 58 00]

**4. 7. Antes de introducir la segunda opción de los números editados(NE),**  vamos a examinar cómo se realizan las comparaciones.

**Recordemos que una expresión condicional tenía el formato:** 

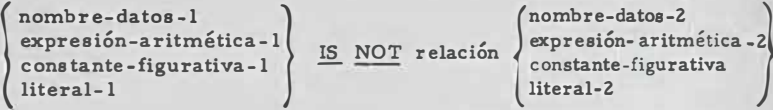

Hasta ahora nos hemos contentado con saber que una expresión **condicional como ésta sólo puede tener uno de los dos valores posibles; verdadero o falso. Veamos como lo determina el programa compilado.** 

**En los ejemplos supondremos la relación** < , **pero sería semejante con cualquiera otra de las tres relaciones.** 

**(1) nombre-dato-1** < **nombre-dato-2**

**Estudiándolo según la clase de informaci�n que contengan.** 

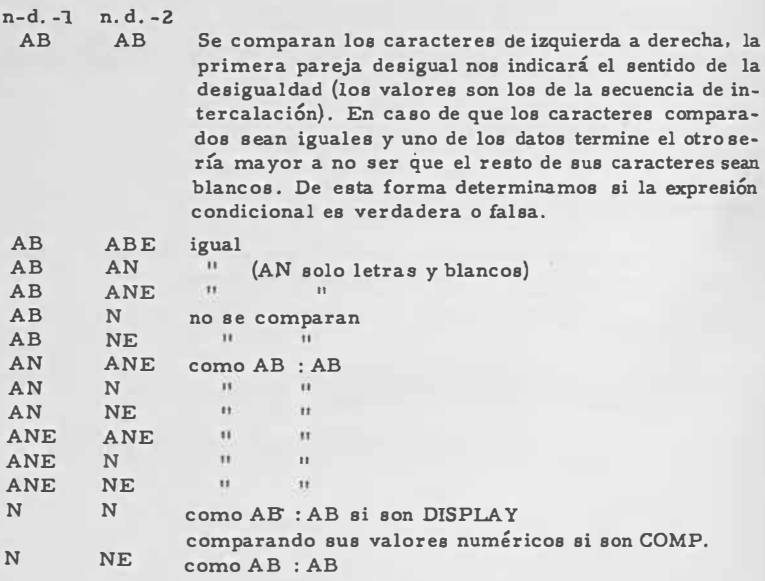

**(2) nombre-dato-1** < **expresiÓn-aritmética-2** 

**Como expresión-aritmética-2 es N y COMPUTATIONAL, esta comparación será como una de las analizadas según sea nombre- dato-1.** 

**(3) nombre-dato-1** < **constante-figurativa** 

**Las constantes figurativas son ZERO y SPACE, como· ZERO es N y SPACE X o A también este caso se ha estudiado.** 

**(4) nombr e-dato-1** < **literal**

Literal puede ser numérico (N) o no numérico (A o X) en cual**quiera de estos casos lo hemos estudiado.** 

**(5) expresión-aritmética** < **expresión-aritmética** 

**Las dos son N y COMPUTATIONAL, por lo tanto se comparan sus valores numéricos, caso ya estudiado.** 

El alumno puede proseguir el análisis y convencerse de que to **dos los casos posibles se reducen a los analizados.** 

**4. 8. Numéricos editados (NE). Segunda opción.** 

**En la definición de numéricos editados se pueden utilizar los**  caracteres de edición  $\cdots$ ,  $\cdots$ ,  $\cd$ 

**(1) Uso de**

**MOVE IMPORTE TO IMPORTE-EDITADO IMPORTE PIC 999V99 valía 16. 64 IMPORTE-EDITADO PIC 999.99**   $\text{contenter}$ **ia**  $\begin{bmatrix} 0 & 1 & 6 \end{bmatrix}$ .  $\begin{bmatrix} 6 & 4 \end{bmatrix}$  que es un campo AN

**El . aparece en el lugar que le corresponde (como indica la -V) Y ocupa lugar en memoria.** 

**(2) Uso de la ,**

**En esta y en las siguientes explicaciones usaremos el MOVE de (1).** 

> **IMPORTE PIC 9 (4)V99 valía 1264. 65 IMPORTE-EDITADO 9, 999.99 contendría** 1, 264.65

**La', como el .. ocupan la posición que les corresponde.** 

**(3) Uso de +**

**IMPORTE PIC S9(4)V99 valía 82.64 IMPORTE-EDITADO PIC + 9, 999.99 contendría**  $+ \cdot 0$ ,  $0 82$ ,  $674$ **IMPORTE-EDITADO PIC + +, + + 9.99 contendría**  $+ 82.64$ 

Obsérvese la diferencia entre el uso de un + y una cadena de  $signos +$ 

**IMPORTE PIC S9(4)V99 valía -82.64 IMPORTE-EDITADO PIC + +, + + 9.99 contendrá [**  $\begin{bmatrix} -8 & 2 \\ -8 & 2 \end{bmatrix}$ **. [6] 4] IMPORTE-EDITADO PIC 999.999 + 0 82.641-**

**(4) Uso de -**

**IMPORTE PIC S9(4)V99 valía 82.64 IMPORTE-EDITADO PIC -9, 999. 99 contendrá IMPORTE-EDITADO PIC - - , - - 9. 99** 

**IMPORTE-EDITADO PIC 999.99-**

**IMPOR TE PIC S9(4)V99 valía. -82. b4 IMPORTE-EDITADO PIC 999. 99- contendría** 

**lol, lolsl2!. !6!4! 1 1 1** 8 2 . 6 4  $0|8|2|.|6|4$ 

 $0 8 2 1 6 4$ 

**(5) Uso de <sup>Z</sup>**

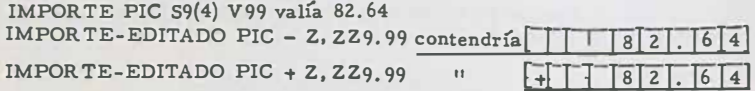

*<u>IMPORTE PIC S9(4)V99 valia -82.64</u>* **IMPORTE-EDITADO PIC 2, 229.99-** contendría | 82, 64-**IMPORTE PIC S9(4)V99 valia 0.0 IMPORTE-EDITADO PIC 2, 229.99 contendria** | | | 0. 0

**IMPORTE-EDITADO PIC Z, ZZZ, ZZ** 

**(6) Uso de J**

**IMPORTE PIC S9(4)V99 valía -82.64 IMPORTE-EDITADO PIC**  $\frac{2}{3}$ **,**  $\frac{2}{3}$ **,**  $\frac{2}{3}$ **. 99 contendrá**  $\frac{2!}{3!}$ **8 2. 6 IMPORTE-EDITADO PIC \$ 2, 229.99-** contendrá  $\boxed{\$$  | | | 8 | 2 | . | 6 | 4

**(7) Uso de CR** y **DB** 

**IMPORTE PIC S9(4)V99 valía -82.64** IMPORTE-EDITADO PIC \*, \*\*\* .\*\* -**IMPORTE- EDITADO PIC** \*• \* \* **9.99 CR IMPORTE-EDITADO PIC \*, \*\* 9.99DB** 

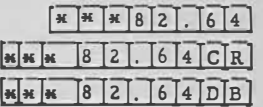

#### **Normas**

 $a \cdot \textbf{E} + \textbf{E}$ ,  $\cdot$  *y j* pueden utilizarse una vez o formando cadenas flotan **tes.**

**Se llama cadena flotante a series de signos iguales tal como - - , + + + . + + entre los que se pueden incluir otros como la , y el •** 

**Cuando se utilizan una vez, se colocan delante de la serie de caracteres.** 

**b, - Cuando se pone el +, si el número es positivo aparece el signo+** <sup>y</sup> el + cuando es negativo.

**Cuando se pone el -, si el número es positivo aparece un blanco** y **el signo - cuando es. negativo.** 

**c. - El signo K no puede aparecer una sola vez (siempre forma cadena).**

**d. - La Z indica impresión supresión simple de ceros a la izquierda.** 

- **e. - C R y D B se usan igual que el signo - colocado al final de PIC - TURE.**
- **f. - Los NE no pueden utilizarse en operaciones aritméticas. En reali dad son AN y se comportan como tales en comparaciones y con el verbo MOVE. Tampoco son.COMPUTATIONAL pues su uso es DIS-PLAY. En efecto el fin de la edición es que cuando estos datos se**  impriman aparezcan en forma legible.

Para terminar con la cláusula PICTURE señalaremos que ésta des cribe plenamente el formato y la clave de contenido de los nombres-dato. **Esta cláusula sólo puede incluirse en la descripción de elementos, nunca a nivel de grupo.** 

**5. - La cláusula VALUE** 

**Opci6n l.**   $\left[ ; \underline{\text{VALUE}} \text{ IS literal} \right]$ 

**Ejemplos:** 

**02 P VALUE IS 126. 84 PIC 999V99. 06 TITULO VALUE IS 'RESUMEN ZONAS' PIC A (13)** 

**Se usa para definir nombres -dato con un valor constante ( CONS -** TANT SECTION) o literales para imprimir. También se utiliza para ini **ciar los datos con un valor determinado cuando se inicia el programa-:**  Muy corriente es la siguiente entrada en la WORKING STORAGE.

**03 SUMA PIC 9 (5)V99 VALUE ZEROS.** 

con lo que aseguramos que el campo SUMA contiene cero cuando se ini**cia el cálculo.** 

**Opción 2.** 

$$
\left[ : \begin{array}{c} \sqrt{\texttt{ALUE}} & \texttt{IS} \\ \hline \texttt{VALUES} & \texttt{ARE} \end{array} \right\} \text{ literal-1} \begin{bmatrix} \texttt{TRRU} & \texttt{literal-2} \\ \hline \texttt{TRRU} & \texttt{literal-3} \\ \hline \texttt{TRRU} & \texttt{literal-4} \end{bmatrix} \begin{bmatrix} \texttt{literal-3} \\ \texttt{1} \\ \texttt{1} \end{bmatrix}
$$

**Esta opción se usa sólo con nombres de condición. Veamos unos ejemplos:** 

**05** 

**NACIDO PIC AA.** 

**88 MADRID VALUE 'MD'** 

**88 BARCELONA VALUE 'BR'** 

**88 NO-OTROS VALUE 'MD', 'BR'** 

**Y podrí'amos escribir declaraciones así:** 

**IF MADRID PERFORM CALCUL0-1. IF NOT NO-OTROS GO TO CALCULO-SUCURSALES,** 

**Ot ro ejempl<sup>o</sup> :** 

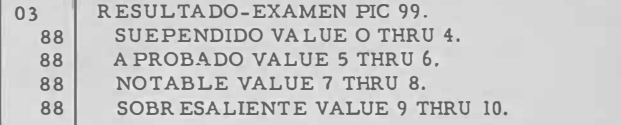

Y en la PROCEDURE podríamos hacer declaraciones como és-

**ta:** 

**IF NOTABLE PERFORM HONORES** 

**6. - La c láusula OCCURS**

**Su f<sup>o</sup> rmato sim p le es:** 

 $\sqrt{}$ ; OCCURS entero TIMES

**E jemplo:** 

**03 PARTIDA PIC 9(5) OCCURS 14 TIMES.** 

**que indica que el nombre PAR TlDA aparece 14 veces ocupan do un total de 80 posiciones numéricas.** 

La cláusula OCCURS puede aparecer a cualquiernivel menos el **01, 77** *y* **78 lo que rec<sup>o</sup> r dando el significado especial de estos niveles r; sulta evidente.** 

**Para referirnos en la PROCEDURE a uno determinado de estos elementos se indica por medio de un índice que se pone entre paréntesis así:** 

**PARTIDA (5), PARTIDA (2), etc.** 

**Si el nombre está calificado se pone así:** 

**PARTIDA OF GRUP0-2 IN MATRIZ (5)** 

**Una cláusula OCCURS puede aparecer en un grupo que su vez**  contenga otro con otra cláusula OCCURS y aún éste con otra cláusula **OCCURS como máximo.** 

**Ejemplos:** 

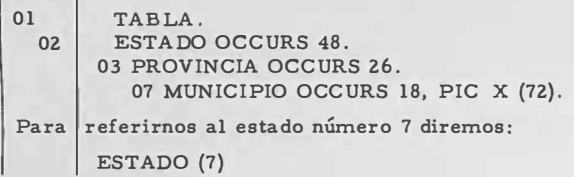

**Para referirnos a la provincia número 21 diremos:** 

**PROVINCIA (I, 21)** 

**donde I indica el estado. I es un nombre dato índice.** 

**Para referirnos a la provincia 21 del estado 42 diremos** 

**PROVINCIA (42, 21)** 

**Para referirnos al municipio 14 de la provincia 5 del estado 14 diversos** 

**MUNICIPIO (14, 5, 14)** 

**Con un M OVE TABLA TO CAMPO** 

**trasladaríamos toda la tabla al nombre-dato llamado CAMPO que para contenerla entera tiene que tener una capacidad de 1517408 caracteres, \_dimensión bastante mayor que las memorias usuales.** 

**Con un MOVE ESTADO (5) TO CAMPO trasladaríamos todo el estado 5 a CAMPO que debería tener una capacidad de 33 696 caracteres.** 

**Con un MOVE PROVINCIA (5, 17) TO CAMPO** 

**trasladaríamos toda la provincia 17 del estado 5 a CAMPO que debería tener una capacidad de 1296 caracteres.** 

**Por Último con un** 

**MOVE MUNICIPIO (5, 12, 17) TO CAMPO** 

**traslada remos el municipio 17 de la provincia 12 del estado 5 a CAMPO que deberá tener una capacidad de 72 caracteres.** 

**Operaciones similares podríamos efectuar con los verbos READ y WRITE.** 

**Ejemplo:** 

**READ FICHA INTO MUNICIPIO (5, 12, 17) WRITE REGISTRO FROM PROVINCIA (5, 12)** 

**En cambio no podríamos trasladar directamente todos los municipios 14 a CAMPO.** 

**Esto lo podríamos hacer así:** 

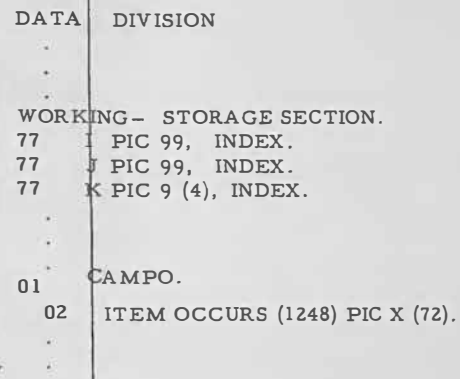

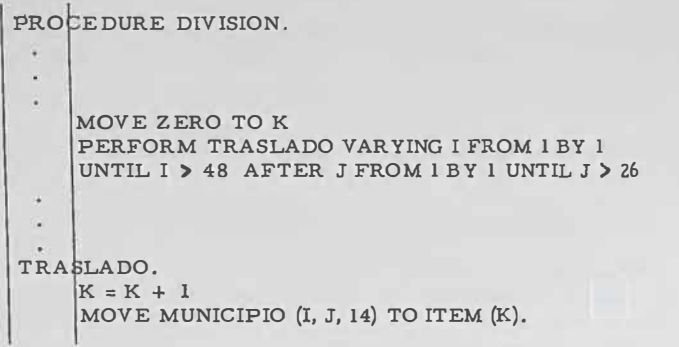

Como resumen final y aplicación de la cláusula OCCURS y el ver bo PERFORM con la opción VARYING vamos a realizar una serie de ope **raciones elementales con matrices.** 

**Sea la matriz:** 

Ë

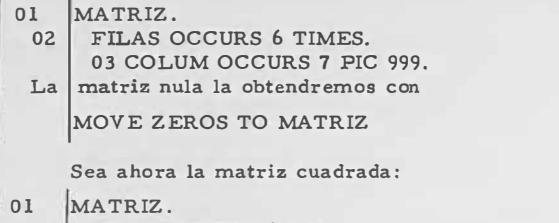

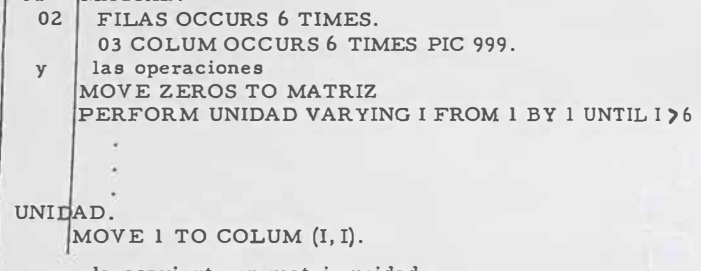

**que la convierte en matriz unidad.** 

Sean las matrices:

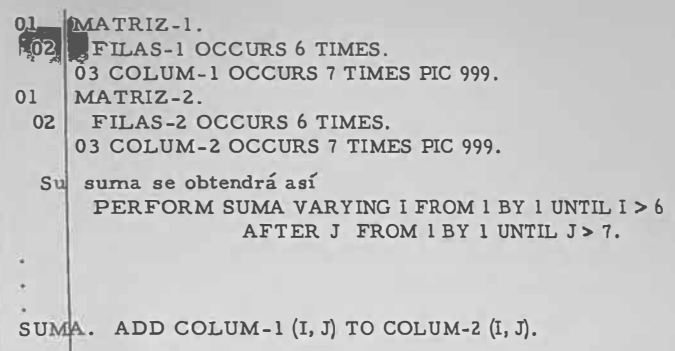

Para multiplicar dos matrices es necesario que el número de co lurnnas de la primera sea igual al' de filas de la segunda. El resultado aparecerá en una tercera matriz que tendrá el número de filas dela primera matriz y el de columnas de la segunda.

Sean las matrices:

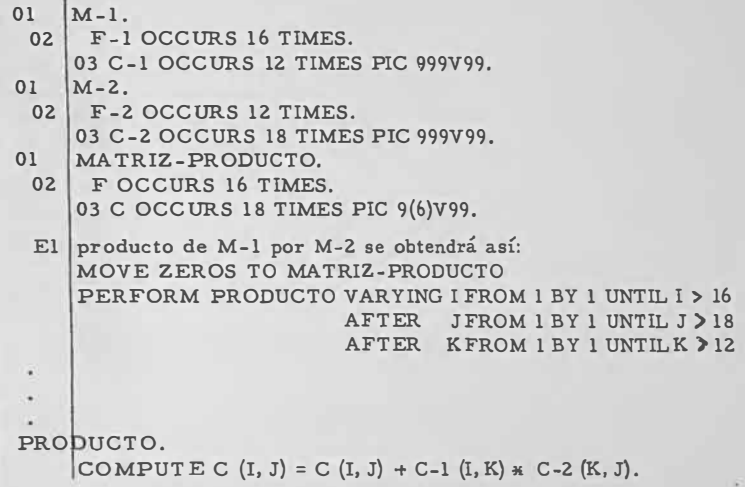

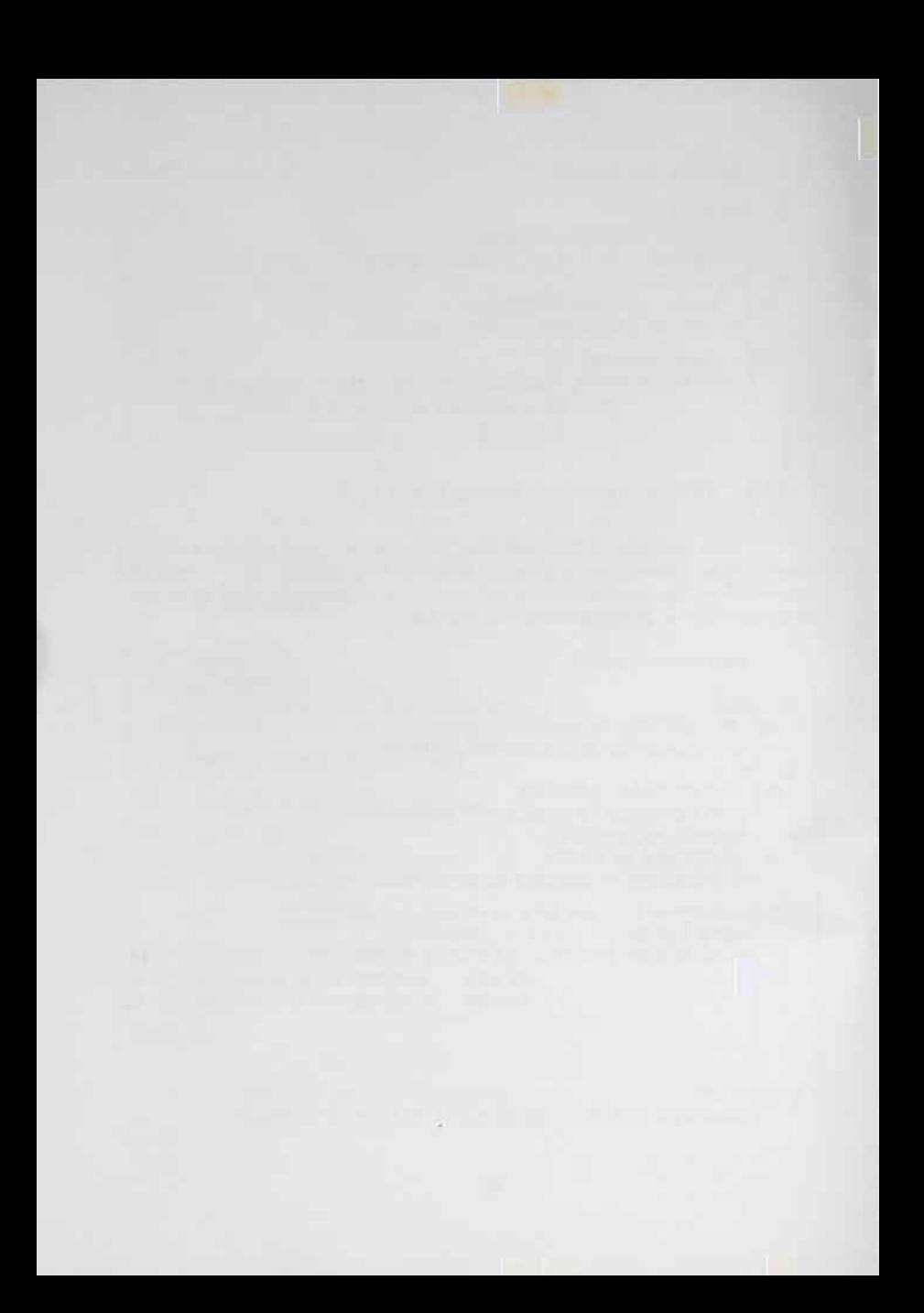

### **T EMA IX**

### **CONSTR'U'CG!lON' DE LA DNISION DE DATOS**

### **1. - Sección de archivos**

**Esta sección recibe el nombre de FILE SECTION y es la primera de las tres secciones de la DATA DIVISION que estudiarnos en la primera parte del curso. Su fin es la descripción de los archivos que se utilizan en el proceso.** 

**En COBOL "archivo" es una palabra técnica cuyo significado es en muchas aplicaciones muy distinto del uso normal de esta palabra.** 

**Un archivo está formado por registros, que estos registros contengan información homo génea, aunque frecuente, es en realidad indiferente para que constituyan un archivo. Para que en COBOL unos registros constituyan un archivo, sólo es necesario que lo definamos así en el programa.** 

Los registros pueden ser diferentes en estructura tanto por la di **v1s1on en campos como por tener longitudes diferentes, y pueden ser diferentes en contenido. Un archivo puede contener registros de uno, dos o más tipos.**

Vamos a poner una serie de ejemplos sencillos que aclararán es **tos conceptos.** 

**1. - Un archivo de personal está perforado en fichas (en COBOL una fi cha es un registro). Toda la información de un empleado se perfora en tres fichas (tres registros), por lo tanto si la empresa tiene mil em**pleados, el archivo se compone de tres mil fichas. (En estos casos alar **chivo se le suele llamar fichero.)** 

**Las fichas vendrán perforadas así':** 

## **Ficha**

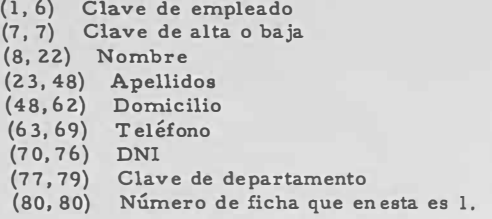

# **Ficha 2**

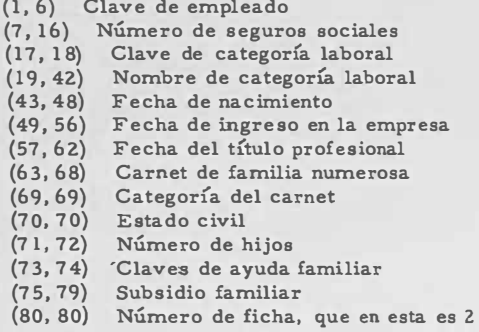

### **Ficha 3**

- **(1, 6) Clave de empleado**
- **(7, 13) Sueldo anual**
- **{14, 20} Remuneración complementaria**
- **(21, 27) Primas anuales fijas**
- **{28, 32) Importe de horas extras**
- **(33, 34) Tarifa seguros sociales**
- **(35, 36) Claves seguros sociales**
- **(37, 38} Claves de utilidades**
- **(39, 45) Anticipos**
- **{46, 50) Otros descuentos**
- **(51, 57) Sueldos percibidos en el año**
- **{58, 64) Remuneraciones percibidas en el año**

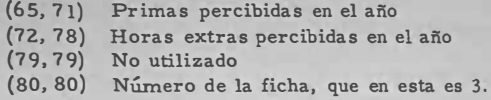

**Nota: en** (17, **32), 17 indica la primera columna del campo y 321a Última, Se suponen fichas de 80 columnas,** 

**En este ejemplo se puede ver un archivo compuesto por tres ti pos de registros distintos por su estructura y contenido.** 

2. - El archivo que ahora presentamos es un informe impreso de las ven **tas de un almacén de materiales, En este informe las ventas ven drán clasificadas por zonas, y dentro de cada zona vendrán primero las ventas directas, después las ventas a través de representantes ypor Último una línea de total.** 

**Un fragmento de este informe sería el siguiente:** 

**VENTAS DIB.ECTAS** 

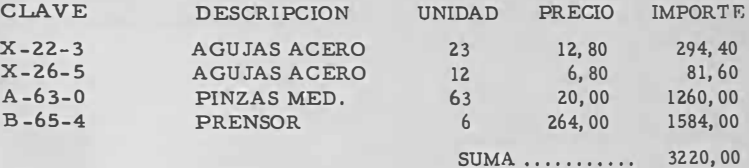

**VENTAS POR REPRESENTANTES** 

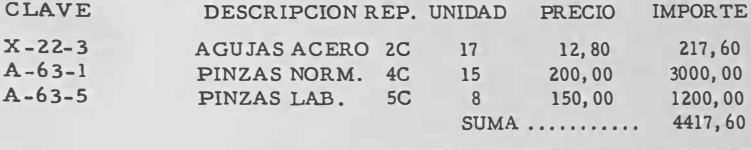

**TOTAL ZONA CENTRAL , .•• , •• 7637, 60** 

**En este archivo hay ocho tipos de registros (recuérdese que una lmea de impresión es un registro), que corresponden cuatro a las cabeceras:** 

**VENTAS DIRECTAS, CLAVE DESCRIPCION UNIDAD etc, yCLAVE DES CRIPCION REP U NIDAD etc.** 

Dos de resúmenes SUMA importe y TOTAL ZONA zona importe y **dos de detalle que podrían describirse así:** 

**Línea de detalle l** 

**(1,6) Clave (8, 20) Descripción (25, 27) Unidad (29, 38) Precio (40, 49) Importe** 

**Línea de detalle 2** 

**(1,6) Clave (8, 20) Descripción Representante (22, 20) Unidad (25, 27) (29, 38) Precio (40, 49) Importe** 

**Estos r egistros son en realidad de longitud variable, además de s er distintos en contenido y estructura. Sin embargo por ser la línea de una impresora de longitud rnáxirna fija (132 caracteres por ejemplo) se**  les suele describir como de longitud fija.

**3. - En este ejemplo consideraremos un archivo en banda magnética conteniendo la información sobre los libros existentes a la venta en una librería. Sus registros tendrían la siguiente composición:** 

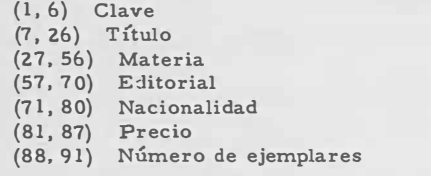

**En este caso todos los registros son idénticos por su contenido, estructura y longitud.** 

**Con los tres ejemplos presentados quedan señaladas aquellas peculiaridades que deben ser descritas en la FILE SECTION. Sólo debe\_ mos advertir que las diferencias resultantes no se deben sólo a los me·-** **tlios utilizados: fichas, líneas de impresión, etc.; sino que por ejemplo el registro en banda Inagnética puede tener todas estas características.** 

También señalaremos que estas descripciones no sólo pueden ha **cerse en la FILE SECTION, sino que pueden hacerse también en la WOR KING-STORAGE y usarlos combinadamente como veremos al tratar es� última sección.** 

**En un programa pueden utilizarse uno o más archivos,todos ellos han de describirse por separado en la FILE SECTION.** 

La descripción de un archivo se hace empezando por hacer una **descripción general del mismo y de los registros que le componen, se guido del detalle de estos registros.** 

**Un formato simplificado de la entrada de descripción de un arch\_! vo es la siguiente:** 

| A                 | B                                                               |                       |                                                           |                |
|-------------------|-----------------------------------------------------------------|-----------------------|-----------------------------------------------------------|----------------|
| FD                | nombre de archivo                                               | <u>BLOCK</u> CONTAINS | entero                                                    | <u>RECORDS</u> |
| :                 | <u>LABEL</u> RECORD                                             | IS                    | $\left\{ \frac{\text{STANDARD}}{\text{MITT ED}} \right\}$ |                |
| :                 | <u>DATA</u> $\left\{ \frac{\text{RECORD}}{\text{REDORDS}}$ ARE} | nombre-data-1         |                                                           |                |
| nombre-data-2 ... | ?                                                               |                       |                                                           |                |

**Pasemos a analizar las cláusulas que componen el formato:** 

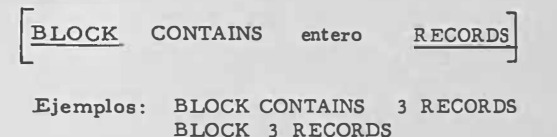

Se usa con las bandas magnéticas. Estas se leeny graban por blo **ques y un bloque puede contener uno o más registros.** 

**Entre bloque y bloque tiene que haber espacios fijos sin utilizar**  que permiten el acelerado y frenado de las guías que hacen girar los ca**rretes que contienen las bandas. Por lo tanto cuantos más bloques exis**ten (tienen menor tamaño) más longitud de banda se desperdicia. Tenien **do esto en cuenta la longitud del bloque debería ser la mayor posible. P� ro por otra parte, los bloques tienen que estar contenidos en memoria en el momento de grabar, y se reciben enteros cuando se leen. Por lo tanto si los bloques son muy grandes, o no caben en memoria o se desper dicia una parte demasiado grande. Esto hace necesario que los bloques**  sean estudiados cuidadosamente teniendo en cuenta las características es **peciales del ordenador. Incluso pueden existir otras características especiales {condiciones físicas) que determinen esta decisión.** 

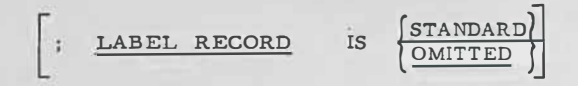

**Sabemos que una banda magnética la monta el operador en uno de los armarios disponibles. Por medio de las fichas de control y las de claraciones de la ENVIORENMENT DIVISION se hace saber a:l programa cuál es este armario. ¿ Pero es la cinta montada la correcta? De no ser lo la lectura de una banda equivocada nos podría llevar a resultados in: correctos, por otra parte si grabamos en una banda equivocada podre mos borrar información fundamental. ·El remedio es colocar en los ar chivos, delante del primer registro propio del archivo, un registro que contenga la identificación que deseamos del archivo. Entonces la primera operación a realizar será la comprobación de que el contenido de es**te registro especial (etiqueta) es el esperado. Como esta operación es **normal efectuarla con archivos en banda magnética y en disco, los sis temas operativos tienen procedimientos típicos (STANDARD) que hace mención esta cláusula. Además hay otros métodos que todavía no estu**diamos. Cuando no existen etiquetas, o el medio físico no las tenga: im**presora, lectora de fichas, perforadora, etc., se pone la opción OMIT-TED.** 

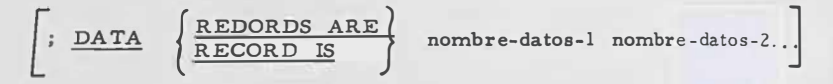

**Esta cláusula permite relacionar la entrada de definición de ar\_**  chivo con los registros que le pertenecen. En el ejemplo del archivo for **mado por tres fichas del ejemplo anterior, podemos escribir: -**

**DATA RECORDS ARE FICHA-1, FICHA-2, FICHA-3** 

A continuación de esta entrada de descripción de archivo se **e,** criben las que describen sus registros. Como ejemplo vamos a describir completamente el archivo de fichas anterior, suponiendo ahora que está en banda

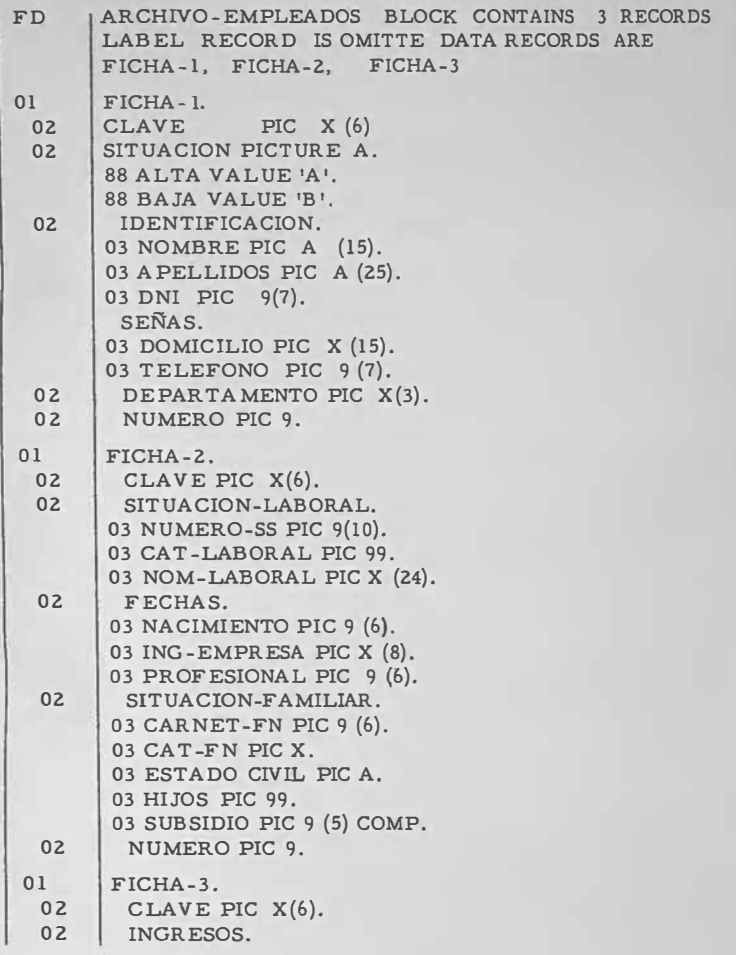

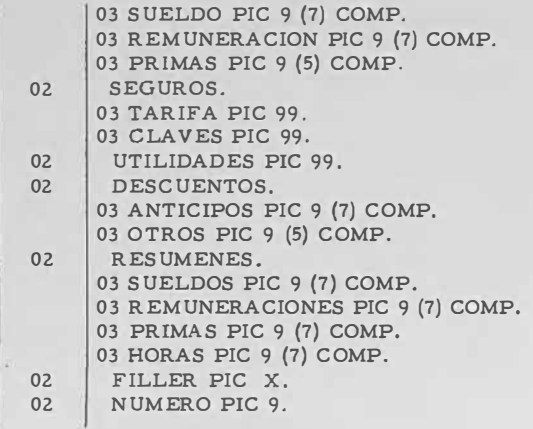

En conclusión la FILE SECTION se compone de un conjunto de entradas de descripción de archivo seguidas de sus correspondientes des cripciones de registro ordenadas así:

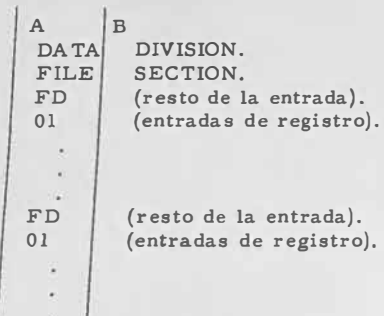

Obsérvese que los nombres de división y sección terminan en punto, que FD *y* 01 empiezan en el margen A, los nombres ya sean de archivo, de registro, de grupo elemental, en B o a la derecha de B. Los números de nivel 02 en adelante pued<>n empezar en A o a la derecha de A.

### **2. - Sección de trabajo**

**En el programa hay que realizar una serie de operaciones con los datos lei'dos, con los literales y con las constantes definidas. Estas operaciones dan lugar a resultados parciales que sólo interesa conser**  var temporalmente y no se van a usar más una vez terminada la eje**cución del programa. Otras veces ciertos resultados van a transmitirse a campos de registros de diversos archivos. En todas estas ocasiones se utilizan datos o registros definidos en la WORKING-STORAGESECTION.** 

**En esta sección las entradas se hacen siguiendolas mismas reglas dadas para la descripción de registros, pero se diferencia de la FI-**LE SECTION en que aquí no se definen archivos (FD-entradas) y en cam **bio existe un número de nivel (77) que no se utiliza en aquella.** 

**El nivel 77 sirve para describir datos elementales independientes: datos que no son elementos de un grupo, y son elementales, Es muy usado este nivel para definir Índices.** 

#### **Ejemplo:**

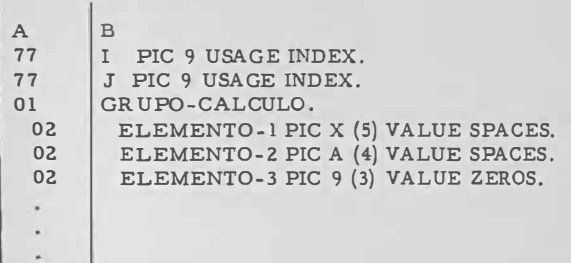

El número de nivel 77 se coloca en el margen A, y todas las en **tracias de nivel 77 preceden a los otros niveles.** 

**Obsérvese que a los elementos de GRUPO-CALCULO les he mos afíadido la cláusula VALUE SPACES o VALUE ZEROS. No se con**funda el que cuando se inicie el programa hayamos definido que estos ele **mentos tengan ese valor, con que este sea su valor constante. Lejos de ello en el transcurso del programa estos elementos están destinados a contener muchos otros valores, son por lo tanto verdaderas variables, pero frecuentemente es conveniente que sepamos en el programa cuál es !IU valor inicial.** 

**El forma to de la sección de trabajo es:** 

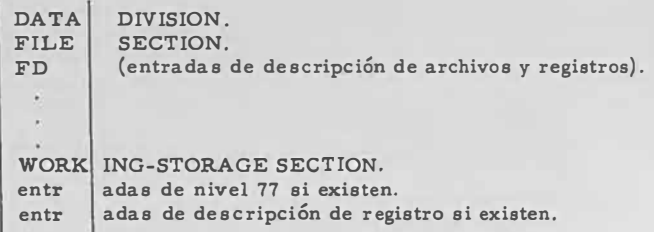

**Si no se hace ninguna entrada, se suprime tambiénel nombre de sección.** 

# **3. - Sección de constantes (CONSTANT SECTION)**

**Hemos de advertir que esta sección que pertenece a las normas CODASYL y USAS!, y existente en los COBOL de muchos sistemas opera**tivos, no existe en cambio en otros sistemas frecuentemente empleados.

**Las entradas de esta sección son las mismas y en el mismo orden que las realizadas en la WORKING-SOTARAGE, un formato es por lo tanto:** 

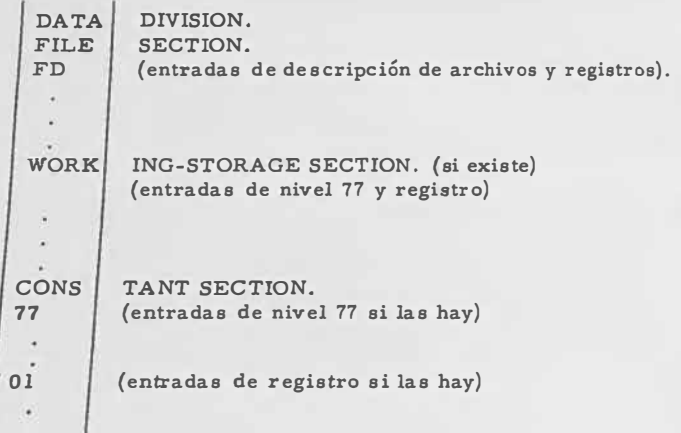

La característica especial de las entradas en esta sección es **que todas ellas tienen la cláusula YALUE , pero a diferenciade los valores iniciales dados en la WORKING-STORAGE, los de estos datos no se**  alteran durante la ejecución del programa. Como esto ocurriría lo mis**mo de haber sido definidos en la WORKING-STORAGE y el programador tuviese buen cuidado de no alterar sus valores (lo que de hecho se hace con los COBOL que no tienen esta sección) vamos a dar las razones que justifican su existencia.** 

**Una. - Localización** 

**El estar todas las constantes juntas favorece la documentación de los programas (tan importante) y el análisis. También favorece la facilidad de realizar cambios en el programa que afecten o no afecten a sus constantes.** 

**Dos. - Compilación** 

**El compilador al estar informado de qué datos deben ser constantes durante la ejecución del programa puede detectar durantela com<sup>p</sup>ilación errores como:** 

> **ADD A TO BASE**  estando BASE definida en la CONSTANT SECTION

**Un ejemplo que ilustrará el uso de constantes con nombres de datos es el siguiente:** 

**En un programa de cálculo de nóminas, en el descuento de uti lidades hay que tener en cuenta las deducciones autorizadas por Hacienda de modo que si el descuento es del 14 % y los ingresos son de 190. 000 pesetas, con una deducción de 90. 000, el descuento es el 14% de 100.000 pesetas o sea 14. 000. Una fórmula para calcular esto sería:** 

**COMPUTE DESCUENTO = (SUELDOS - DEDUCCION)** \* **O, 14 y en la CONSTANT SEC TION definiríamos** 

77

**DEDUCCION PIC 9 (5) YALUE 90. 000.** 

**En la práctica hay más de un tipo de deducción, los cabezas de familia numerosa tienen otros importes, entonces sería muy conveniente en el programa tener nombres adecuados para cada uno de ellos. Por ejemplo:** 

**DEDUCC-EMPL E, DEDUCC-FAM-1, DEDUCC-FAM-2** 

DEDUCC -OPER. que harían mucho más significativo el progra**ma que la lectura de cantidades como 250 000, además de ser mucho más conveniente para cambiar estos tipos cuando así lo determina Ha cienda.** 

# **TEMA X**

### **TRANSFERENCIA DE LA INFORMACION**

#### **1. - El verbo MOVE**

**El verbo MOVE se utiliza para trasladar iníormaciÓn deun área a otra, el área fuente no sufre alteración y la receptora se ve transfor mada para contener la información del área fuente.** 

**El formato \_de e ste verbo es:** 

$$
\underline{\text{MOVE}} \quad \left\{\begin{matrix} \text{nombre-datos-1}\\ \text{literal} \end{matrix} \right\} \underline{\text{To} \quad \text{nombre-datos-2} \Big[ \ , \ \text{nombre-datos-3} \Big] \cdots
$$

**Segunda opción:** 

$$
\underline{\text{MOVE}} \left\{\frac{\text{CORRESPONDING}}{\text{CORR}}\right\} \text{ nombre- datos-1} \underline{\underline{\text{TO}}}\text{ nombre- datos-2}
$$

**Los nombres - de - dato pueden ser de grupo o de elemento. Cuando se transmite a nivel de elemento se puede editar. También se puede editar con la segunda opción.** 

Las reglas generales de edición son:

# **1. - Datos numéricos**

**a. - Los datos del área fuente se alinean con el punto decimal en el á-rea receptora. Cuando no existe el punto se alinean de derecha a iz quierda.** 

**Ejemplo:** 

**MOVE A TO B**<br>**A PIC 999V99** si A v **A PIC 999V99 si A valía** 126. **85 después de ejecutarse B PIC 9V999 la declaración, B valdrá 6. 85** 

**b. - Si el PIC del área receptora contiene caracteres de edición: Z, -, +, etc. , los datos del área fuente se editará de acuerdo con las reglas de edición explicadas en el Tema VIII.** 

**Ejemplo:** 

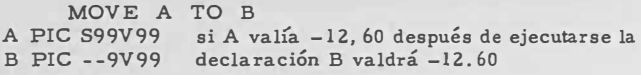

**2. - Datos no numéricos**

**a. - El á rea fuente se traslada al área receptora ajustandose en ésta de izquierda a derecha.** 

**b. - Cuando el área receptora es más grande, los espacios libres se rellenan de blancos.** 

**c. - Cuando el área receptora es más pequefla se trunca a la dere cha la transmisión. En este caso el compilador suele dar un mensaje de advertencia.** 

**Ejemplo:** 

**MOVE A TO B A PIC A (6) Si A contenía MADRID, B después de ejecutarse B PIC A** *(5)* **la declaración contendrá MADRI** 

Como guía de las transmisiones admisibles damos el siguiente cua**dro, pero tengan en cuenta que es tas posibilidades son siempre depen \_ dientes en la práctica al compilador con que se traduzca el progra ma existiendo importantes diferencias.** 

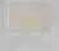

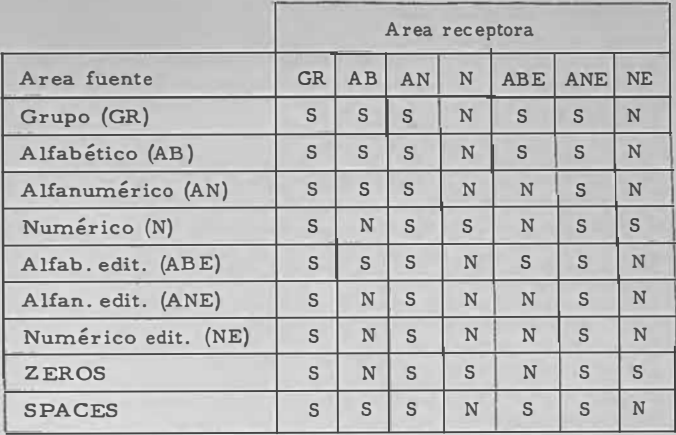

**Con la segunda opción se transmiten sólo aquellas áreas (sub**divisiones del área abarcada por el nombre de datos-1) que tienen el mis mo nombre que áreas y a su vez divisiones del nombre de datos-2. Tam **bién hay que tener en cuenta las calificaciones y éstas han de ser homo<sup>g</sup>éneas. Por lo menos uno de los nombres-de-datos que se emparejan tie** ne que ser elemental. Cuando es preciso editar esto se ejecuta.

**Con un ejemplo se ve mejor como funciona esta opción.** 

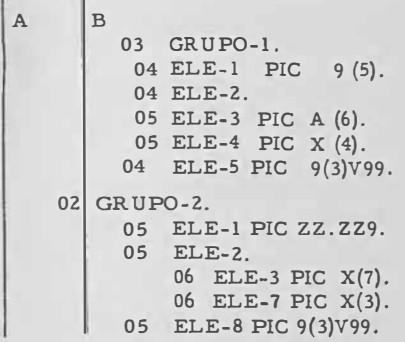

**la declaración** 

### **MOVE CORRESPONDING GRUP0-1 TO GRUP0-2**

**es equivalente a** 

**MOVE ELE-1 OF GRUP0-1 TO ELE-1 OF GRUP0-2 MOVE ELE-3 OF ELE-3 IN GRUP0-1 TO ELE-3 OF ELE-2 IN GR UP0-2** 

#### **2. - OPEN y GLOSE**

Sabemos que tanto la información que entra en el ordenador co **mo la que sale lo hace formando archivos, estos archivos están asocia dos a unidades fí'sicas como son lectoras de fichas, de banda magnética,**  discos, perforadores, impresoras, etc. Pues bien antes de utilizar cual **quiera de estas unidades para introducir o sacar información es preciso indicar en el programa que están dispuestos. Esta orden se da con el verbo OPEN cuyo formato es:** 

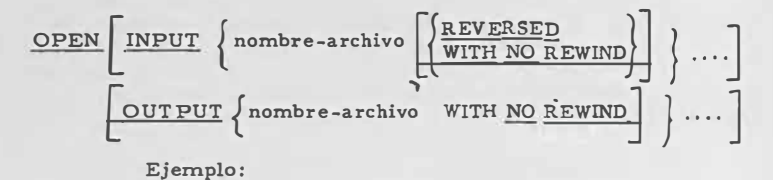

#### **OPEN INPUT ARCHIVO-MAESTRO, FICHERO OUTPUT IMPRESO**

**Como se ve en el formato no sólo se indlcan los nombres de**  los archivos sino también se especifica cuáles se emplean para introdu**cir información y cuáles son de salida.** 

**Cuando se trata de bandas u otros archivos que admiten eti \_ quetas, al darse esta orden se leen y comprueban enviando m ensajes**  cuando la etiqueta de un archivo input no concuerda con la que debía te**ner, o si es output, se va a grabar sobre un archivo cuya fecha de expi**ración no ha caducado todavía.

**La opción R.EVERSED se emplea sólo con bandas que pueden leerse en sentido inverso.**
**La opción WITH NO REWIND se utiliza cuando en un carrete hay más de un archivo. Cuando se da la orden OPEN si la banda está avanzada se rebovina y es entonces cuando lee la etiqueta. Por lo tanto si quisiéramos leer un tercer o cuarto archivo, nos daría error. Para**  ello es necesario leer los archivos precedentes y cuando se abre este ar chivo se hace con la opción NO REWIND. Otro tanto ocurre cuando el ar **chivo es output.** 

**El verbo GLOSE realiza la función inversa pero ahora-no se espec üica qué archivos son input o output, esto ya es conocido por el compilador ya que para cerrar un archivo es preciso que previamente se haya a bierto con un OPEN, Tanto los verbos OPEN como los GLOSE pu\_!:. den aparecer desperdigados por el programa, sólo hay que respetar esta condición: que a cada OPEN de un determinado archivo le cierre posteriormente un GLOSE. ·** 

**El formato del verbo GLOSE es:** 

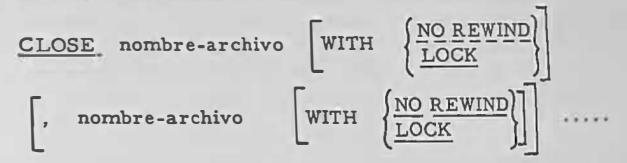

**la o pción NO REWIND tiene la misma finalidad explicada en OPEN, la opción LOCK hace que el archivo así cerrado no puede ser abierto pos teríormente durante este proceso.** 

**Ejemplo:** 

**GLOSE ARCHIVO-MAESTRO WITH LOCK, FICHERO, IMPRESO** 

#### $3. - READ$

**Para leer una ficha, un registro de banda o de otro medio de entrada se utiliza el verbo READ cuyo formato es: READnombre-archivo RECORD**  $\boxed{\text{INTO}}$  nombre-dato]; AT END declaración-impera-<br>tiva **\_ tiva ... ,** 

**Previamente a dar una orden READ es necesario haber abierto el archivo con una ord� OPEN y la opción INPUT, y no se puede dar**  **Órdenes de lectura después de haberlo cerrado con una GLOSE. El nombre de archivo (el mismo empleado en el OPEN) debe estar definido por**  una entrada FD en la DATA DIVISION.

**El resultado de esta operación es que se transmita el primer registro (die puesto para leer. Ejemplo: la primera ficha), al área definida en la DA TA DIVISION para contener los registros de este archivo.**  Aquí hay que recordar que si un archivo consta de dos o tres tipos de re **gistros, todos ellos comparten el mismo área y será labor del programador conocer cuál de los posibles registros es el que se ha leído.** 

**Cuando el archivo en banda está organizado en bloques de más de un registro (digamos veinte) en realidad se leen estos veinte regis tros de golpe en una área temporal (buffer) pero sólo uno de estos registros es transmitido al área definida en la DATA DIVISION para contener el registro o registros (si hay más de uno). En sucesivas Órdenes READ se van leyendo uno a uno los otros hasta que se han leído los veinte, entonces es cuando se leen los otros veinte del siguiente bloque. Pero de toda esta operación no tiene que preocuparse el programador, estas funciones las crea automáticamente el compilador con la información que**  se le ha dado en la FD-entrada. Por lo tanto a todos los efectos podemos **suponer que los registros se leen uno a uno.** 

**Con la opción INTO, el registro se transmite también al área definida por el nombre-dato, como si después del READ se hubiera dado una orden MOVE. De esta forma la información queda en las dos áreas,** 

**No se puede emplear la opción INTO cuando en el archivo hay más de un tipo de registro definido.** 

La condición AT END se hace cierta cuando se termina el ar**chivo y al in tentar leer un nuevo registro.** 

**Después de haberse cumplido la declaración imperativa que**  sigue al AT END no puede intentarse una nueva lectura del archivo sin **haber dado previamente una orden GLOSE y otra OPEN para este archivo.** 

**Ejemplo:** 

#### **READ ARCHIVO RECORD A T END GO TO CERRAR.**

**Cuando lo que se desea es sólo leer un dato desde una unidad fija del sistema como es la máquina de escribir de consola entonces se utiliza el verbo ACCEPT cuyo formato es:** 

ACCEPT nombre-dato **FROM** nombre-memórico

**Ejemplo:** 

#### **ACCEPT NUMERO FROM CONSOLE**

**CONSOLE puede ser el memórico dado en la ENVIRONMENT DIVISION como un SPECIAL-NAME. Otras veces es elúnico nombre que puede utilizarse, y en otros sistemas sólo es nécesario escribir:** 

**ACCEPT NUMERO** 

**por ser único (la máquina de consola) el medio de entrada.** 

**4. - WRITE** 

**Con WRITE se cumplen funciones de salida de información tan d iversas como escribir una línea de impresora, perforar una ficha o gra**bar un registro. Antes de poder dar una orden WRITE es necesario ha**ber abierto el archivo de que se trata con un OPEN con la opción output. El formato de esta orden es:** 

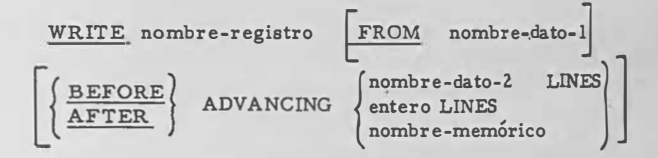

**Obsérvese como aquí es nombre-registro y no nombre-<sup>d</sup>e-archivo como en la orden READ. Esto es debido a que con WRlTE hay que especificar cuál de los (posibleme�te varios) registros del archivo que <sup>r</sup> emos escribir.** 

Después de ejecutarse esta orden el contenido del área del re **gistro queda destruida.** 

**Para remediar esta circunstancia, si es necesario conservar**  la información, se utiliza la opción FROM. Entonces la información con **tenida en el área del nombre-dato-! se traslada al área del registro como por un MOVE sin CORRESPONDING y se escribe seguidamente. El contenido del área registro se pierde, pero en cambio se conserva en nombre-dato-!.** 

**Ejemplo:** 

**Vamos a copiar un archivo en banda en otro** 

**A B PROGEDURE DIVISION.**<br>PL. OPEN INPUT ARC **Pl. OPEN INPUT ARCHIVO-V OUTPUT ARCHIVO-N**  READ ARCHIVO-V AT END GO TO FINAL. **WRITE REGISTRO-N FROM REGISTRO-V GO TO P2. FINA . GLOSE ARCHIVO-V, ARCHIVO-N. STOP RUN.** 

**La segunda opción se utiliza para perforar e imprimir .Lo vamos a comentar separadamente.** 

**a. - Perforar.**

**Numerosas perforadoras tienen dos o más cajetines por donde pueden salir las fichas, entonces con una orden como** 

**WRITE REGISTRO FROM DATO AFTER CAJA-1** 

**haríamos que la ficha saliera por el cajetín primero de la perforadora . CAJA-1 será memÓrico definido en el párrafo SPECIAL-NAMES. Otras veces en un valor especial que puede tomar el nombre-dato-2 y la orden será as(:** 

**WRITE REGISTRO AFTER CAJA** 

**Si CAJA vale A será el cajetín 1 y si es B será el cajetín 2.** 

**b. - Imprimir.**

**Antes o después de imprimir es necesario indicar el número de Ifoeas que debe avanzar la impresora para que se posicione en el lugar indicado. Esto se indica ya escribiendo** 

**Ejemplo:** 

**WRITE LINEA AFTER 5 LINES WRITE LINEA BEFORE 3 WRITE LINEA AFTER I** 

En este último caso si I vale 2 al momento de ejecutarse la **orden, la impresora avanzará dos líneas y entonces imprimirá. AFTER indica que el control de impresora se ejecuta antes de imprimir y BEFQ RE que se imprime y luego se ejecuta el control de impresora.** 

**La condición de salto de página se puede indicar así:** 

**WRITE LlNEA FROM CABECERA AFTER SALTO** 

**SALTO sería un memórico dado en el párrafo SPECIAL - NA-**

**MES.** 

En otros ordenadores esto se indica con un entero que tiene es **ta función (generalmente es el O).** 

**WRITE LINEA FROM CABECERA AFTER O** 

**Cuando sólo se desea escribir un breve mensaje en una unidad auxiliar fija en el sistema (generalmente la máquina de escribir de la**  consola) se utiliza el verbo DISPLAY cuyo formato es:

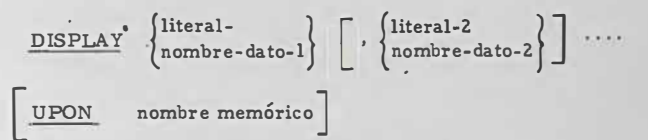

**El nombre memórico suele ser CONSOLE y es fijo en el sis tema o está definido en el párrafo SPECIAL-NAMES.** 

**Ejemplo:** 

**DISPLAY 167.50, 'PTS** <sup>1</sup> , **UPON CONSOLE** 

**DISPLAY 'PRECIO ES', IMPORTE UPON CONSOLE DISPLAY 'ERROR', NUM UPON CONSOLE** 

**Un ejemplo del uso de la constante figurativa QUOTE es: DISPLAY QUOTE 'SENTENCIA' QUOTE UPON CONSOLE** 

**lo cual daría lugar que se escribiera** 

**'SENTENCIA'** 

**o s ea que QUOT E nos permite escribir las comillas que en otro caso se !Ían sólo marca del literal no numérico.**

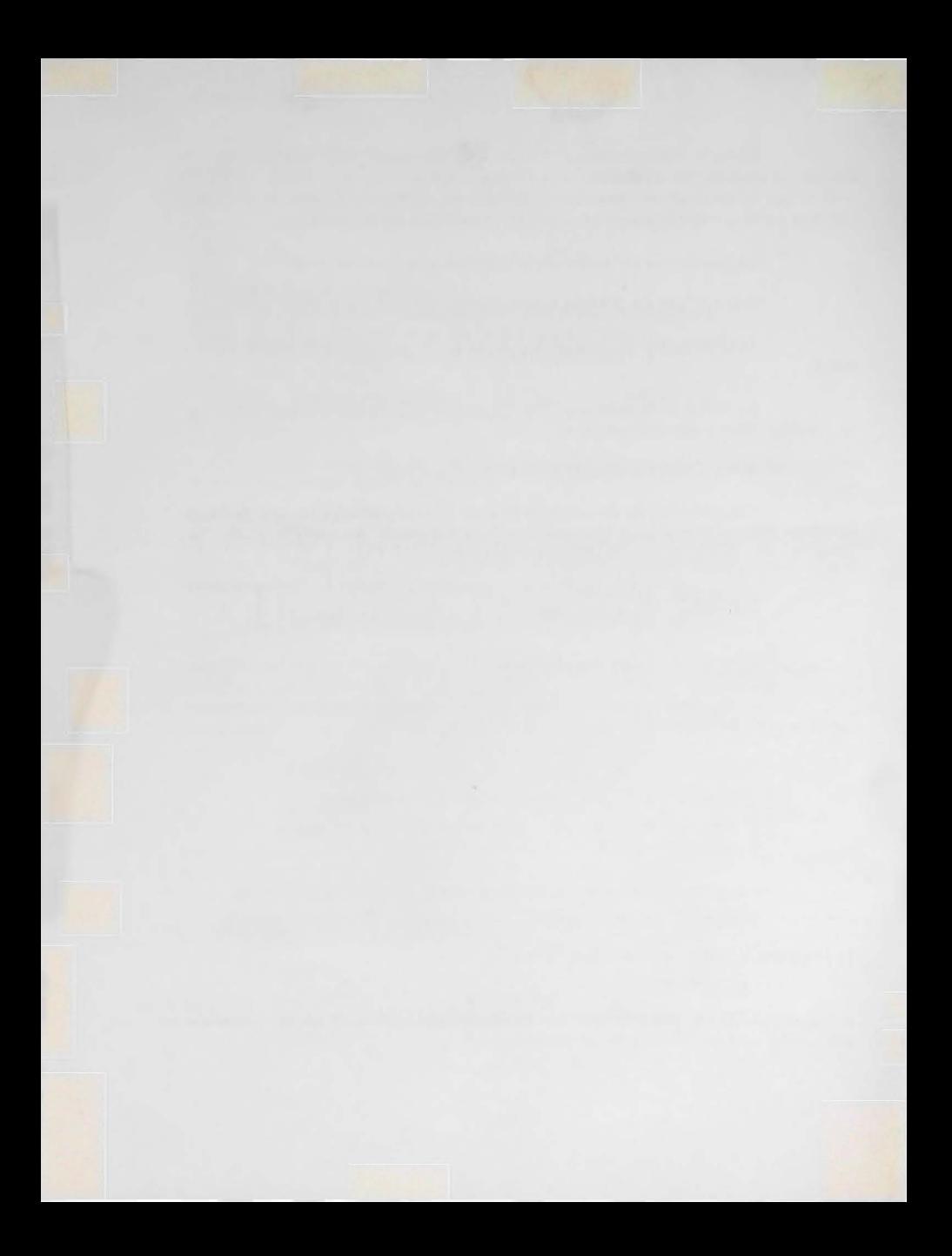

## **TEMA XI**

#### **DETERMINACIONES EXTERNAS**

#### **1, - División de identificación**

**La identificación del programa se detalla en la IDENTIFICA-TION DIV1SION cuya organización y contenido es el siguiente:** 

> **IDENTIFICATION DIVISION.** PRO **RAM-ID**, nombre-del-programa.  $AUTHOR$  nombre **u** INSTALLATION. nombre DAT<sub>E</sub>-WRITTEN. fecha DAT<sub>E</sub>-COMPILED. fecha SECURITY. Comentario **u** REMARKS.  $|$  comentario

**De todas las entradas la única indispensable es el nombre de la PROGRAM-ID, Según las normas CODASYL y USASi el nombre debe de ser una palabra que cumpla las reglas de formación de los nombres de datos. Sin embargo en importantes sistemas éste es un nombre ex terno (al COBOL) y debe de cumplir reglas especiales.** 

**El resto de los comentarios (nombres, fechas, etc.) sólo es necesario que se escriban usando el juego de caracteres COBOL, dentro del margen B. La fecha de DATE-COMPILED la suele poner el ordenador cuando se realiza la compilación.** 

**Ejemplo:** 

**!DEN IFICA TION DIVISION. PROGRAM-ID.** SA-451. **A UT OR. JUAN ESPAÑOL. RE IMPRIME LA SITUACION DE TRAMITAC!ON Y LLATION. CENTRO DE CALCULO, -WRITTEN,** 31-VII-1969. **-COMPILED,** ZB-VIII-1969. SECURITY. INFORMACION CONFIDENCIAL DIRECTOR **GENERAL. EJECUCION DE LAS OBRAS DEL PLAN ASCE,** 

#### **Z. - División de contorno**

**En un programa COBOL se utilizan numerosos elementos fí sicos: lectoras de fichas, perforadoras, impresoras, discos,bandas ma\_g néticas, etc. Es frecuente el uso de media docena de armarios de han**  das, de dos impresoras, y así de otras unidades iguales que es necesa rio identificar. En el programa es sumamente simple pues se les da nom bres llamados lógicos, pero hay que asociarlos a las unidades físicas.

**Además de este problema hay que tener en cuenta que una de las frialidades del COBOL como lenguaje es que los programas sean independientes de la instalación donde han de procesarse.** 

**Este ideal, al parecer imposible de alcanzar en la actualidad,**  se reduce en COBOL a especificar las características especiales de la **instalación en la ENVIRONMENT DIVISION con lo que el problema que da simplificado y localizado.** 

**(NOTA: Lamentablemente esto no ocurre plenamente.Hay importantes sistemas que se diferencian de otros en la DATA D I VISION, principalmente en la entrada de descripción de archivos (FD),en ios nom bres COMPUTA TIONAL, en la CONSTANT SECTION y en el enlace** *i;* **áreas comunes con subrutinas. En la PROCEDURE también hay diferencias en las declarativas, en los verbos usados y en los métodos de con trolar archivos y el carro de impresora.)** 

**En la ENVIRONMENT DIVISION se relacionan los nombres lÓ gicos que se dan en el programa a los elementos físicos, con los nom: bres físicos que en una determinada instalación reciben las unidades que** 

**los contienen. A sí se relaciona el nombre de un archivo que puede ser un informe impreso con el nombre que en la instalación se da a la im pres ora con la que se va a imprimir.** 

**También se puede asociar nombres memóricos con funciones**  especiales como salto<sup>b</sup>de página, o situaciones de un SWITCH o con nom **bres de unidades como la máquina de escribir de consola.** 

**La organización de esta división es:** 

A B **ENV RONMENT DIVISION. CONFIGURA TION SECTION. SOTT CE-COMPUTER .....**  OBJECT-COMPUTER .... SPECIAL-NAMES .... INPUT-OUTPUT SECTION **FILE -CONTROL .•.. I-0-CONTROL** ....

# **3. - Sección de configuración**

La sección de configuración detalla las especificaciones delsis **tema de proceso de datos donde se va a operar el programa, Comprende**  tres párrafos cuyos nombres son: SOURCE-COMPUTER, OBJECT-COM **PUTER y SPECIAL-NAMES.** 

> SOURCE *GOMPUTER* tiene el formato: **¡soYRjcE- COMPUTER. nombre del ordenador. OBJECT- COMPUTER tiene el formato: IOBJ4CT- COMPUTER. nombre del ordenador. REMORY SIZE entero**  $\frac{\overline{\text{CHARA}}}{\text{CHARA CTERS}}$ **Ejemplo: l50URJCE-COMPUTER. NAME-833**

#### SPECIAL-NAMES tiene el formato:

IS memórico-1- CON STATUS IS-IS memórico-2 LOFF STATUSIS-SPECIAL NAMES, nombre-fisico  $ON$  STATUS IS nombre-condicion-5+ OFF STATUS IS nombre-condición-7-

nombre-condición-1, OFF STATUS IS nombre-condición-2 nombre-condición-3. ON STATUS IS nombre-condición-4 , OFF STATUS IS nombre-condición-6

ON STATUS IS nombre-condición-8

DECIMAL-POINT IS COMMA

Ejemplo:

SPECIAL-NAMES.

FORM-OVERFLØW ON IS FIN-PAGINA OFF IS SIGUE, DECIMAL-POINT ES COMMA.

DECIMAL-POINT IS COMMA indica que se cambie el puntopor la coma en todas las funciones de edición definidas por las cláusulas PIC.

A los SWITCH se les puede dar nombre memórico y nombres de condición.

Se pueden dar nombres memóricos también a unidades de hard ware que se usan con los verbos DISPLAY y ACCEPT.

### 4. - Sección de entrada y salida.

Esta sección llamada INPUT-OUTPUT SECTION se compone de dos párrafos: FILE-CONTROL que relaciona los archivos utilizados por el programa con las unidades físicas empleadas y I-O-CONTROL que define técnicas especiales de entrada y salida,

FILE CONTROL *SELECT* **OPTIONAL** nombre-archivo ASSIGN TO [entero-1] nombre-físico, nombre-físico-2 FOR MULTIPLE REEL E RESERVE (entero-2) ALTERNATE

**OPTIONAL se utiliza para archivos que pueden estar o no pr� sentes cuando el programa es ejecutado.** 

**Los nombres de archivo que aparecen en este párrafo tienen que estar definidos por una entrada FD en la FILE SECTION de la DA TA DIVISION.** 

**Entero-! indica el número de unidades de entrada y salida que**  se asignan al archivo, de no indicarlo el compilador es el que lo deter **mina.**  $\sim$ ..

**El nombre-físico es nombre dado en cada instalación partcu lar. Este es uno de los particulares que son dependien�es de cada máquina y que el programador debe cumplimentar consultando el manual c� rrespondiente. Este nombre físico puede ser un armario de bandas," un lector de fichas, una impresora, etc.** 

**Si se trata de un archivo en banda magnética y éste cubre más de un carrete, entonces se especifica FOR MULTIPLE REEL.** 

**La lectura o escritura de registros puede ser muy acelerada si se dispone de un área alternativa de forma que las operaciones de entrada y salida puedan solaparse unas con otras y con el cálculo en la uní dad central. Entero-2 indica el número de áreas alternativas que se re: servan y por lo tanto cuando se especifica NO, no se reserva ningún área alternativa. Esto es otra de las opciones que no se pueden rellenar acer**  tadamente sin conocer bien la instalación donde se ve a ejecutar el pro**ceso.** 

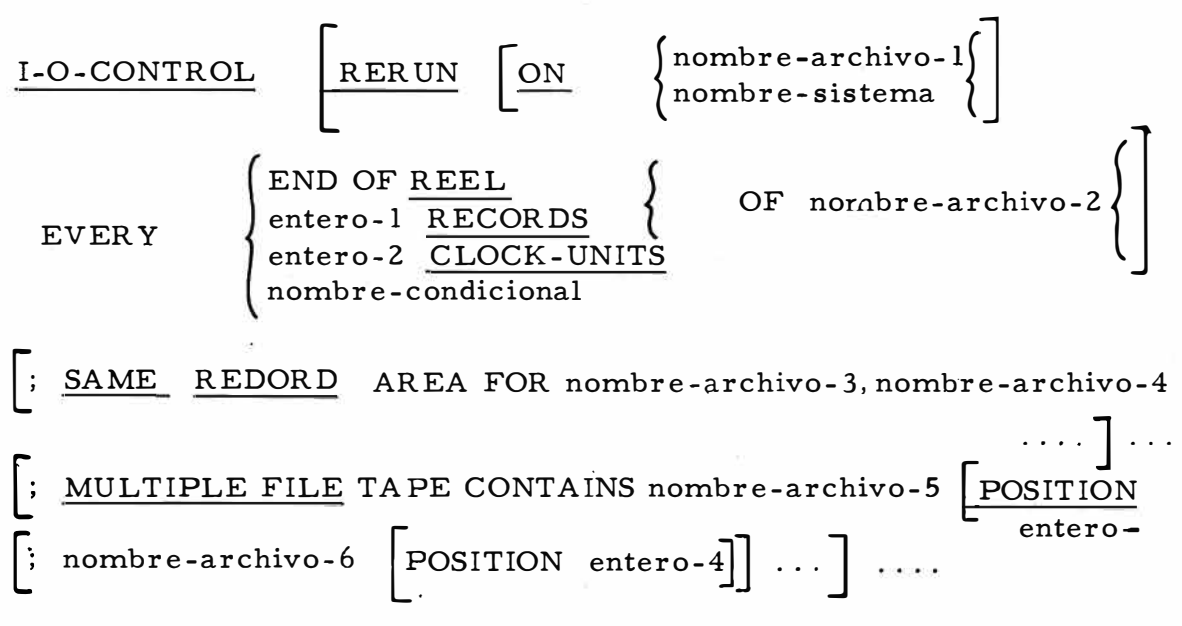

**La declaración RERUN indica puntos de control. Se emplea en procesos de muy larga duración. En estos caeos un fallo mecánico 0 simplemente una falta en el servicio eléctrico puede dar por resultado la pérdida de todo el trabajo realizado hasta entonces.** 

**Con la declaración RER UN se hace almacenar en una memo· ria exterior (banda magnética o disco), el contenido de la memoria en el momento del control, de forma que pueda reanudarse el trabajo a partir de este momento.** 

**El estudio de cómo organizar estos puntos de control y la for • ma de reanudar un trabajo desde el lugar interrumpido es una técnica avanzada que queda fuera de esta introducción.** 

Señalaremos sólo que:

**nombre-archivo indica el archivo (generalmente banda) donde se hace el almacenamiento, El lugar donde se hace está determinado por cada instalación.** 

**nombre-sistema indica la unidad fí'sica única donde se hacen todos los almacenamientos.** 

**EVERY END OF REEL OF nombre-archivo-2 ina1ca el mo mento (final de cada carrete) en que se hace el almacenamiento.** 

**EVER Y entero-! RECORDS OF nombre-archivo-2 indica el nú mero de registros procesados del archivo, al final de los cuales se hac; un almacenamiento.** 

**EVERY entero-2 CLOCK-UNITS indica el intervalo de tiempo al final del cual se hace el almacenamiento.** 

**11ombre de condición es el de un SWITCH que se ha especifi cado en el párrafo SPECIAL-NAMES.** 

 $\boxed{\texttt{SAME} \left[\texttt{RECORD}\right] \texttt{AREA FOR nonbrearchivo-3}, \text{nonbrearchivo-4}.}$ 

**Cuando es necesario economizar memoria se puede compar tir el área Je entrada y salida entre varios archivos. Hay que tener en cuenta entonces en <fue si se especifica RECORD sólo un registro de t\_<?.**  dos los archivos especificados puede estar presente en un momento especificado.

[ MULTIPLE FILE TAPE CONTAINS nombre-archivo-S  $\boxed{\text{POSITION}}$  entero-3  $\boxed{\text{number} \leftarrow \text{archivo} \left\{\text{POSITION} \right\} \text{entero} - 4 \right\}.$ se utiliza cuando en un carrete hay más de un archivo. Si estos archivos están colocados en secuencia no es necesario indicar POSITION.

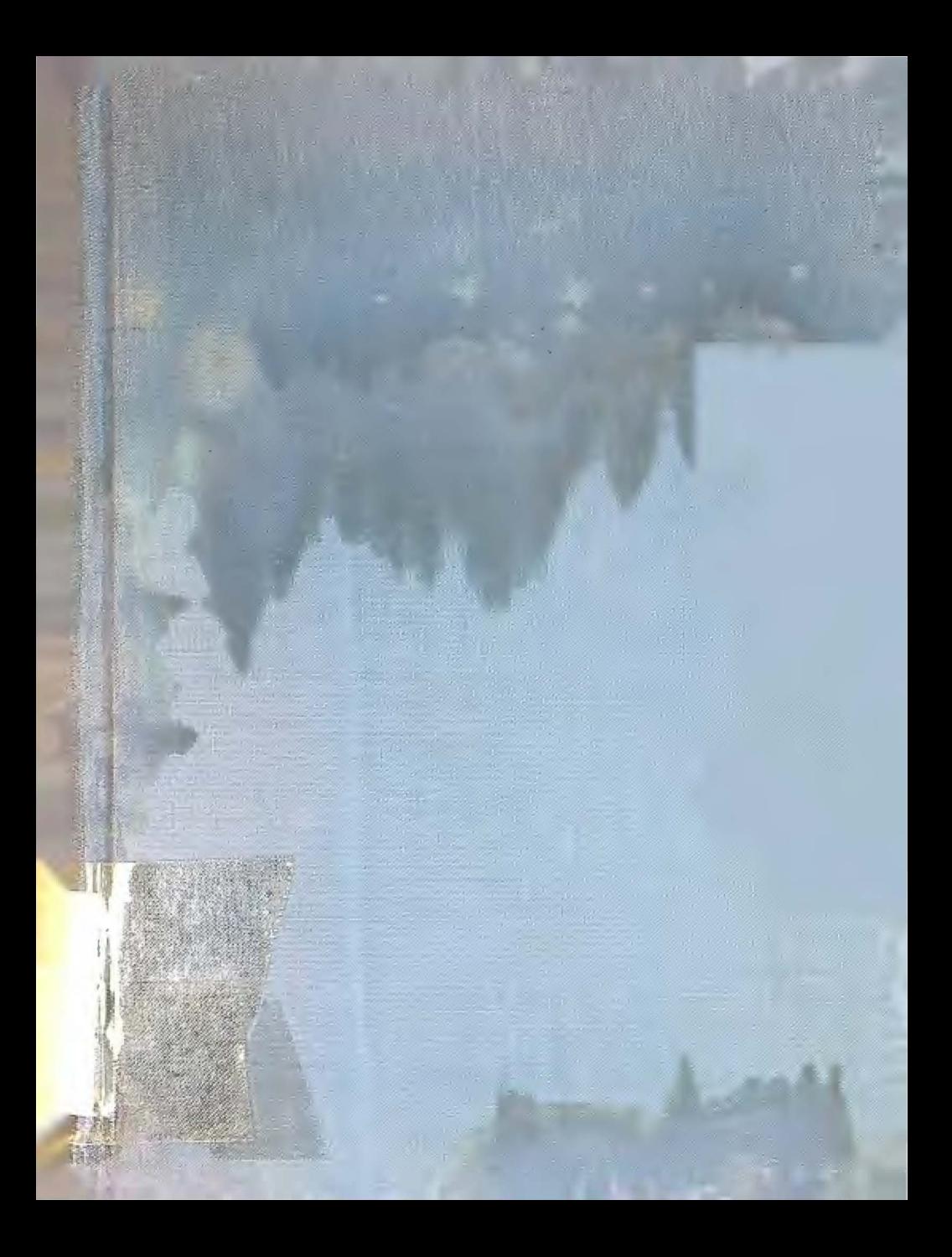